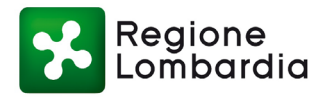

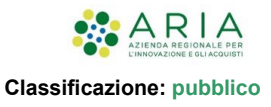

## MES Manuale Esterno -

# **Manuale Operatore Ente**

# **MyPivot**

Revisione del Documento: 1**.0** Data revisione: **19/07/2023**

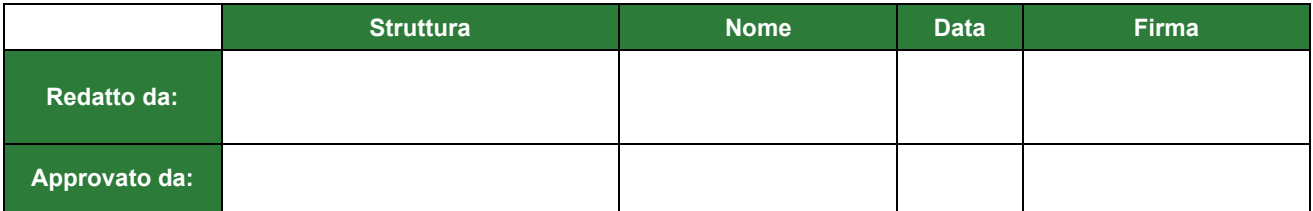

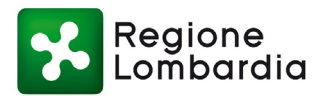

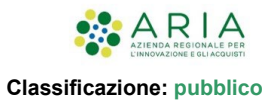

#### Cronologia delle Revisioni

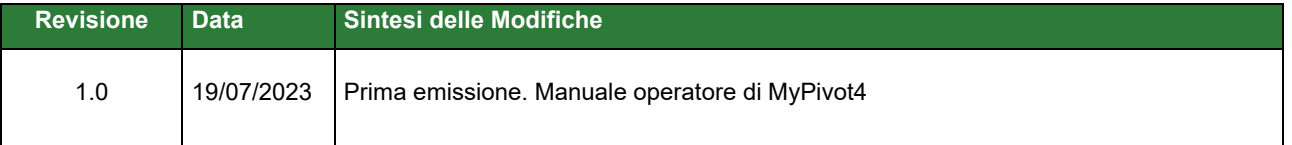

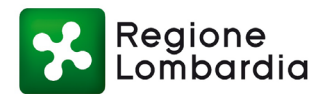

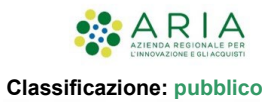

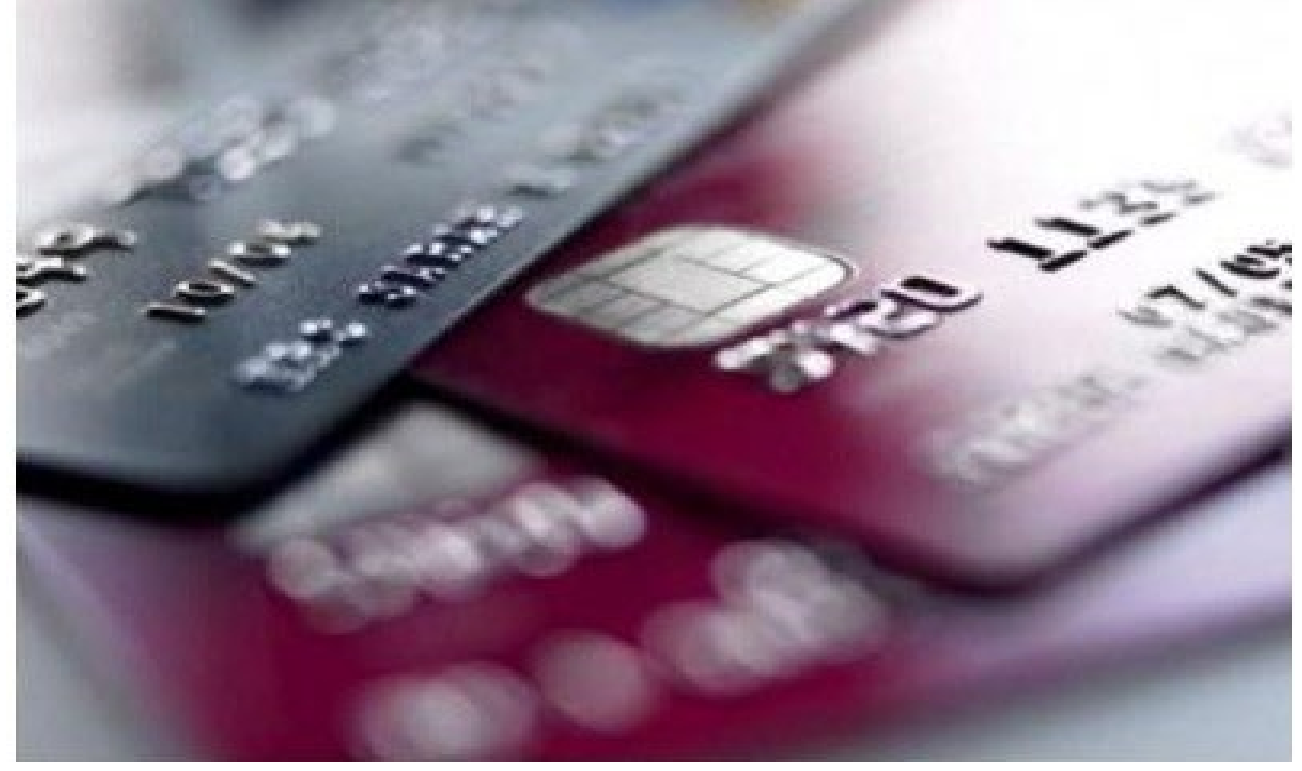

Versioni degli applicativi:

MyPivot4 v4.1

-

Manuale d'uso a beneficio degli Operatori dell'Ente.

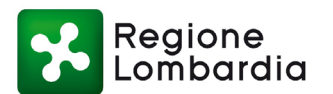

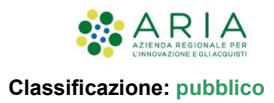

## **Indice**

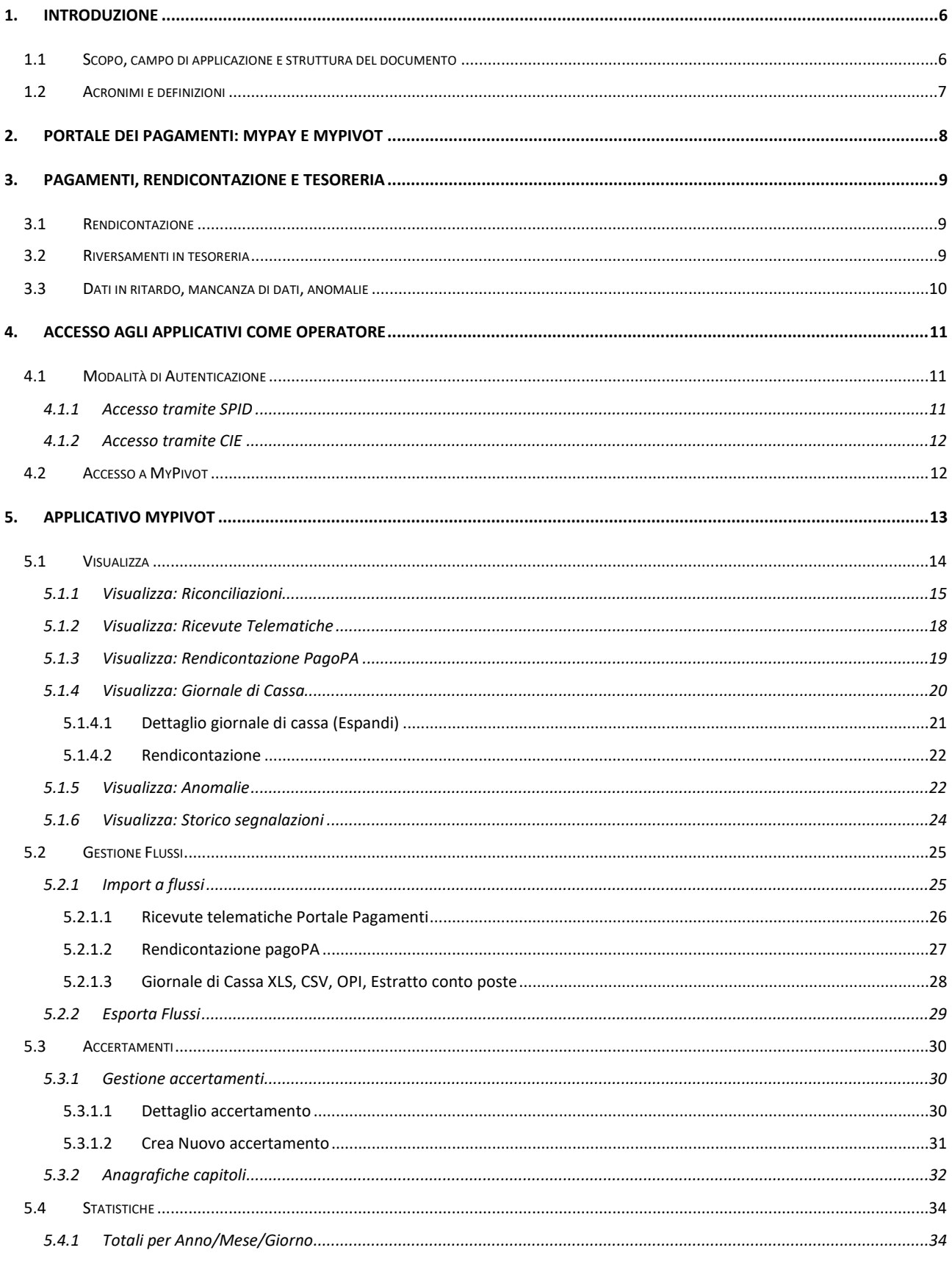

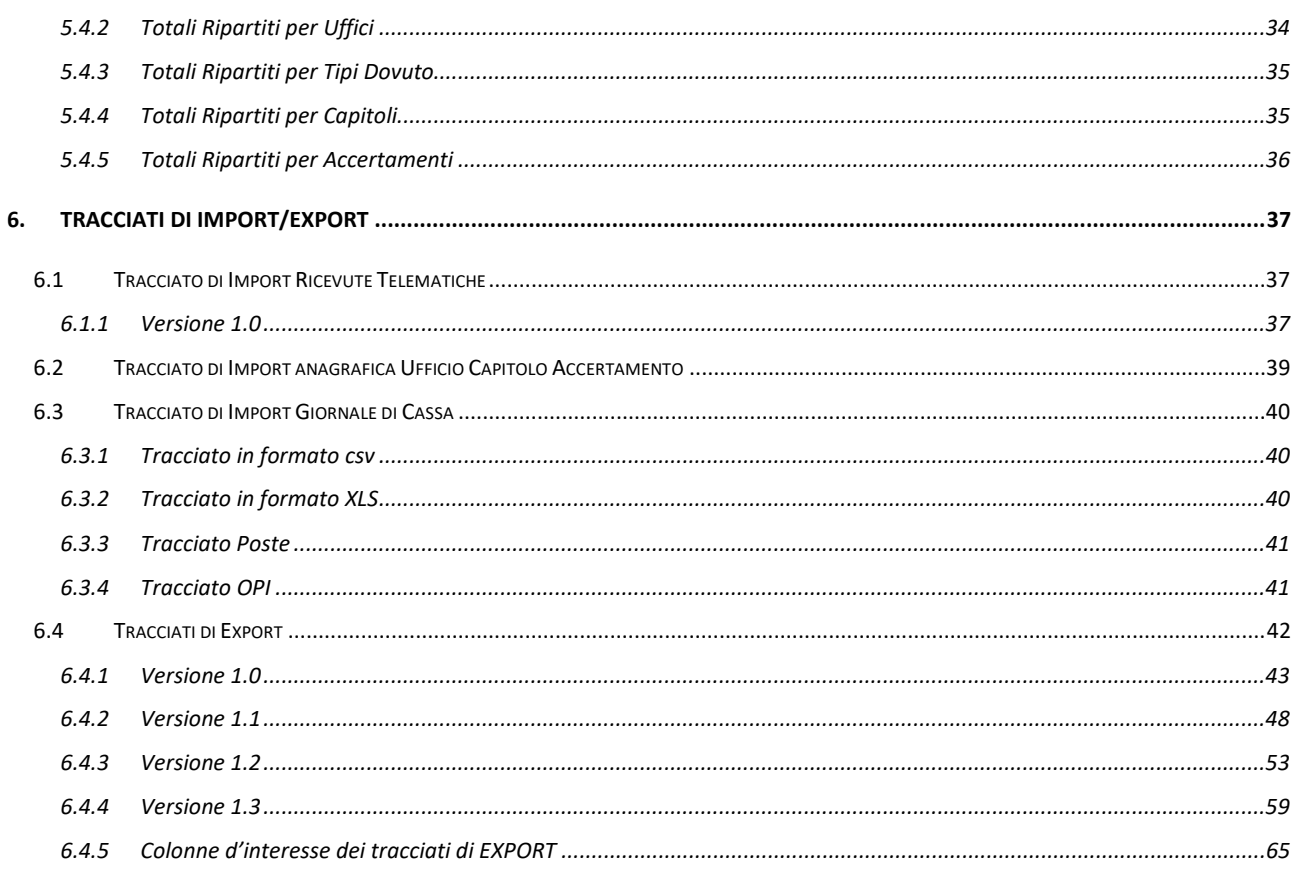

## <span id="page-5-0"></span>**1. INTRODUZIONE**

MyPay è il servizio messo a disposizione dalla Regione Lombardia e integrato con il Nodo nazionale dei pagamenti SPC (denominato "pagoPA"). Per maggiori informazioni relative a MyPay, si consiglia di consultare la seguente [pagina.](https://www.trasformazionedigitale.regione.lombardia.it/wps/portal/site/trasformazionedigitale/pagamenti-verso-la-pa/pagamenti-verso-gli-enti-locali)

PagoPA è un sistema di pagamenti elettronici realizzato da pagoPA S.p.A., per rendere più semplice, sicuro e trasparente qualsiasi pagamento verso la Pubblica Amministrazione, in attuazione dell'art. 5 del CAD (Codice dell'Amministrazione Digitale), che stabilisce che le pubbliche amministrazioni sono tenute ad accettare pagamenti in formato elettronico a prescindere dall'importo. Per maggiori informazioni consultare il seguente [link.](https://docs.italia.it/italia/pagopa/pagopa-docs-faq/it/stabile/index.html)

## <span id="page-5-1"></span>**1.1 Scopo, campo di applicazione e struttura del documento**

Scopo del documento è la descrizione delle funzionalità operative del Portale dei pagamenti, con particolare riguardo alle funzionalità della componente applicativa MyPivot, che consente agli utenti di caricare i flussi di ricevute telematiche, rendicontazione e giornale di cassa e di visualizzare la riconciliazione dei pagamenti e le anomalie della riconciliazione stessa.

## <span id="page-6-0"></span>**1.2 Acronimi e definizioni**

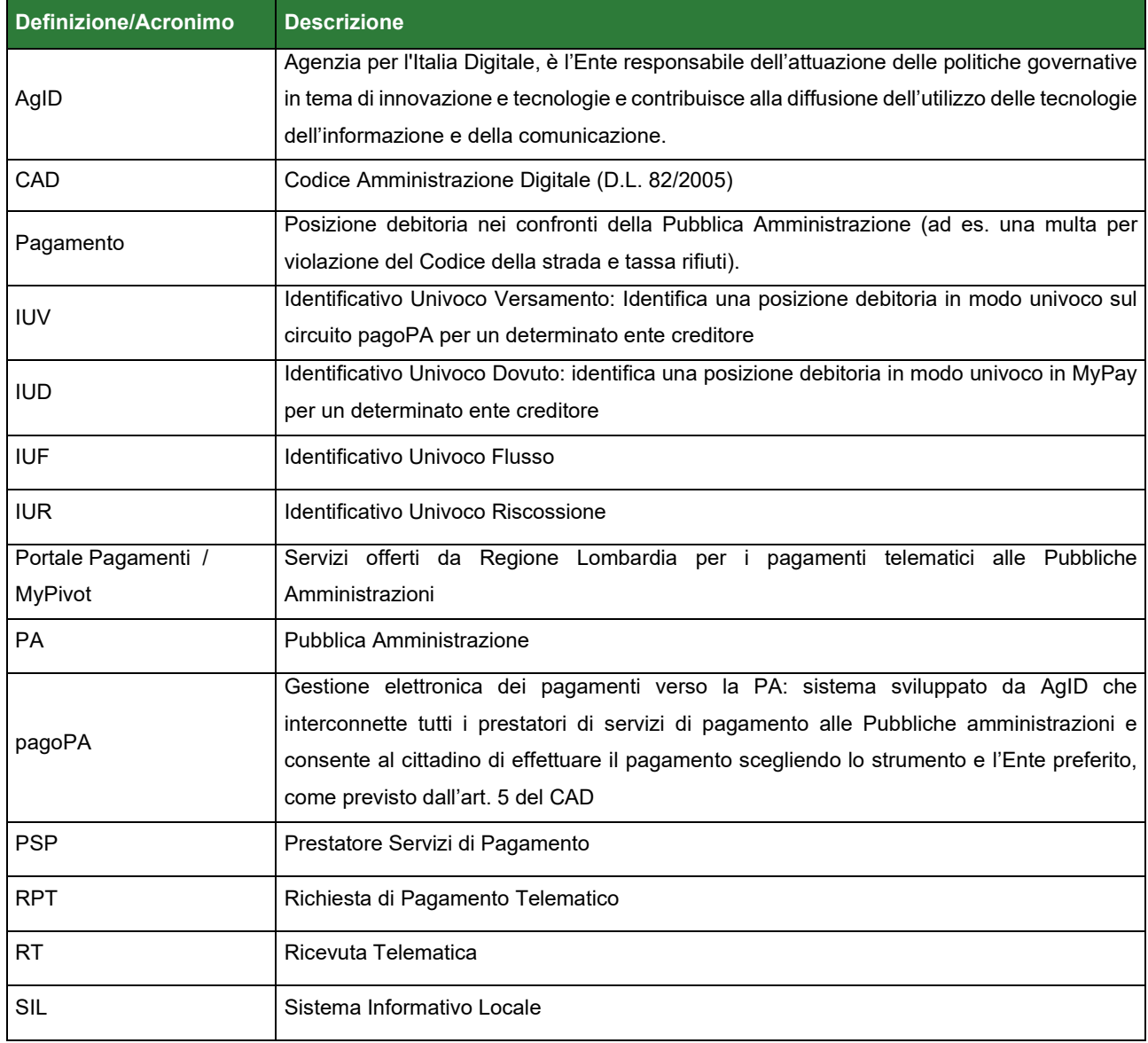

## <span id="page-7-0"></span>**2. PORTALE DEI PAGAMENTI: MYPAY E MYPIVOT**

Il Portale dei Pagamenti di Regione Lombardia, consta di due moduli applicativi che assolvono a funzioni differenti e dialogano tra loro per permettere di effettuare la riconciliazione dei pagamenti.

**MyPay** è la componente applicativa della piattaforma dei pagamenti atta a gestire i pagamenti: caricare e gestire le posizioni debitorie, verificare i pagamenti.

**MyPivot** è la componente della piattaforma dei pagamenti atta a mettere insieme le informazioni di pagamento, rendicontazione e tesoreria, al fine di poter riconciliare i pagamenti e produrre le reversali.

Useremo la dicitura pagoPA per intendere "Nodo dei pagamenti pagoPA"

Il ciclo di vita di un flusso di pagamento è quello illustrato nelle figure a seguire. Il pagamento di un dovuto viene finalizzato su MyPay che si interfaccia con pagoPA

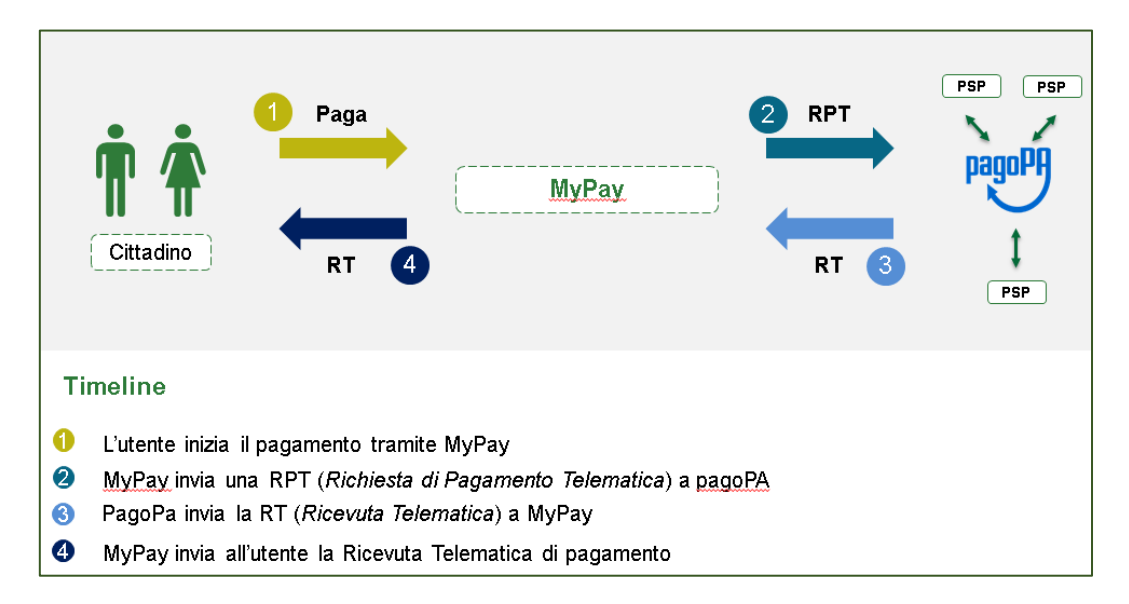

MyPay fornisce a MyPivot le RT e i Flussi di Rendicontazione dei pagamenti ricevuti da pagoPA

Volendo, l'ente può caricare anche il giornale di cassa per ottenere la completa correlazione dei dati di tesoreria con quelli dei singoli pagamenti.

Questo è lo scenario più completo per aiutare nel processo di riconciliazione dei pagamenti.

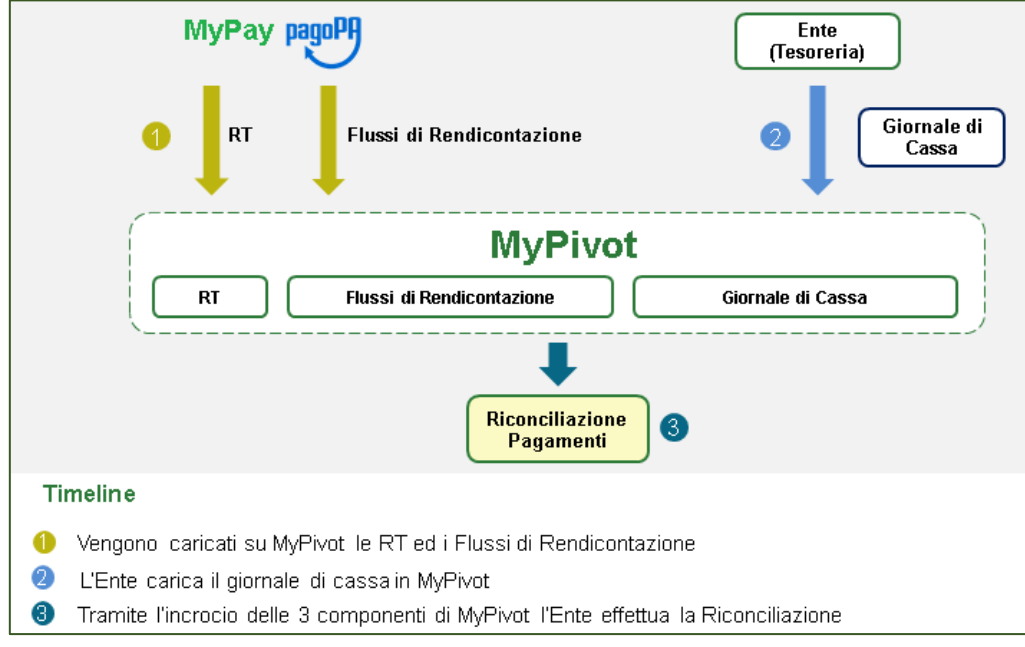

Rev. 1.0 – MyPivot - "Manuale Operatore Ente"

## <span id="page-8-0"></span>**3. PAGAMENTI, RENDICONTAZIONE E TESORERIA**

Prima di procedere in dettaglio con i metodi e le interfacce messe a disposizione dal Portale Pagamenti RL che permettono di gestire la riconciliazione dei pagamenti, è necessario capire come i vari attori pagamenti, rendicontazioni e riversamenti, sono strutturati e che tipologia di voci verranno trovate in tesoreria.

## <span id="page-8-1"></span>**3.1 Rendicontazione**

La rendicontazione è un resoconto del pagato da parte dei PSP nei confronti dell'ente, che viene inviato a pagoPA. La rendicontazione si riferisce al totale dei pagamenti ricevuti in una giornata da un determinato PSP

(Banca/Poste/Punto Sisal etc.) per un certo ente su un determinato conto corrente.

Quindi, ogni rendicontazione fa riferimento agli incassi su un unico conto corrente: non si possono avere situazioni in cui nella stessa rendicontazione ci siano pagamenti incassati su conti correnti differenti.

Le rendicontazioni vengono inviate al Portale Pagamenti da PagoPA ogni 24/48 ore all'effettuazione del pagamento e che MyPivot aggiorna i dati ogni 2 ore circa, quindi i pagamenti di una giornata e le relative rendicontazioni le trovere in MyPivot nelle 24/48 ore successive.

In corrispondenza di weekend e festivi, si può arrivare anche a ritardi di 72 ore tra pagamento e rendicontazione.

## <span id="page-8-2"></span>**3.2 Riversamenti in tesoreria**

Fondamentalmente, distinguiamo due tipi di riversamenti in tesoreria:

#### 1. **Riversamenti cumulativi**

Sono riversamenti cumulativi che i PSP fanno alla banca tesoriera dell'ente, identificati da un Identificativo Univoco di Flusso (di rendicontazione) IUF presente nella causale del versamento ricevuto in segreteria. Il formato della causale è del tipo:

/PUR/LGPE-RIVERSAMENTO/URI/**2018-09-27BCITITMM-0000000287**

#### Lo IUF è **2018-09-27BCITITMM-0000000287**

Questo è il dato che MyPivot utilizza per mettere in relazioni le voci del Giornale di Cassa e le rendicontazioni recuperate da MyPay e i dati di dettaglio dei singoli pagatori

#### 2. **Riversamenti puntuali**

Alcuni PSP non sono tenuti a produrre flussi di rendicontazione, ma riversano puntualmente i singoli pagamenti alla banca tesoriera.

Per questi pagamenti, il formato della causale in tesoreria è del tipo:

/RFS/**201707041023771**/36.21/TXT/Ticket Sanitario

Il dato **201707041023771** è lo IUV associato al pagamento effettuato, ed è quello che MyPivot utilizza per mettere in relazioni le voci del Giornale di Cassa e i dati di dettaglio dei singoli pagatori

Facciamo un esempio descrivendo uno scenario di utilizzo di Portale Pagamenti e MyPivot.

- Il giorno X, io pago 0,5€ all'Ente con Portale Pagamenti e vanno sulla banca A
- Il giorno X, Pippo paga 100€ all'Ente con Portale Pagamenti e vanno sulla banca A
- La banca A rendiconta a pagoPA e alla tesoreria dell'Ente (cumulativamente) i pagamenti ricevuti per l'Ente il giorno X
- Portale Pagamenti scarica le rendicontazioni dell'Ente dal nodo di pagoPA e sincronizza il tutto con MyPivot
- MyPivot mette in relazione le ricevute telematiche con le rendicontazioni ricevute, permettendo di risalire al dettaglio del pagante

Inoltre, nel momento in cui l'Ente carica il giornale di cassa su MyPivot, quest'ultimo riesce a mettere in relazione ricevute telematiche, rendicontazioni e voci del giornale di cassa (che, a meno di casi particolari o anomalie, coincidono con le voci di rendicontazione) agevolando la regolarizzazione dei provvisori.

In tesoreria, troverà nella voce causale una descrizione tipo

#### /PUR/LGPE-RIVERSAMENTO/URI/**2018-09-27BCITITMM-0000000287**

Questa contiene il riferimento al corrispondente riversamento in tesoreria (**2018-09-27BCITITMM-0000000287**) e grazie a questa MyPivot riesce a mettere in relazione gli incassi con i dettagli di pagamento.

## <span id="page-9-0"></span>**3.3 Dati in ritardo, mancanza di dati, anomalie**

A causa del processo fortemente asincrono di pagamento/rendicontazione/riversamento e conseguente sincronizzazione dei dati tra MyPay e MyPivot, e di alcune situazioni anomale sul circuito pagoPA, possono verificarsi diverse situazioni di discrepanza tra i dati in tesoreria e quelli in piattaforma

- Dati presenti su MyPivot e non presenti in Tesoreria: il PSP non ha ancora fatto il bonifico o il bonifico tarda ad arrivare in tesoreria.
- Dati presenti in Tesoreria e non presenti su MyPivot: il PSP non ha ancora inviato i dati di rendicontazione a pagoPA, o i dati non erano stati ancora sincronizzati al momento dell'estrazione.
- Lo IUV è presente ma il dettaglio pagatore è mancante: questa è un'anomalia che si verifica talvolta con i pagamenti con bollettino ed è insito nel processo di pagamento Modello 3, e può portare anche a pagamenti duplicati.

In ambito pagoPA sono noti come "Esiti 9".

## <span id="page-10-0"></span>**4. ACCESSO AGLI APPLICATIVI COME OPERATORE**

L'accesso come operatore è disponibile agli utenti per i quali è stata fatta esplicita richiesta.

E' possibile limitare la visibilità di un operatore a tipologie di dovuto specifici.

Non esiste, ad oggi, la possibilità di definire privilegi di sola lettura.

## <span id="page-10-1"></span>**4.1 Modalità di Autenticazione**

Le modalità di autenticazione dell'utente sono le seguenti:

- Accesso tramite SPID (Sistema Pubblico di Identità Digitale);
- Accesso tramite CIE (Carta d'Identità Elettronica).

Selezionare la modalità desiderata dall'apposita interfaccia

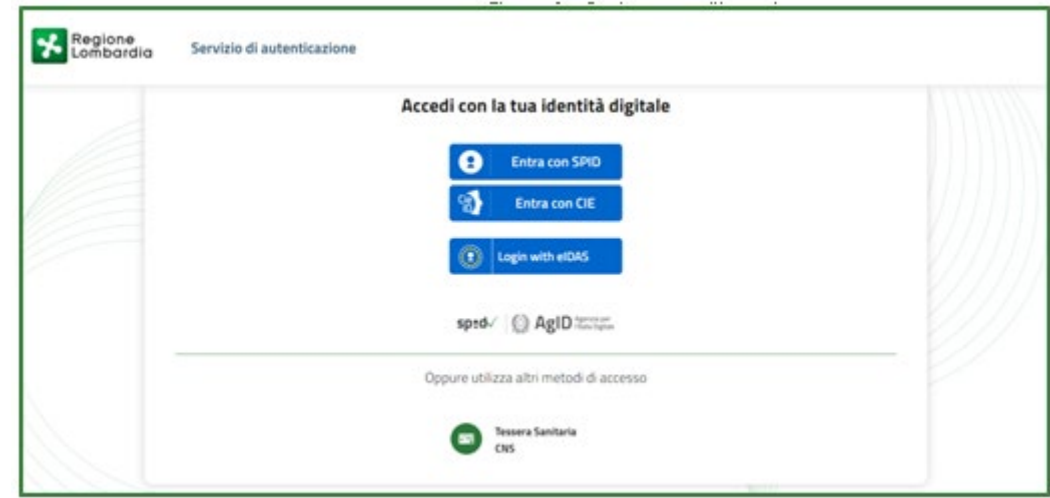

Autenticarsi inserendo i dati richiesti dalla modalità di autenticazione scelta e poi si verrà rediretti sull'applicativo da utilizzare (MyPay o MyPivot) in modalità autenticata.

### <span id="page-10-2"></span>**4.1.1 Accesso tramite SPID**

Per l'accesso tramite lo strumento SPID (Sistema Pubblico di Identità Digitale) è necessario essere in possesso di una personale identità digitale (di livello 2) rilasciata da soggetti accreditati da AgID (gestore dell'iniziativa), che verificano l'identità degli utenti e forniscono le relative credenziali di accesso.

Per maggiori informazioni, e per ottenere nel caso la propria identità digitale, si rimanda al sito internet: <http://www.spid.gov.it/>

Di seguito è presente una immagine esemplificativa di accesso effettuato tramite SPID (*Figura 1*) in cui viene rappresentato visivamente il processo che permette di selezionare uno degli operatori abilitati al servizio.

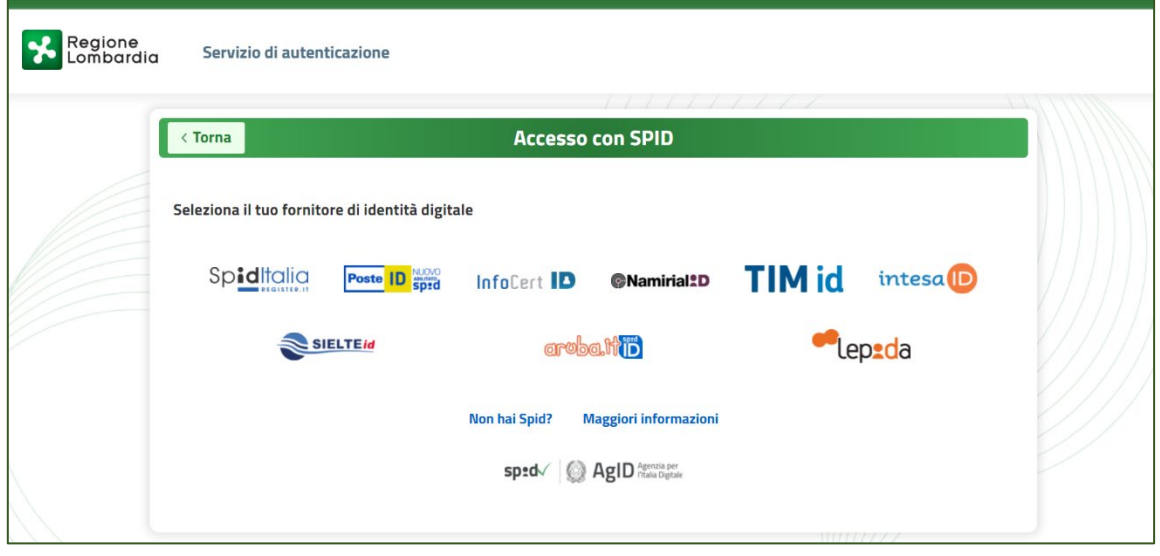

### <span id="page-11-0"></span>**4.1.2 Accesso tramite CIE**

Per accedere attraverso "Entra con CIE", i cittadini in possesso di una CIE hanno la possibilità di autenticarsi ai servizi online abilitati con diverse modalità:

- "*Desktop*" l'accesso al servizio avviene mediante un computer a cui è collegato un lettore di smart card contactless per la lettura della CIE. Per abilitare il funzionamento della CIE sul proprio computer è necessario installare prima il ["Software CIE"](https://www.cartaidentita.interno.gov.it/software-cie/);
- "*Mobile*" l'utente accede al servizio mediante uno smartphone dotato di interfaccia NFC e dell'app ["Cie ID"](https://www.cartaidentita.interno.gov.it/cie-id/) e con lo stesso effettua la lettura della CIE;
- ["Desktop con smartphone"](https://www.cartaidentita.interno.gov.it/wp-content/uploads/2020/05/ibrido.pdf) l'accesso al servizio avviene da computer e per la lettura della CIE, in luogo del lettore di smart card contactless, l'utente utilizza il proprio smartphone dotato di interfaccia NFC e dell'app "Cie [ID"](https://www.cartaidentita.interno.gov.it/identificazione-digitale/cie-id/).

## <span id="page-11-1"></span>**4.2 Accesso a MyPivot**

L'indirizzo dell'applicativo MyPivot è:

#### **https://mypivot.servizirl.it/mypivot4/home**

Una volta sulla pagina iniziale, cliccare su Accedi e seguire le istruzioni descritte nel paragrafo 3.1

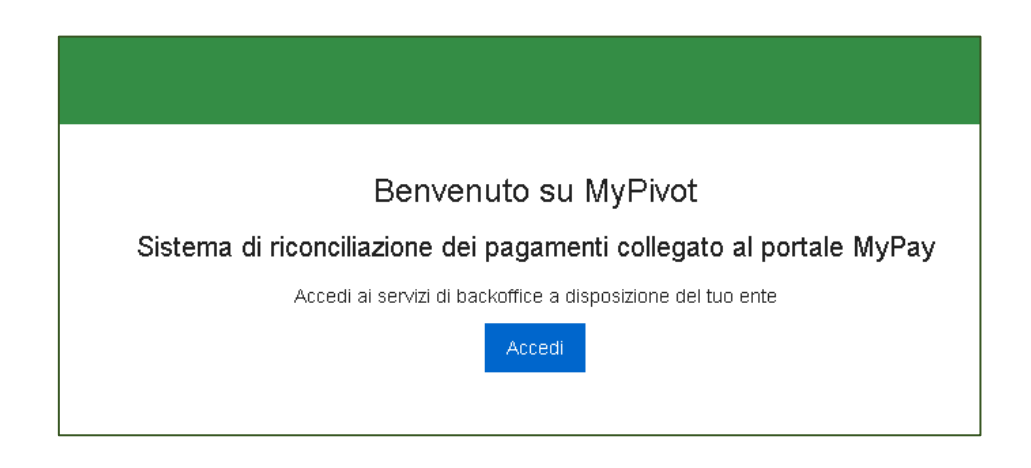

Rev. 1.0 – MyPivot - "Manuale Operatore Ente"

## <span id="page-12-0"></span>**5. APPLICATIVO MYPIVOT**

Una volta effettuato l'accesso, è necessario selezionare in alto a destra l'ente per il quale si intende operare (nella maggior parte dei casi comparirà solo un ente)

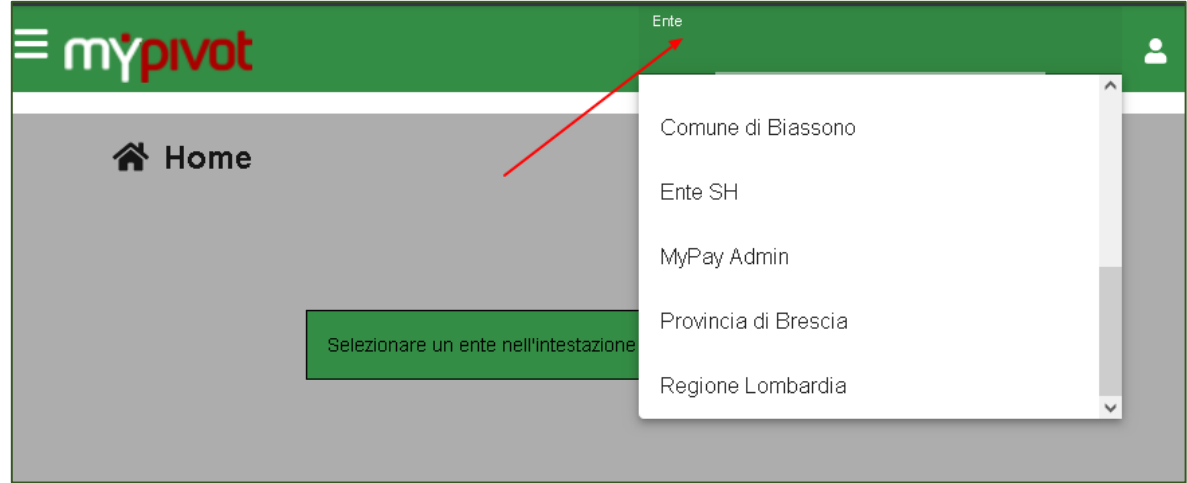

Una volta selezionato l'ente, si potrà accedere alle diverse sezioni operative

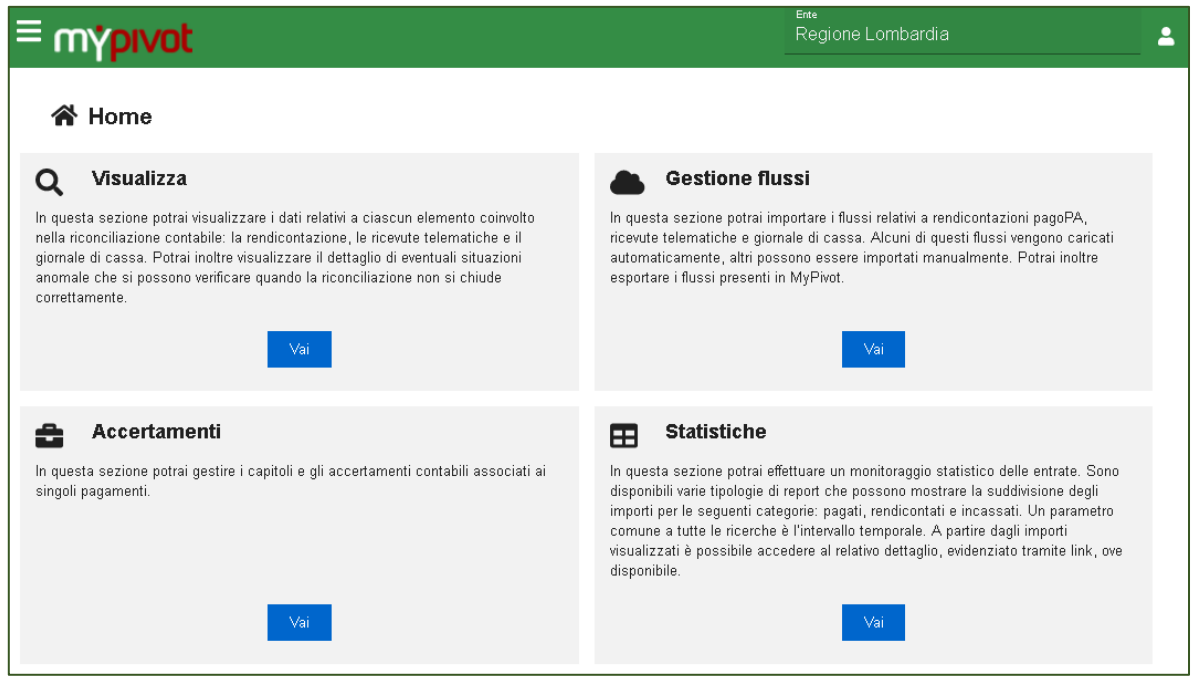

**Visualizza**: in questa sezione potrai visualizzare i dati relativi a ciascun elemento coinvolto nella riconciliazione contabile: la rendicontazione, le ricevute telematiche e il giornale di cassa. Potrai inoltre visualizzare il dettaglio di eventuali situazioni anomale che si possono verificare quando la riconciliazione non si chiude correttamente

**Gestione flussi**: In questa sezione potrai importare i flussi relativi a rendicontazioni pagoPA, ricevute telematiche e giornale di cassa. Alcuni di questi flussi vengono caricati automaticamente, altri possono essere importati manualmente. Potrai inoltre esportare i flussi presenti in MyPivot.

**Accertamenti**: In questa sezione potrai gestire i capitoli e gli accertamenti contabili associati ai singoli pagamenti.

**Statistiche**: In questa sezione potrai effettuare un monitoraggio statistico delle entrate. Sono disponibili varie tipologie di report che possono mostrare la suddivisione degli importi per le seguenti categorie: pagati, rendicontati e incassati. Un parametro comune a tutte le ricerche è l'intervallo temporale. A partire dagli importi visualizzati è possibile accedere al relativo dettaglio, evidenziato tramite link, ove disponibile.

## <span id="page-13-0"></span>**5.1 Visualizza**

In questa sezione è possibile accedere in visualizzazione a diverse informazioni:

**Riconciliazioni**: dove cercare le informazioni relative alle riconciliazioni dei pagamenti.

**Ricevute telematiche**: In questa sezione potrai visualizzare il dettaglio di eventuali situazioni anomale. Le anomalie si possono verificare quando le informazioni relative ai dovuti caricati nel sistema dai diversi flussi sono incomplete, oppure presentano discrepanze oppure non sono transitate nel sistema pagoPA.

**Rendicontazione PagoPA**: In questa sezione potrai cercare le rendicontazioni pagoPA e visualizzarne il dettaglio (solo per i tipo dovuto abilitati per l'operatore). La data regolamento, presente tra i parametri di ricerca, corrisponde alla data di emissione della rendicontazione. Secondo le linee guida PagoPA, i flussi di rendicontazione devono essere trasmessi dai PSP entro 48 ore dalla giornata dell'avvenuto pagamento.

**Giornale di cassa**: dove è possibile visualizzare i Giornali di Cassa (dati di tesoreria) importati in MyPivot.

**Anomalie**: In questa sezione potrai visualizzare il dettaglio di eventuali situazioni anomale. Le anomalie si possono verificare quando le informazioni relative ai dovuti caricati nel sistema dai diversi flussi sono incomplete, oppure presentano discrepanze oppure non sono transitate nel sistema pagoPA.

**Storico segnalazioni**: Una segnalazione è una nota interna che può essere associata ad un pagamento o ad una anomalia. In questa sezione potrai visualizzare la storia delle segnalazioni inserite dai vari operatori dell'ente.

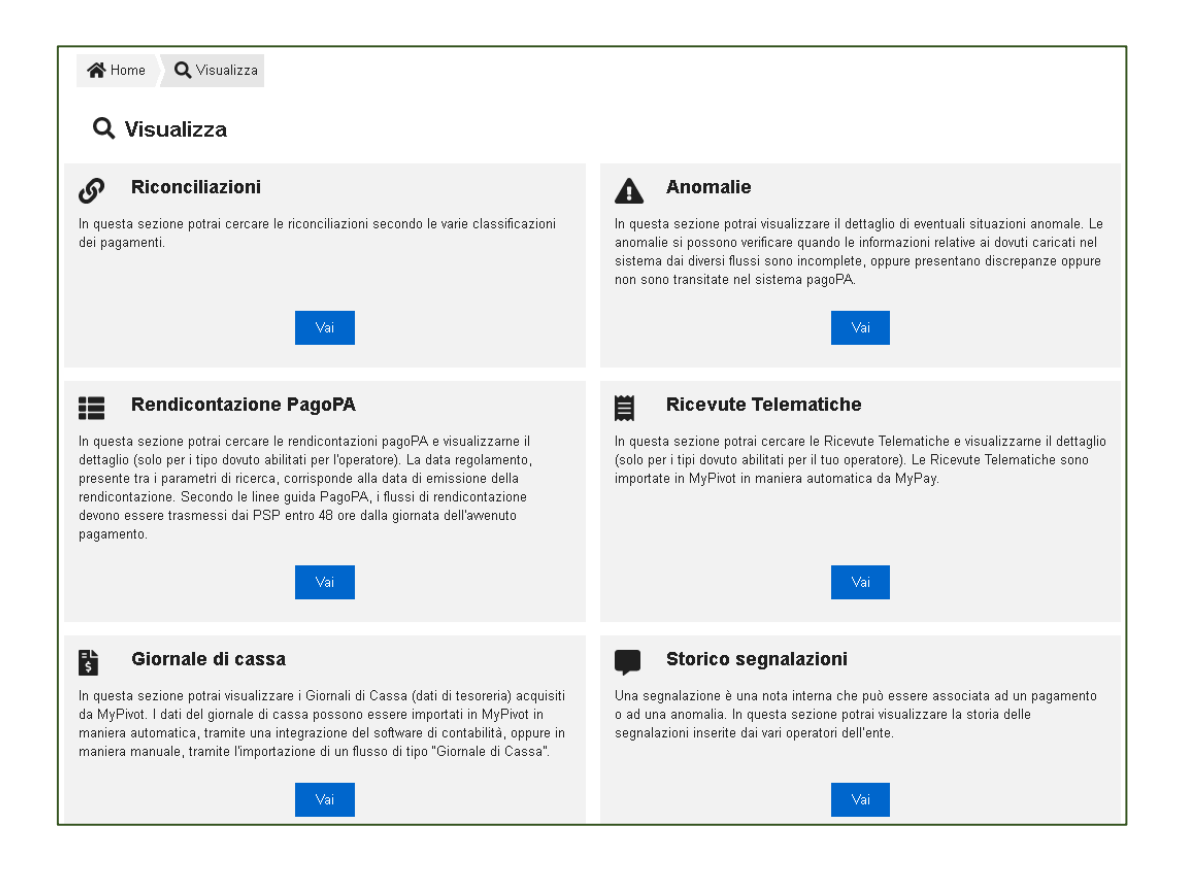

### <span id="page-14-0"></span>**5.1.1 Visualizza: Riconciliazioni**

In questo percorso applicativo è possibile cercare le informazioni relative alle riconciliazioni dei pagamenti filtranso in base alle proprie esigenze.

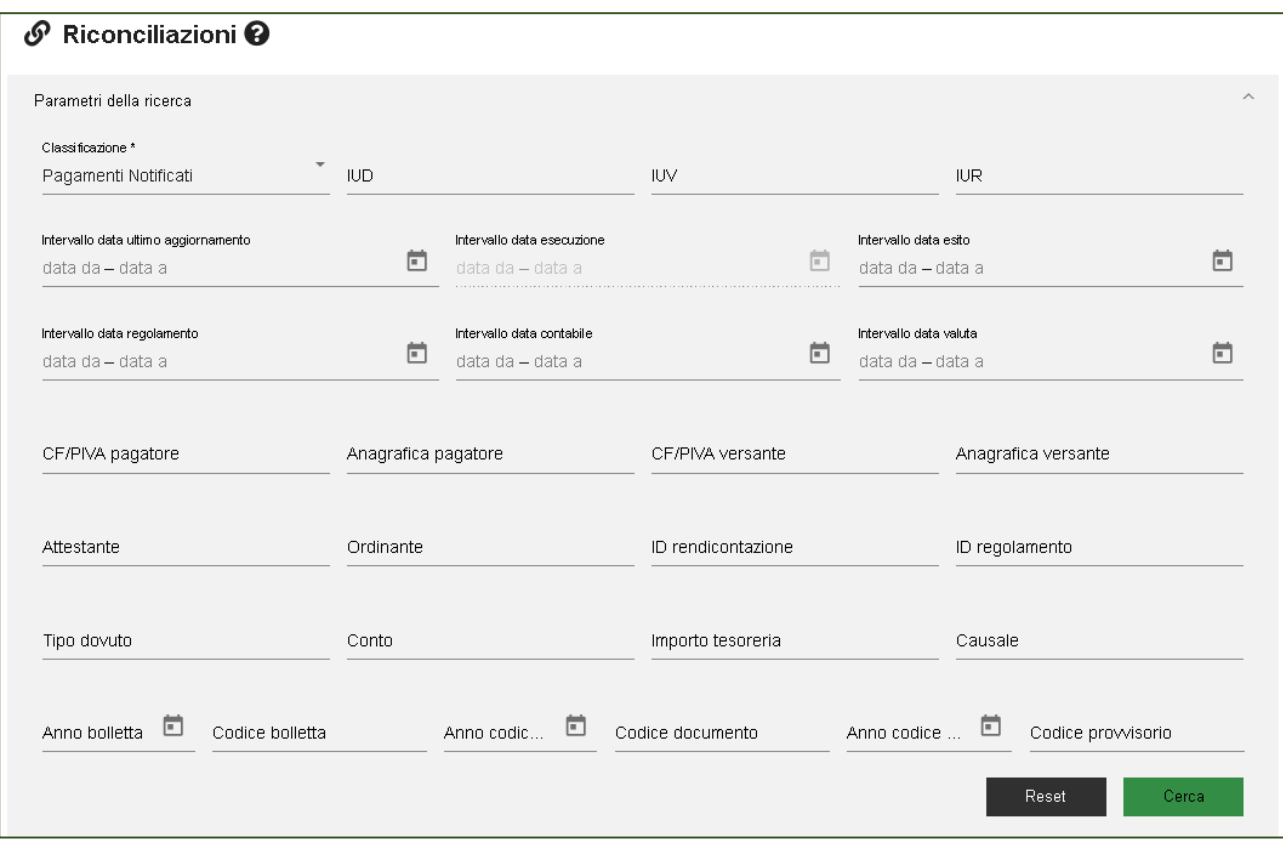

E' messo a disposizione un filtro di ricerca nel quale si può impostare il campo "Classificazione" con uno dei seguenti valori:

- **Pagamenti Notificati:** pagamenti per cui è presente la RT e la notifica dell'Ente e senza la rendicontazione PagoPA
- **Pagamenti Riversati Cumulativamente:** pagamenti per cui è presente la RT, la rendicontazione PagoPA e il giornale di cassa (tesoreria) se caricato nell'applicativo
- **Pagamenti Riversati Puntualmente:** pagamenti per cui è presente la RT e il giornale di cassa (tesoreria) se caricato nell'applicativo
- **Pagamenti Rendicontati:** pagamenti per cui è presente la RT, la rendicontazione PagoPA
- **Pagamenti Notificati e Rendicontati:** pagamenti per cui è presente la RT e la rendicontazione PagoPA

Ricapitolando, le classificazioni positive sono caratterizzate in base alla presenza di questi dati (**Tabella 1**):

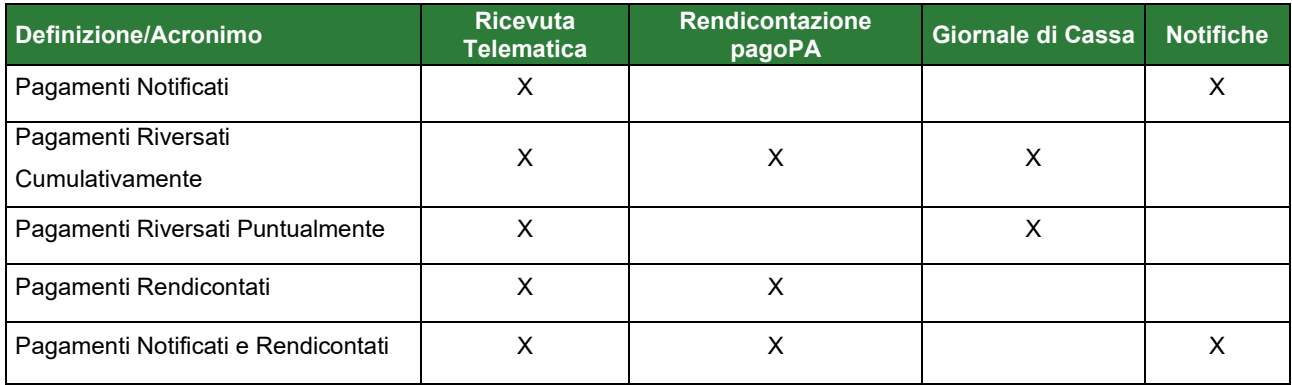

Nello stesso filtro è possibile impostare altri campi, dipendenti dal tipo di classificazione della riconciliazione.

• **Tipo Pagamento:** si noti che in questo filtro saranno visualizzabili solamente le categorie per cui l'operatore che ha effettuato l'eccesso a Portale Pagamenti è abilitato;

Nel filtro date è invece possibile selezionare l'intervallo temporale per le seguenti date:

- **Intervallo data ultimo aggiornamento:** filtro disponibile per tutte le classificazioni positive
- **Intervallo data esito:** filtro disponibile per tutte le classificazioni positive
- **Intervallo data regolamento:** filtro non disponibile per la classificazione "Pagamenti riversati puntualmente"
- **Intervallo data contabile:** filtro non disponibile per la classificazione "Pagamenti Notificati e Rendicontati"
- **Intervallo data valuta:** filtro disponibile per tutte le classificazioni
- **ID Rendicontazione**: tale campo identifica lo IUF, e sarà disponibile al filtro solo per i pagamenti che presentano la rendicontazione PagoPA; questo dato verrà visualizzato nei risultati della ricerca tra le informazioni relative alla rendicontazione PagoPA con l'etichetta "ID".

Per ogni pagamento, nel campo azioni, sono disponibili le funzionalità di dettaglio, inserimento di una segnalazione e storico delle segnalazioni.

Inoltre cliccando sulla freccetta a destra del campo azioni, è possibile visualizzare ulteriori informazioni di dettaglio per quel pagamento.

È possibile prenotare un export dei pagamenti visualizzati scegliendo tra una delle versioni disponibili del tracciato e premendo il pulsante "**Prenota Export**".

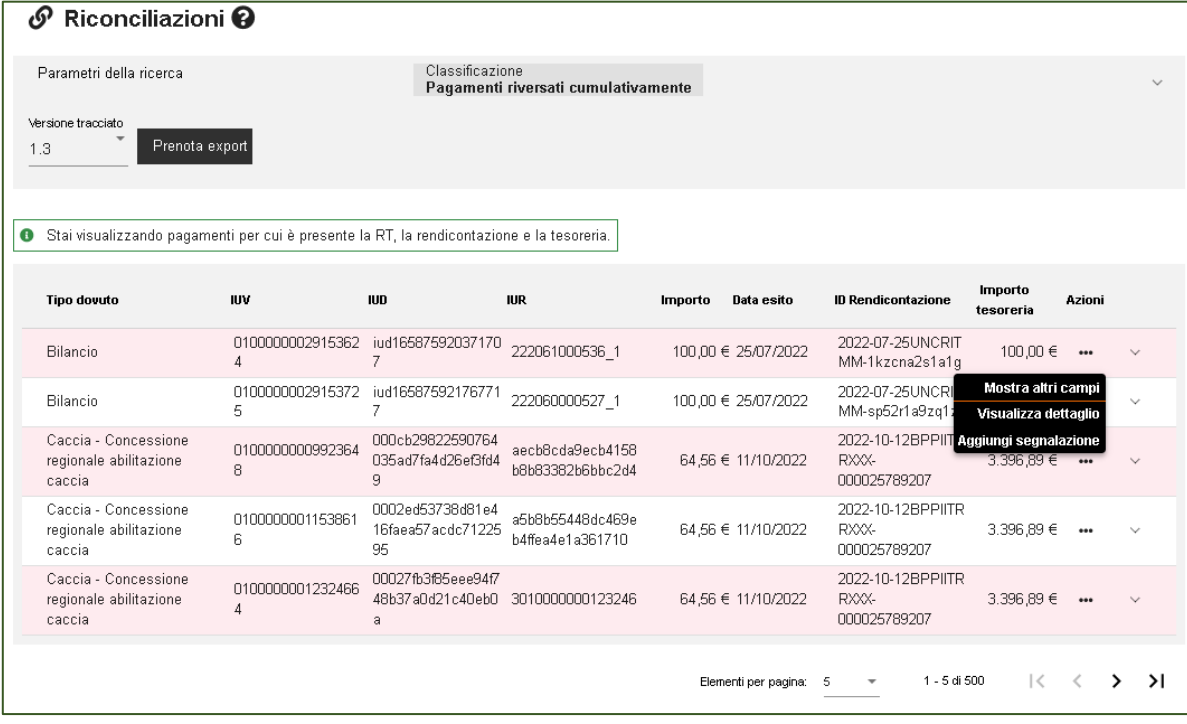

## <span id="page-17-0"></span>**5.1.2 Visualizza: Ricevute Telematiche**

In questa sezione è possibile visualizzare le RT recepite da MyPivot. La ricerca delle RT può essere effettuata filtrando i seguenti dati:

- **Data Esito**
- **Codice IUD**
- **Codice IUV**
- **Codice IUR**
- **Attestante**
- **Codice Fiscale / Partita IVA del Pagatore**
- **Anagrafica del Pagatore**
- **Codice Fiscale / Partita IVA del Versante**
- **Anagrafica del Versante**
- **Tipo Dovuto**

Le informazioni relative alle RT vengono visualizzate in maniera analoga a quelle viste nella sezione precedente, e solo per i Tipi Dovuto abilitati per l'utenza con cui si opera.

Non è disponibile alcuna azione per questi risultati.

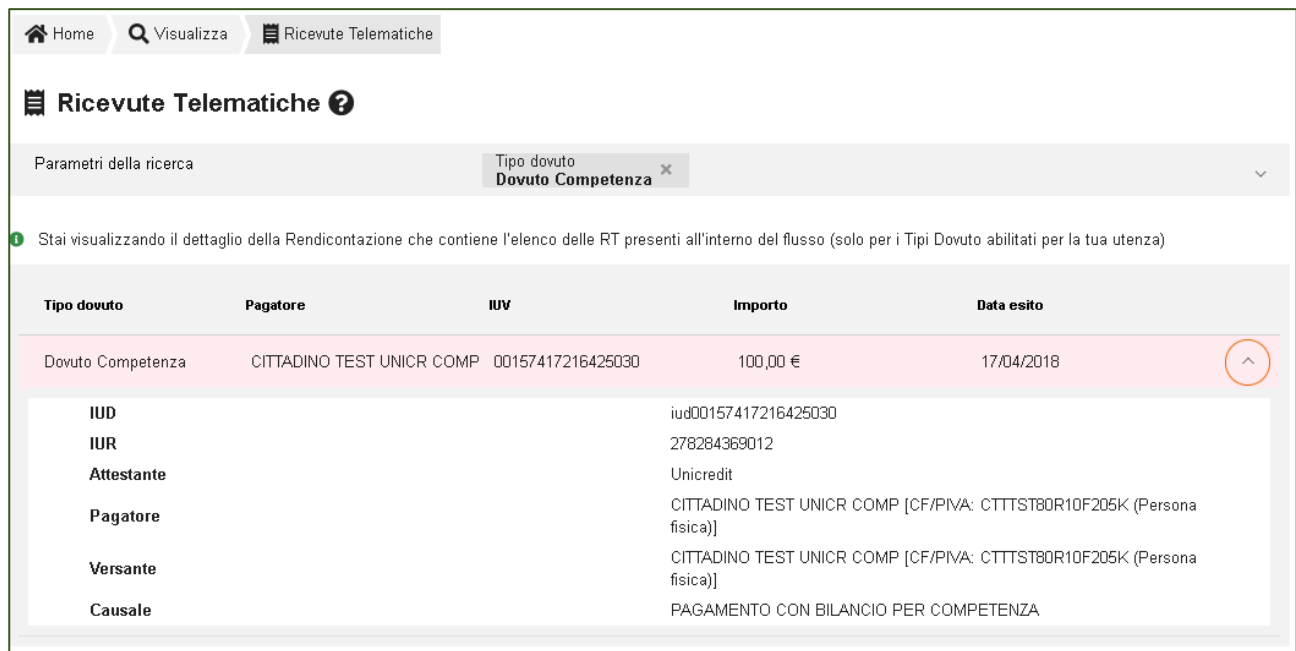

## <span id="page-18-0"></span>**5.1.3 Visualizza: Rendicontazione PagoPA**

In questa sezione è possibile visualizzare le rendicontazioni PagoPA recepite da MyPivot. La ricerca può essere effettuata filtrando i seguenti dati:

- **Intervallo data Regolamento**
- **ID Rendicontazione (codice IUF)**
- **ID Regolamento**

Le informazioni relative alle rendicontazioni PagoPA vengono visualizzate in maniera analoga a quelle viste nelle precedenti sezioni.

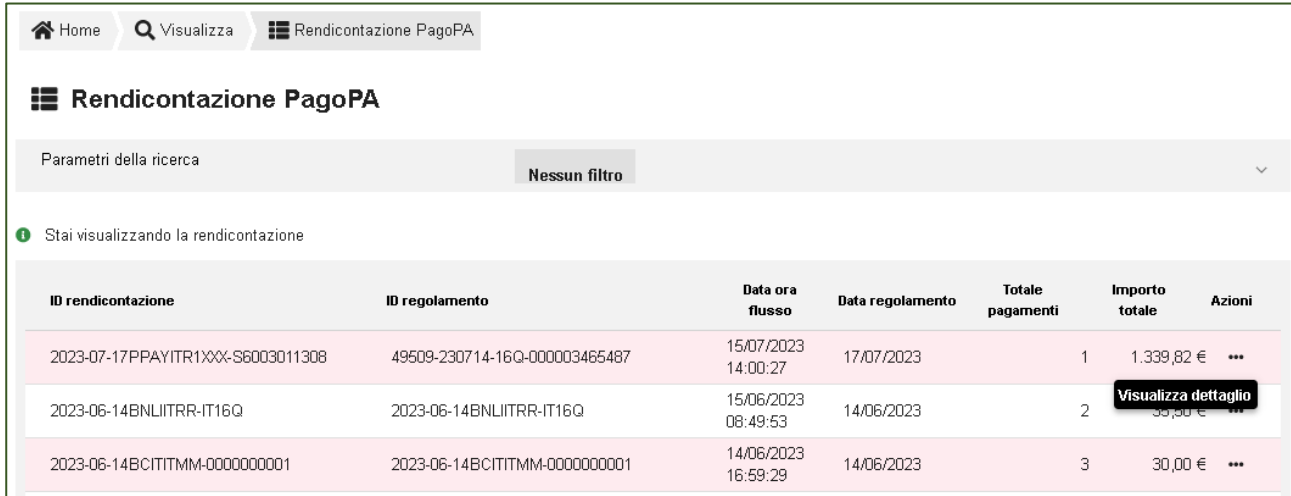

L'unica azione disponibile è "**Visualizza dettaglio**".

## <span id="page-19-0"></span>**5.1.4 Visualizza: Giornale di Cassa**

In questa sezione è possibile visualizzare i Giornali di Cassa (dati di tesoreria) acquisiti da MyPivot.

La ricerca può essere effettuata filtrando i seguenti dati:

- **Data contabile**
- **Data valuta**
- **IUV**
- **ID Rendicontazione (codice IUF);**
- **Anno Bolletta**
- **Codice Bolletta**
- **Ordinante**
- **Importo (Importo Tesoreria)**
- **Anno Codice Documento**
- **Codice Documento**
- **Anno Codice Provvisorio**
- **Codice Provvisorio**

Per ogni riga del Giornale di Cassa vengono messi a disposizione due azioni con i rispettivi pulsanti:

- **Mostra Altri Campi: apre un popup con vari dettagli della riga del Giornale di Cassa;**
- **Dettaglio**
- **Rendicontazione**

τ.

 $\overline{\phantom{a}}$ 

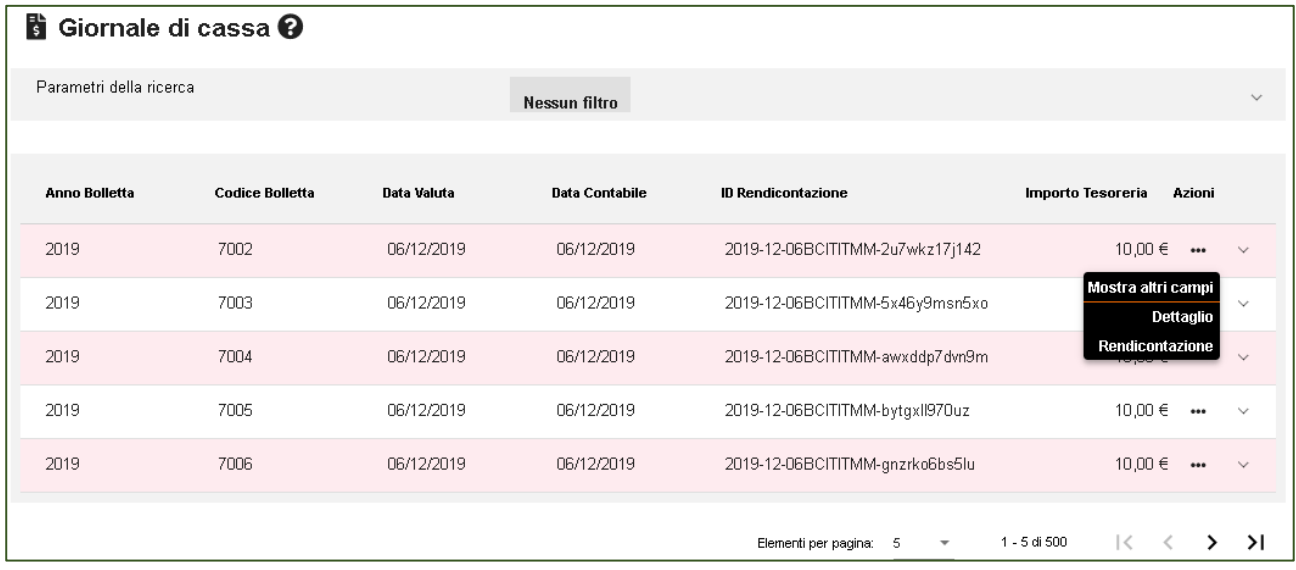

#### <span id="page-20-0"></span>**5.1.4.1 Dettaglio giornale di cassa (Espandi)**

Nel dettaglio di Giornale di Cassa, se presente, viene mostrata la ripartizione del dato "Importo Tesoreria" negli uffici/capitoli/accertamenti/intermediari in cui è stato distribuito.

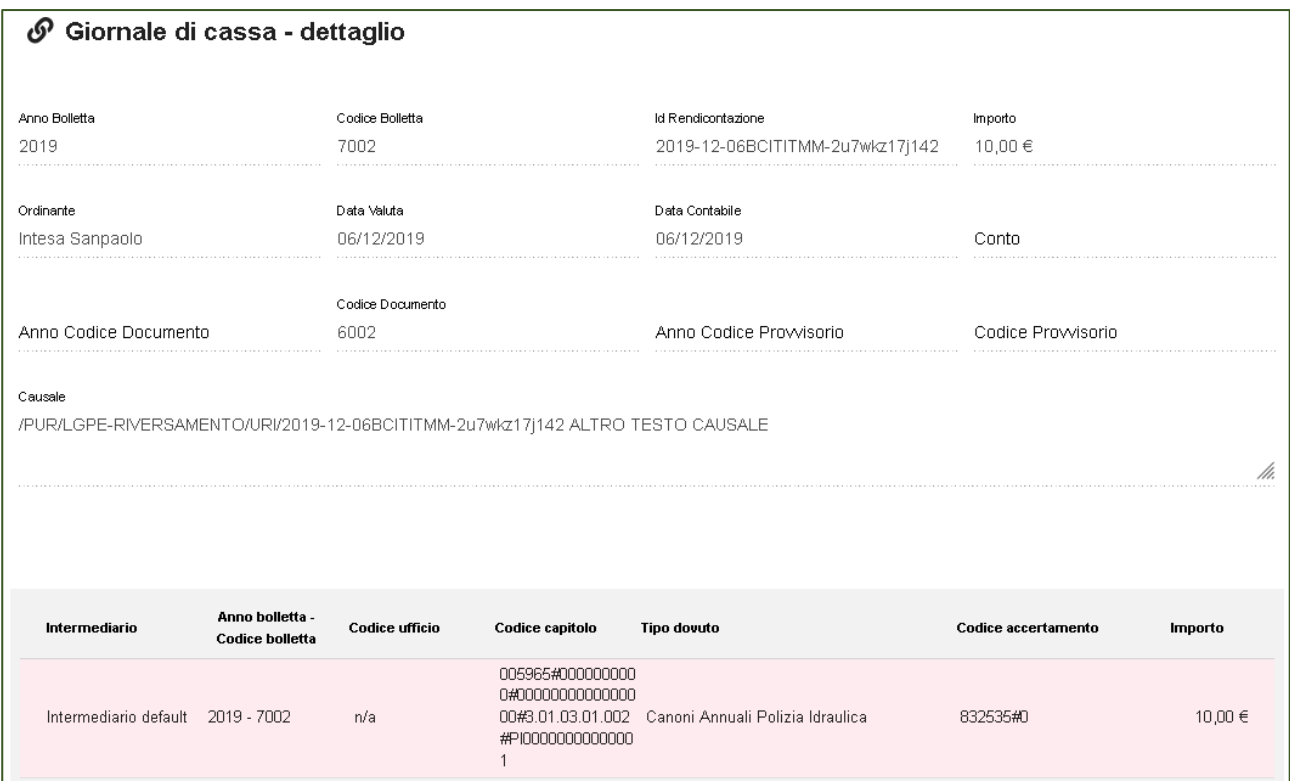

#### <span id="page-21-0"></span>**5.1.4.2 Rendicontazione**

Nel Dettaglio Rendicontazione viene mostrato il dettaglio dei pagamenti associati ad una data rendicontazione.

È inoltre disponibile un filtro di ricerca che ha campi:

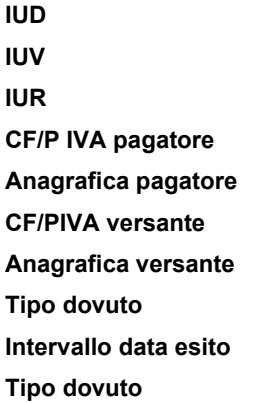

L'unica azione disponibile è **"Mostra altri campi"**

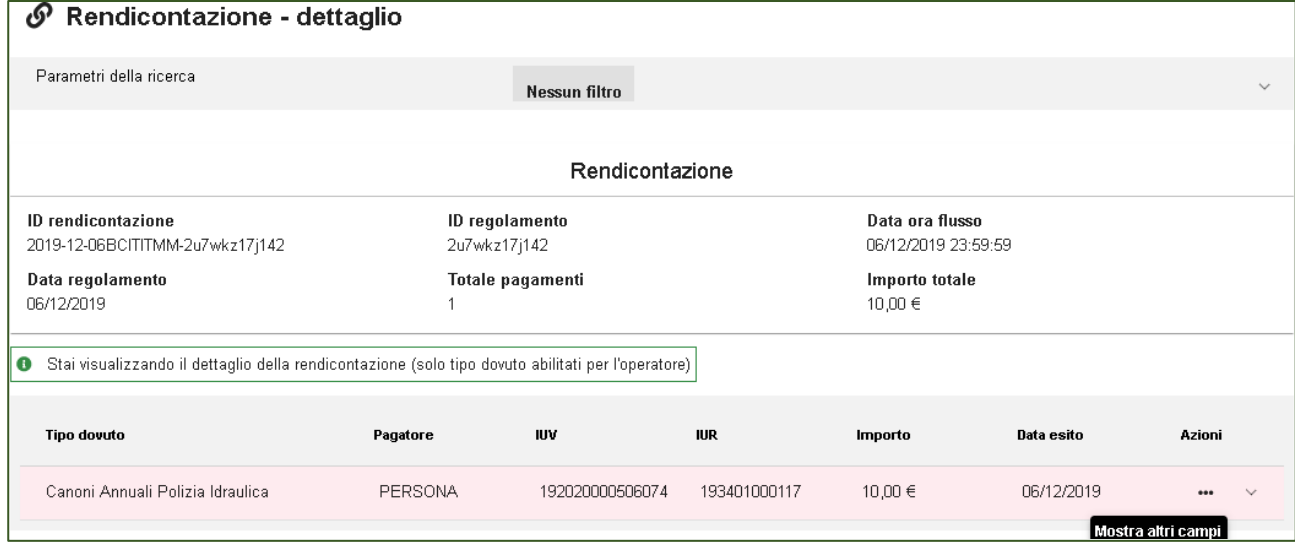

### <span id="page-21-1"></span>**5.1.5 Visualizza: Anomalie**

Lo stesso filtro di ricerca descritto nella sezione Riconciliazione è messo qui a disposizione per cercare le riconciliazioni che presentano anomalie, che possono essere:

- **Pagamenti non correttamente notificati:** pagamenti noti a MyPay ma non notificati dall'ente.
- **Pagamenti non correttamente rendicontati**: pagamenti noti a MyPay ma non rendicontati dal psp.
- **Rendicontazioni di pagamenti non eseguiti**: pagamenti in cui vi sono rendicontazioni con IUV/IUR non presenti in alcuna RT.
- **Rendicontazioni non correttamente riversate**: pagamenti le cui rendicontazioni hanno IUF non presente in alcun riversamento.
- **Rendicontazioni riversate con importo scorretto**: pagamenti le cui rendicontazioni hanno un importo diverso.
- **Riversamenti non rendicontati o di pagamenti non eseguiti**: pagamenti senza rendicontazione oppure pagamenti non eseguiti e comunque riversati
- **Riversamenti di tesoreria sconosciuti**: riversamenti nelle cui causali non sono stati riconoscuti IUV o IUF; tipicamente riversamenti non PagoPA.

• **Pagamenti doppi**: pagamenti eseguiti 2 volte da psp differenti e relativa rendicontazione

Anche il filtro per le date è lo stesso descritto nella sezione precedente, così come la visualizzazione delle informazioni relative alle anomalie.

#### Per le rendicontazioni di pagamenti non eseguiti

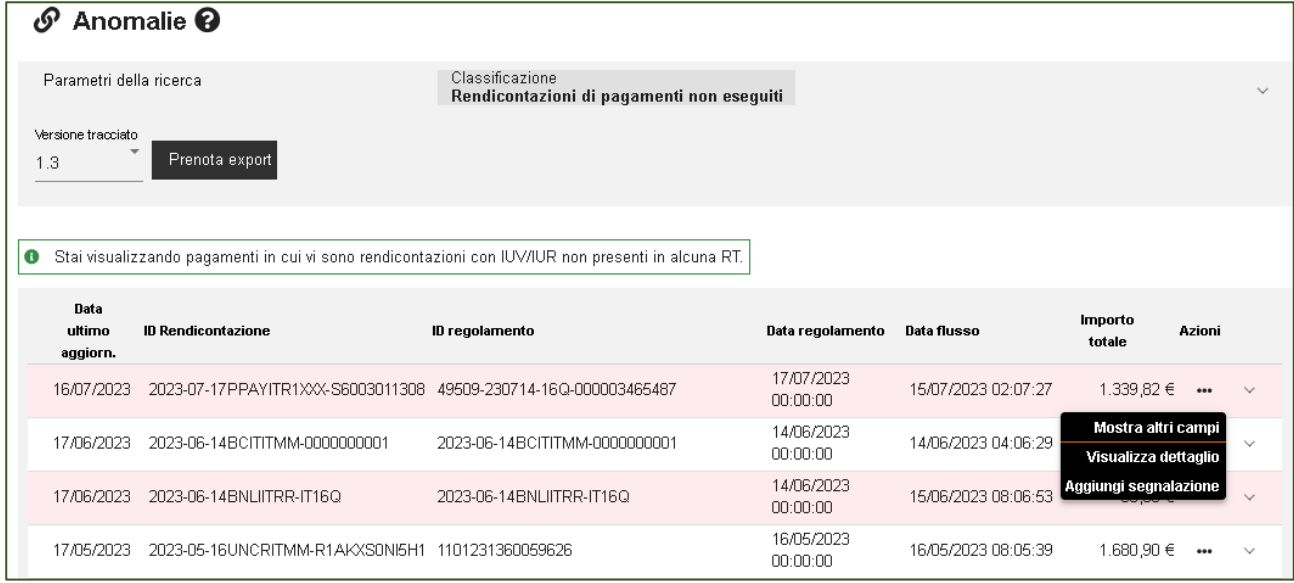

Cliccando sull'azione "**Visualizza dettaglio**" del singolo pagamento, è disponibile una maschera definita "Pagamenti Privi di Ricevuta Telematica"

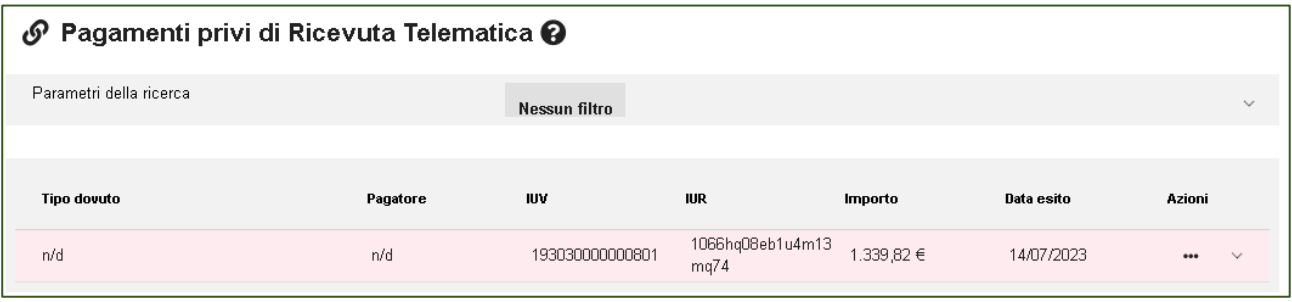

## <span id="page-23-0"></span>**5.1.6 Visualizza: Storico segnalazioni**

Lo storico segnalazioni consente la ricerca tramite un pannello di ricerca che ha campi:

- **Classificazione**
- **IUD**
- **IUV**
- **IUF**
- **Intervallo data-inserimento;**
- **Stato**
- **Utente**

Una volta impostati i filtri, per ogni segnalazione verranno visualizzati i vari dati in maschera, inclusa la nota per esteso.

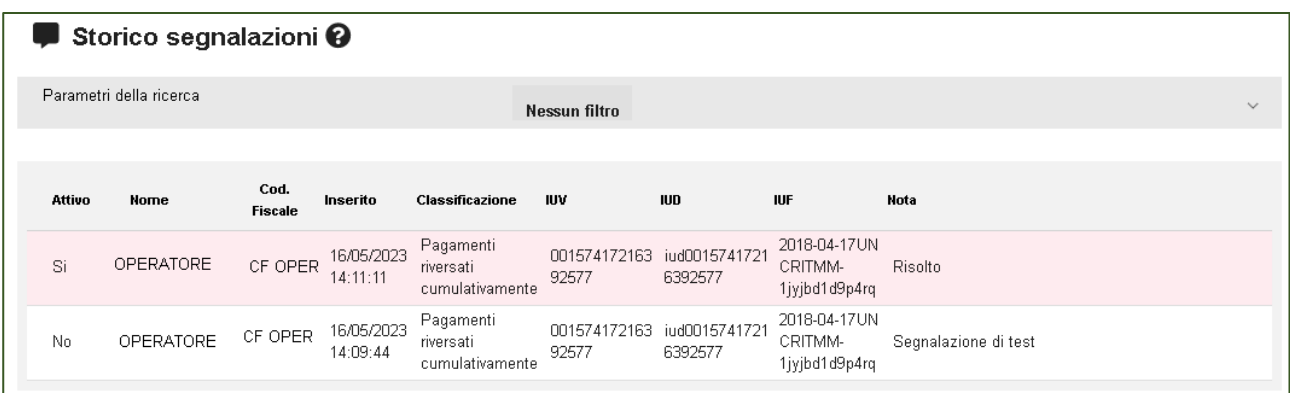

L'inserimento di una segnalazione può avvenire tramite due punti:

- Da Anomalie: menu "Aggiungi segnalazione" da lista tabellare dei risultati;
- Da Riconciliazioni: menu "Aggiungi segnalazione" da lista tabellare dei risultati;
- Si può poi inserire una segnalazione anche dal dettaglio di una Riconciliazione o di un'Anomalia

Allo stesso modo, lo storico segnalazioni è raggiungibile dalle altre sezioni (se e solo se è presente almeno una segnalazione attiva sulla posizione).

## <span id="page-24-0"></span>**5.2 Gestione Flussi**

La sezione "Gestione Flussi" permette di accedere alle funzionalità

- **Importa flussi:** in questa sezione potrai caricare su MyPivot i flussi di dati relativi a Ricevute Telematiche, Rendicontazioni pagoPA e Giornale di Cassa, al fine di consentire la riconciliazione automatica dei pagamenti. Potrai inoltre visualizzare i flussi di dati già presenti in MyPivot.
- **Esporta flussi:** in questa sezione potrai scaricare in locale una copia dei flussi precedentemente prenotati e generati a partire dai dati presenti in MyPivot.

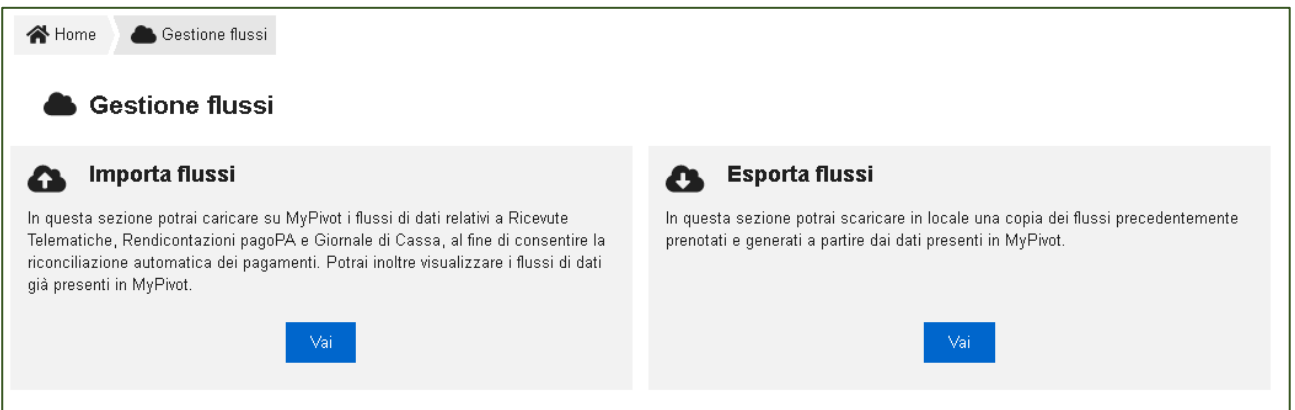

## <span id="page-24-1"></span>**5.2.1 Import a flussi**

In questo percorso applicativo vengono descritte le modalità che permettono di importare su MyPivot diversi tipi di flussi di dati. Le categorie a cui appartengono tali flussi sono le seguenti:

- **Ricevute Telematiche**
- **Rendicontazione pagoPA**
- **Giornale di Cassa XLS**
- **Giornale di Cassa CSV**
- **Giornale di Cassa OPI**
- **Estratto conto poste**

#### <span id="page-25-0"></span>**5.2.1.1 Ricevute telematiche Portale Pagamenti**

Per acquisire un flusso di RT da MyPay o da un altro intermediario via Web, premere il pulsante "Scegli file" nella figura precedente e scegliere il file da caricare.

Il nome del file selezionato sarà visualizzato a fianco del pulsante e infine per completare l'operazione premere il pulsante "Carica file".

Il flusso così caricato verrà quindi visualizzato nella lista flussi caricati di Ricevute Telematiche.

I file caricati devono essere in formatio "zip"

Tale lista è filtrabile e permette di visualizzarne le caratteristiche.

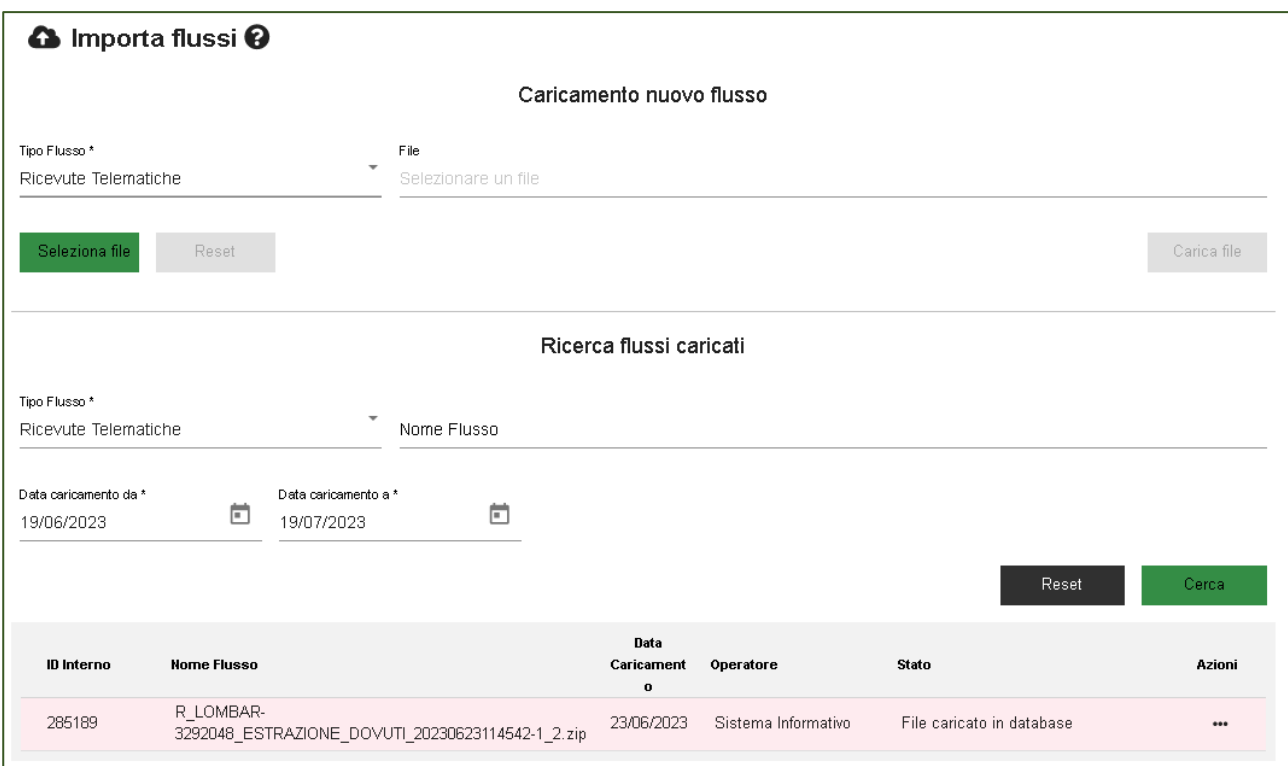

La struttura del file di import è descritta nella sezione "Tracciati di Import"

L'elaborazione del file caricato avverrà in modo asincrono e una email di notifica avviserà dell'esito dell'operazione.

#### <span id="page-26-0"></span>**5.2.1.2 Rendicontazione pagoPA**

Analogamente a quanto visto nella sezione precedente, sarà possibile caricare manualmente un Flusso di Rendicontazione comunicata dal nodo a qualsiasi intermediario premendo il pulsante "Scegli file" e successivamente il pulsante "Carica File". Anche la visualizzazione dei flussi di rendicontazione caricati è filtrabile in maniera analoga a quanto visto per i flussi di Ricevute Telematiche.

I file caricati devono essere in formatio "zip"

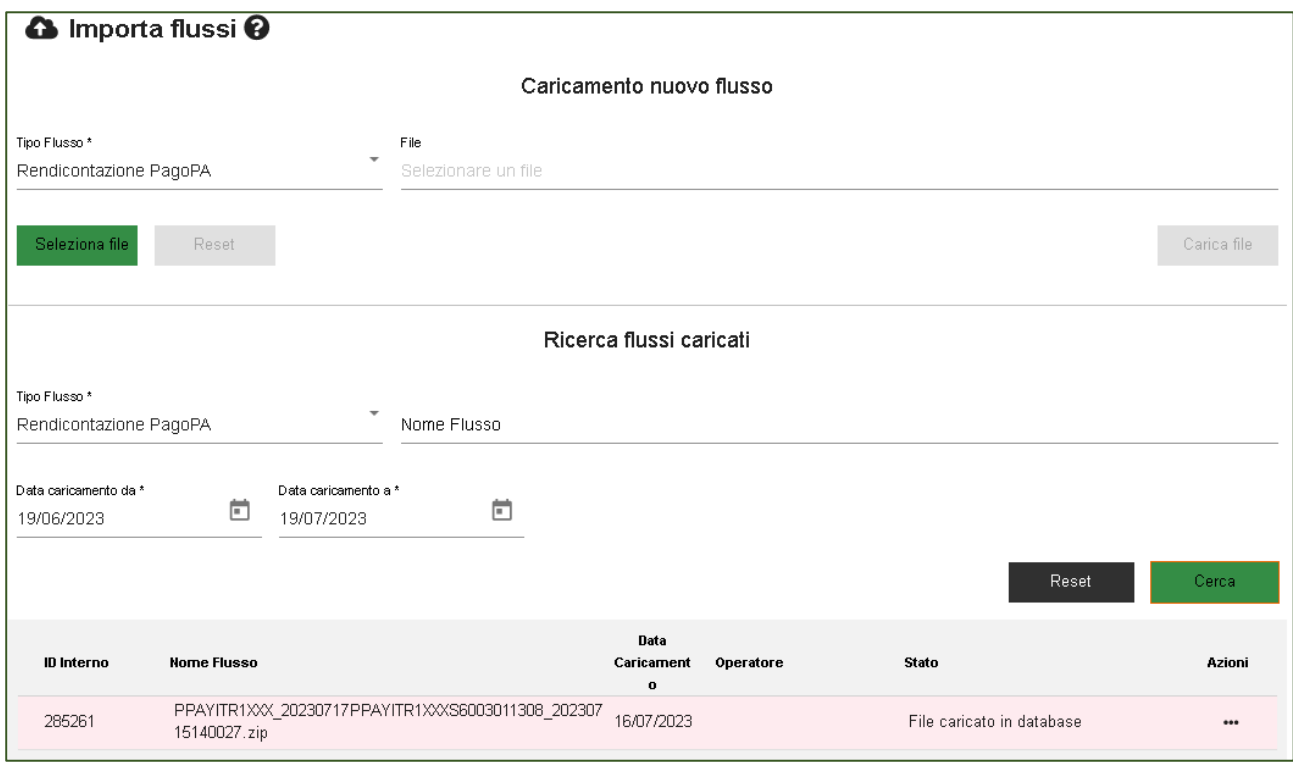

L'elaborazione del file caricato avverrà in modo asincrono e una email di notifica avviserà dell'esito dell'operazione.

#### <span id="page-27-0"></span>**5.2.1.3 Giornale di Cassa XLS, CSV, OPI, Estratto conto poste**

Analogamente a quanto visto nella sezione precedente, sarà possibile caricare manualmente un giornale di cassa premendo il pulsante "Scegli file" e successivamente il pulsante "Carica File".

Anche la visualizzazione dei flussi di rendicontazione caricati è filtrabile in maniera analoga a quanto visto per i flussi precedenti.

I file caricati devono essere in formatio "zip"

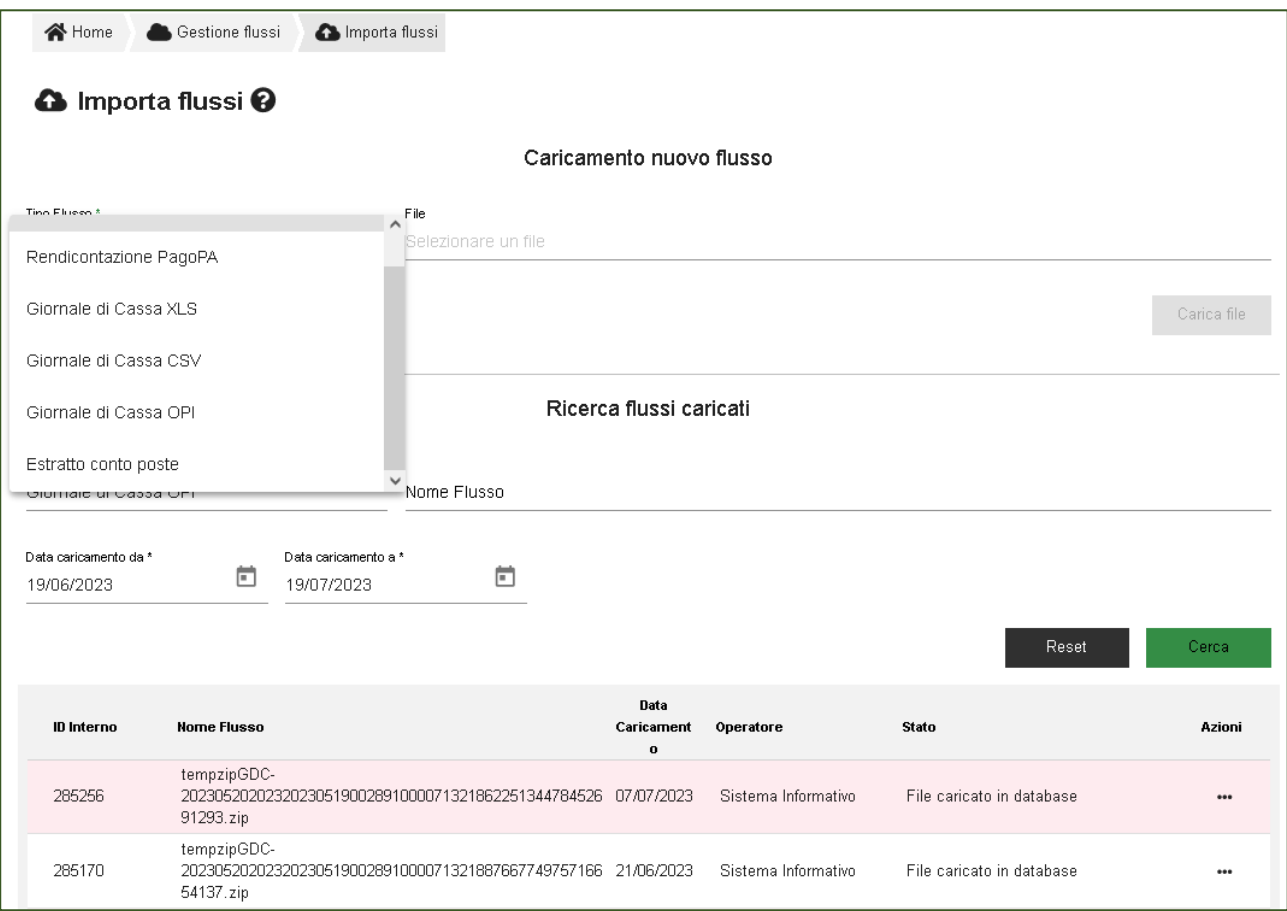

L'elaborazione del file caricato avverrà in modo asincrono e una email di notifica avviserà dell'esito dell'operazione. Per il dettaglio sui tracciati fare riferimento alla sezione relativa ai **"Tracciati di Import/export Mypivot"**

### <span id="page-28-0"></span>**5.2.2 Esporta Flussi**

La funzione principale di questa area applicativa è di permettere di scaricare in una copia degli export prenotati dall'operatore. Anche qui viene messo a disposizione un filtro per la data di prenotazione del flusso e per il nome.

Per ogni flusso di export vengono visualizzate alcune informazioni: data di prenotazione, nome dell'operatore che ha effettuato la prenotazione, la classificazione del flusso, il nome, la dimensione fisica e lo stato dell'export.

#### L'unica azione disponibile è "**Scarica**"

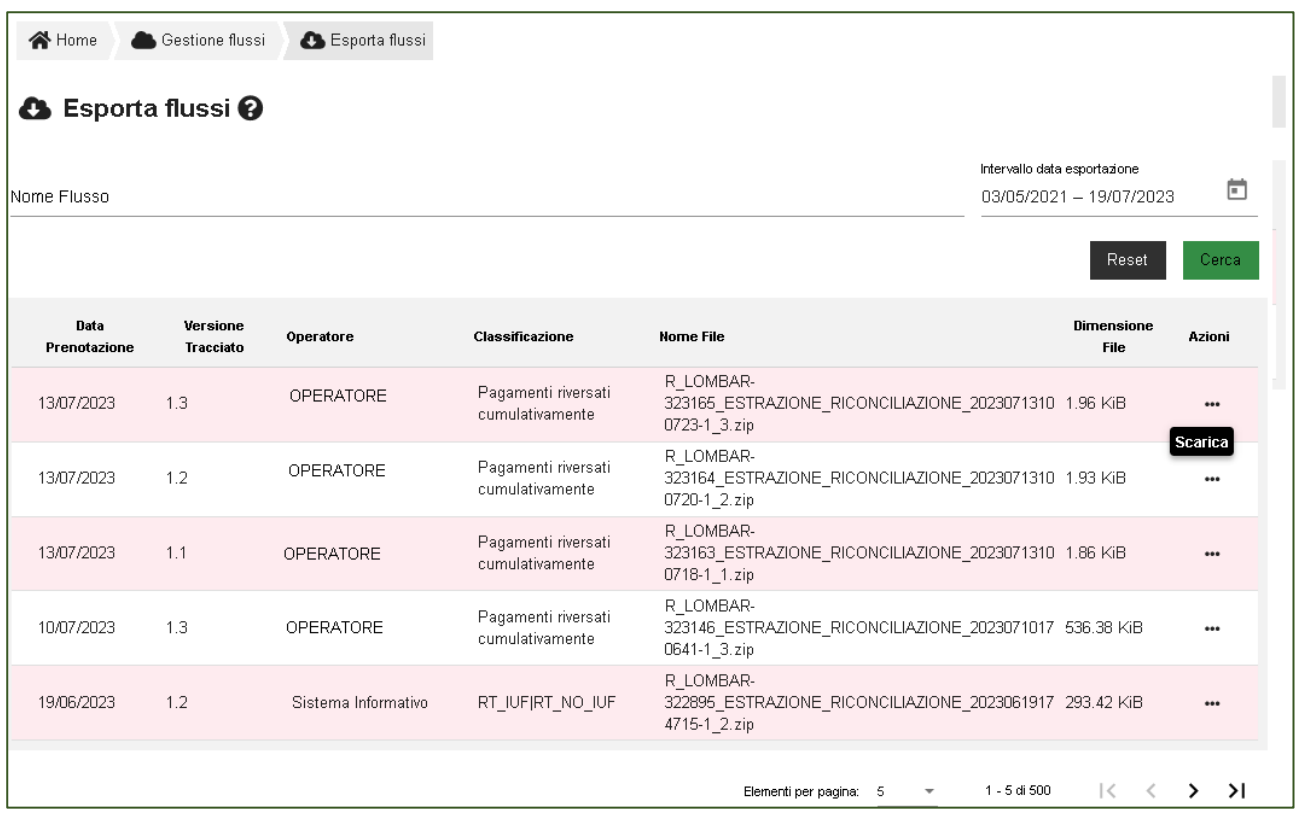

Per il dettaglio sui tracciati fare riferimento alla sezione relativa ai **"Tracciati di Import/export Mypivot"**

## <span id="page-29-0"></span>**5.3 Accertamenti**

La sezione "Gestione Flussi" permette di accedere alle funzionalità:

- Gestione accertamenti: In questa sezione potrai creare degli accertamenti, aggiornarli associandovi dei pagamenti, chiuderli e consultarli.
- **Anagrafiche capitoli:** In questa sezione potrai ricercare e visualizzare il dettaglio per ogni capitolo, e creare nuove anagrafiche.

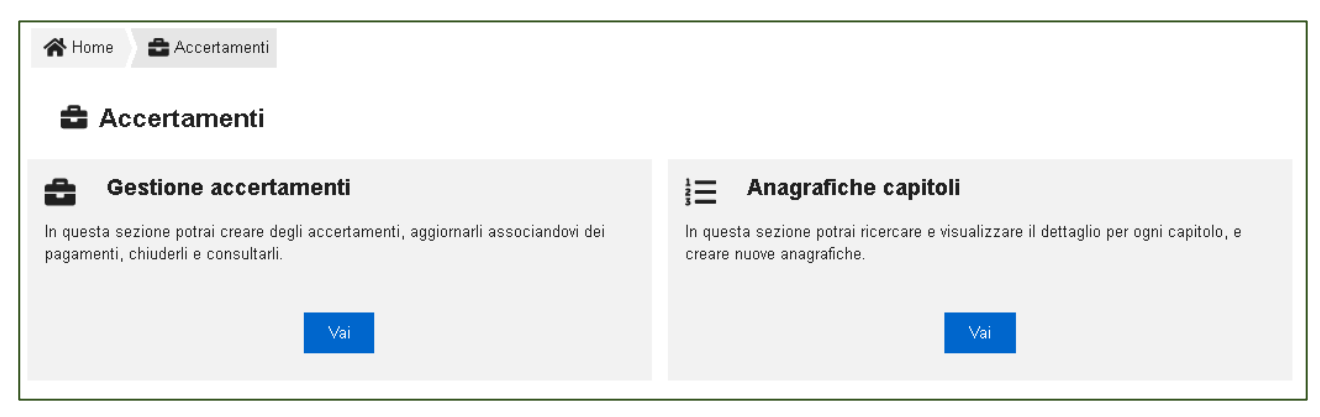

## <span id="page-29-1"></span>**5.3.1 Gestione accertamenti**

Per cercare e visualizzare gli accertamenti presenti in MyPivot, premere dal menu laterale la voce "Gestione Accertamenti" sotto la voce "Accertamento". Qui vengono messi a disposizione dei campi con cui filtrare la ricerca ed un pulsante per creare un nuovo accertamento.

Nella tabella che mostra i risultati della ricerca sono riportati:

- Nome dell'accertamento
- Tipo dovuto
- Data Ultimo aggiornamento
- IUV
- Stato: questo dato può assumere uno dei seguenti valori: INSERITO, ANNULLATO e CHIUSO.

Infine nel menu azioni sono messi a disposizione al più tre pulsanti tramite i quali si possono effettuare altrettante azioni.

- Dettaglio: permette di visualizzare il dettaglio dell'accertamento ed eventualmente di associarvi dei pagamenti. Si veda la sezione Dettaglio accertamento
- Chiudi: visualizzato solo per gli accertamenti con stato INSERITO. Selezionando questa voce l'accertamento passa in stato CHIUSO e cessa di essere modificabile.
- Annulla: visualizzato solo per gli accertamenti con stato INSERITO. Selezionando questa voce l'accertamento passa in stato CHIUSO e cessa di essere modificabile.

#### <span id="page-29-2"></span>**5.3.1.1 Dettaglio accertamento**

Nel dettaglio di un accertamento sono indicate le informazioni "anagrafiche" dell'accertamento stesso, è messo a disposizione un filtro per individuare i singoli pagamenti contenuti nella RT e, per ognuno di questi, il pulsante di dettaglio per visualizzare il/i capitolo/i associato/i.

La sezione Ricerca RT associate permette, attraverso un apposito filtro, di ricercare le RT associate e, mediante il pulsante Dettaglio RT, le informazioni anagrafiche del pagamento.

Rev. 1.0 – MyPivot - "Manuale Operatore Ente"

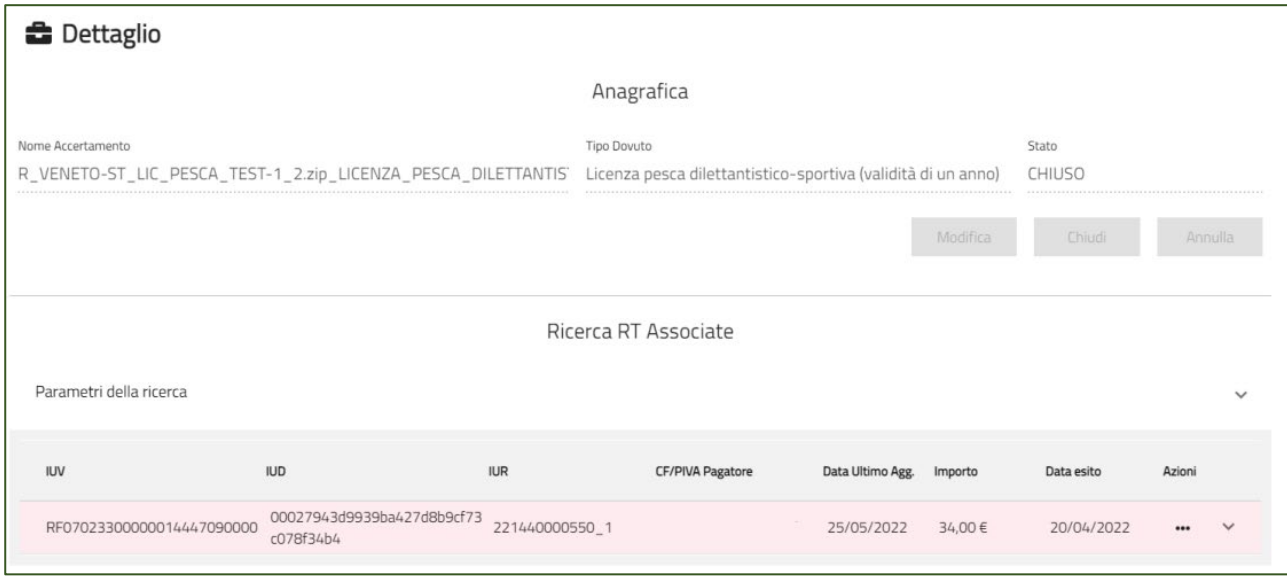

E' inoltre possibile aggiungere o rimuovere pagamenti da un accertamento in stato "inserito", attraverso i pulsanti "Aggiungi Pagamenti" e "Rimuovi pagamenti" presente nella pagina di ricerca delle RT associate.

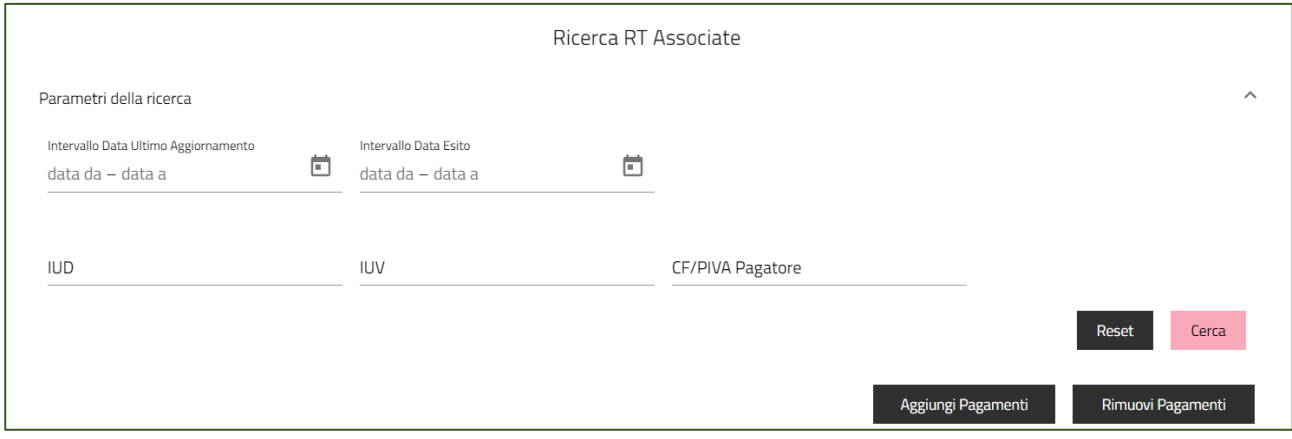

#### <span id="page-30-0"></span>**5.3.1.2 Crea Nuovo accertamento**

Per accedere alla pagina di creazione di un nuovo accertamento è necessario premere il pulsante "Nuova Anagrafica" presente nella pagina di gestione degli accertamenti.

Inserire quindi una descrizione nel campo di testo mostrato in figura e selezionare il tipo dovuto legato all'accertamento che si vuole creare. Premere quindi "Conferma" per creare l'accertamento oppure "Torna indietro" per scartarlo. Se viene premuto "Torna indietro", l'operatore viene ridirezionato alla pagina di "Gestione Accertamenti".

Se invece l'operatore sceglie "Conferma", l'accertamento verrà creato con stato INSERITO e l'operatore verrà ridirezionato alla pagina di dettaglio, dove potrà associarvi dei pagamenti (attraverso il pulsante "Aggiungi Pagamenti").

Possono essere associati all'accertamento i pagamenti che alternativamente:

- appartengono a RT sprovviste di bilancio e non ancora accertate
- sono associati ad accertamenti in stato annullato

Se i pagamenti da accertare sono mono-capitolo, possono essere selezionati massivamente, ed il sistema chiederà all'operatore di inserire ufficio/capitolo/accertamento:

Premere "Conferma" per aggiungere il/i capitolo/i all'accertamento.

Infine per confermare l'accertamento (e renderlo immodificabile), tornare alla pagina "Gestione Accertamenti" e premere la voce "Chiudi" in corrispondenza della riga dell'accertamento. In alternativa, premere "Annulla" per annullarlo.

In modifica di un accertamento che ha delle RT associate, non è possibile cambiare il Tipo Dovuto: l'operatore verrà avvisato tramite apposito popup che per poter modificare il Tipo Dovuto dell'accertamento sarà prima necessario rimuovere le RT.

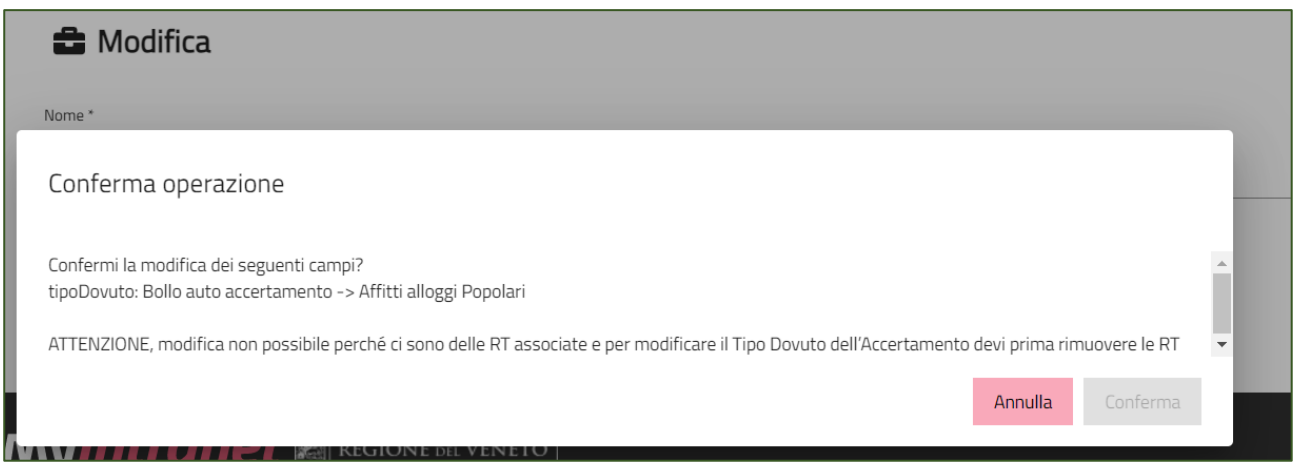

## <span id="page-31-0"></span>**5.3.2 Anagrafiche capitoli**

Per gestire le Anagrafiche Capitoli presenti in MyPivot, selezionare dal menu laterale la voce "Anagrafiche Capitoli" che si trova sotto "Accertamento" del pannello principale.

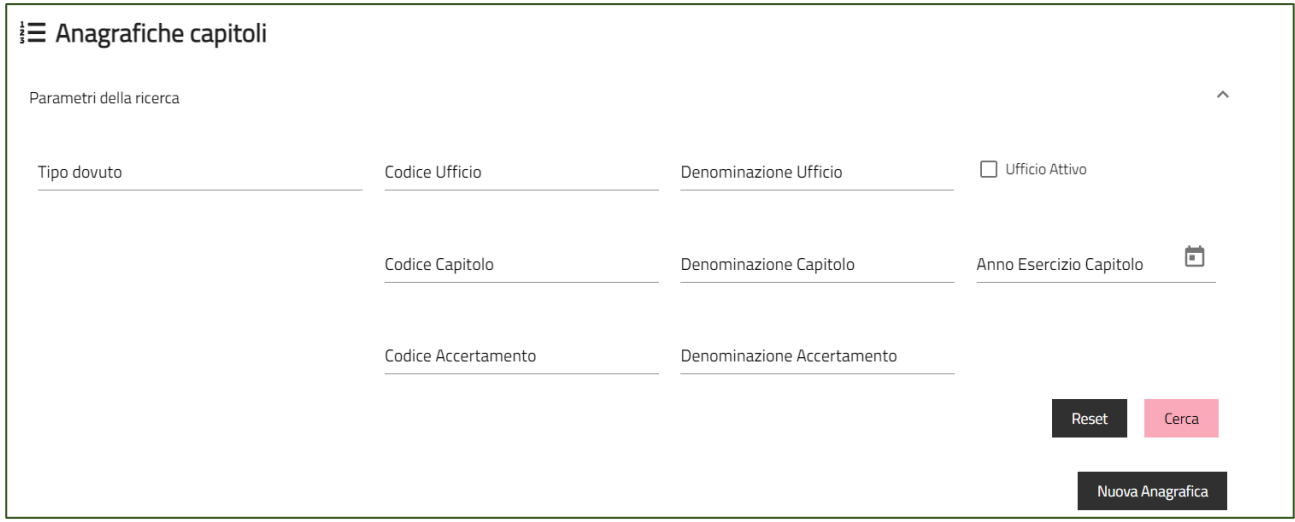

Anche qui è messo a disposizione un filtro di ricerca per le anagrafiche e un pulsante di dettaglio per ogni anagrafica; inoltre, accedendo al dettaglio, è possibile effettuare operazioni di modifica delle anagrafiche.

NB: se per un tipo dovuto è presente una sola anagrafica, per l'anno di esercizio contabile, e per un ufficio attivo, allora tutti i pagamenti eseguiti in quell'anno che vengono caricati su MyPivot, sprovvisti di scomposizione in capitoli, vengono automaticamente associati a questo.

L'operatore potrà inoltre importare massivamente diverse anagrafiche mediante caricamento di file csv o inserire una singola anagrafica premendo il pulsante "Nuova Anagrafica".

Per importare un flusso csv di anagrafiche, accedere all'apposito pannello mostrato nella figura sopra e caricare un archivio compresso tramite il pulsante sfoglia.

Si veda la sezione Tracciati di Import/export di MyPivot per maggiori dettagli in merito alla struttura del file csv.

## <span id="page-33-0"></span>**5.4 Statistiche**

In questa, l'operatore di MyPivot può consultare diverse statistiche relative ai pagamenti e costruite in base a diverse aggregazioni. L'accesso a tali statistiche viene fatto tramite le rispettive voci del menu a tendina mostrato nella figura precedente:

- Totali per Anno/Mese/Giorno
- Totali Ripartiti per Uffici
- Totali Ripartiti per Tipi Dovuto
- Totali Ripartiti per Capitoli
- Totali Ripartiti per Accertamenti

Tutti e cinque i tipi di statistiche mostreranno inoltre la suddivisione degli importi per le categorie: Pagati, Rendicontati e Incassati; queste categorie sono sempre disponibili come parametro di ricerca delle statistiche. Un altro parametro comune a tutte le ricerche è l'intervallo temporale, specificabile attraverso uno dei tre diversi livelli di aggregazione (specificati in seguito).

## <span id="page-33-1"></span>**5.4.1 Totali per Anno/Mese/Giorno**

Questa statistica permette di visualizzare i totali dei pagamenti compresi in un dato intervallo temporale. L'aggregazione temporale può essere specificata: per anno, per mese, per intervallo di giorni. Una volta impostati i parametri di ricerca e premuto il pulsante "Cerca", verrà visualizzato sulla destra i dati richiesti.

I dati richiesti saranno strutturati in una tabella:

- Colonna 1: contiene i periodi esaminati
- Colonna 2: contiene il numero di pagamenti relativi al periodo specificato nella Colonna 1
- Colonne successive: le categorie di importi selezionati nella ricerca (dinamicamente selezionabili attraverso i checkbox "Seleziona importi da mostrare")
- Riga finale: totale del numero dei pagamenti e dei totali dei vari importi

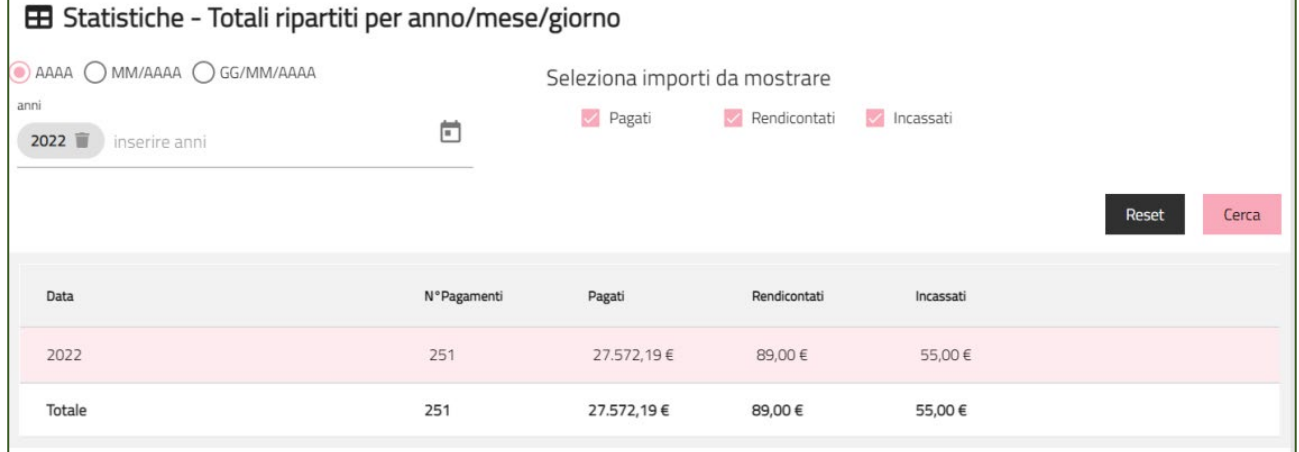

### <span id="page-33-2"></span>**5.4.2 Totali Ripartiti per Uffici**

Questa statistica permette di visualizzare la ripartizione dei pagamenti in base ai diversi uffici, rappresentati ora nella prima colonna della tabella sopra descritta. In questo caso i livelli di aggregazione temporale saranno: per anno, per mese, per singolo giorno. Anche in questo caso gli importi saranno dinamicamente selezionabili attraverso i flag delle colonne "Seleziona importi da mostrare".

## <span id="page-34-0"></span>**5.4.3 Totali Ripartiti per Tipi Dovuto**

Questa statistica permette di visualizzare la ripartizione dei pagamenti in base ai diversi tipi dovuti dell'ente esaminato; in questo caso i livelli di aggregazione temporale saranno: per anno, per mese, per singolo giorno, similmente a quanto visto nella sezione Totale ripartiti per Uffici.

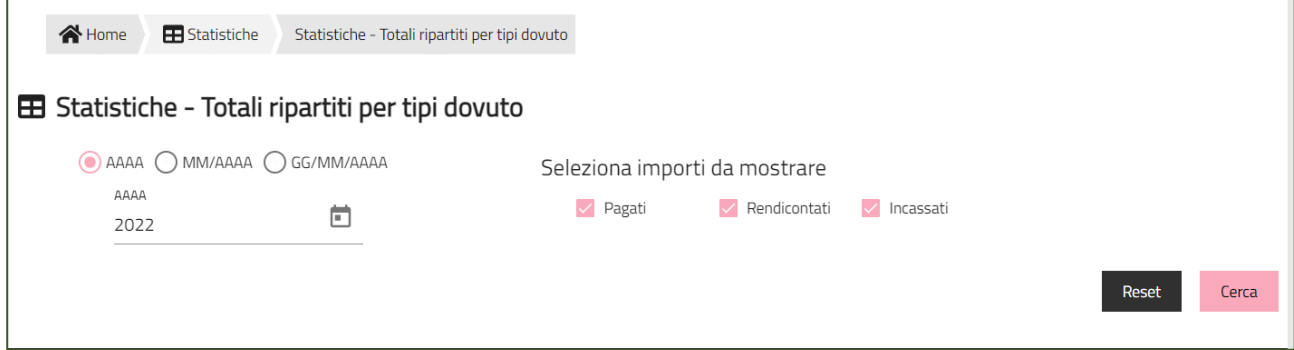

## <span id="page-34-1"></span>**5.4.4 Totali Ripartiti per Capitoli**

Questa statistica permette di visualizzare la ripartizione in capitoli dei pagamenti relativi a un tipo dovuto e/o un ufficio di tesoreria specifico (la ricerca deve essere fatta per almeno uno di questi due parametri). Nella visualizzazione tabellare, oltre ai totali, viene anche riportato un riquadro verde contenente le descrizioni dei parametri della ricerca (nome ufficio e/o descrizione del tipo dovuto).

La struttura della tabella dei totali invece si adatterà al tipo di ricerca fatta:

- Ricerca per solo tipo dovuto: in questo caso la tabella visualizzerà le associazioni tra i capitoli (suddivisi per colonne) e gli uffici (suddivisi per righe) dei pagamenti relativi al tipo dovuto ricercato. Nell'ultima colonna verranno riportati i totali di ogni ufficio, mentre nell'ultima riga i totali di ogni capitolo.
- Ricerca per solo ufficio: in questo caso la tabella visualizzerà le associazioni tra i capitoli (suddivisi per colonne) e i tipi dovuto (suddivisi per righe) dei pagamenti relativi all'ufficio ricercato. Nell'ultima colonna verranno riportati i totali di ogni tipo dovuto, mentre nell'ultima riga i totali di ogni capitolo. Per ogni associazione sarà anche disponibile la suddivisione, fatta in base a colori differenti, della categoria degli importi.
- Ricerca per tipo dovuto e ufficio: in questo caso la tabella sarà simile a quella visualizzata per le statistiche di cui le sezioni precedenti, con la differenza che la prima colonna riporterà i diversi capitoli di tesoreria relativi al tipo dovuto e all'ufficio ricercato.

In tutti e tre i tipi di ricerca, premendo col mouse sopra ad ogni importo visualizzato è possibile accedere al relativo dettaglio, ove disponibile. Tale dettaglio può riportare le ricevute telematiche relative all'importo selezionato (si veda ad esempio in figura).

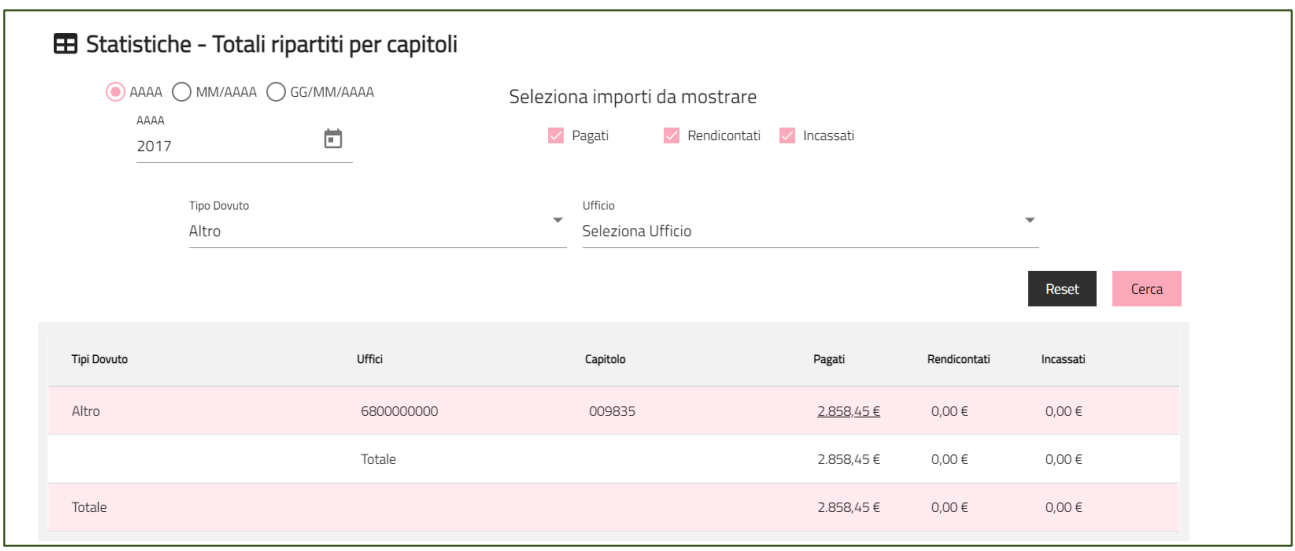

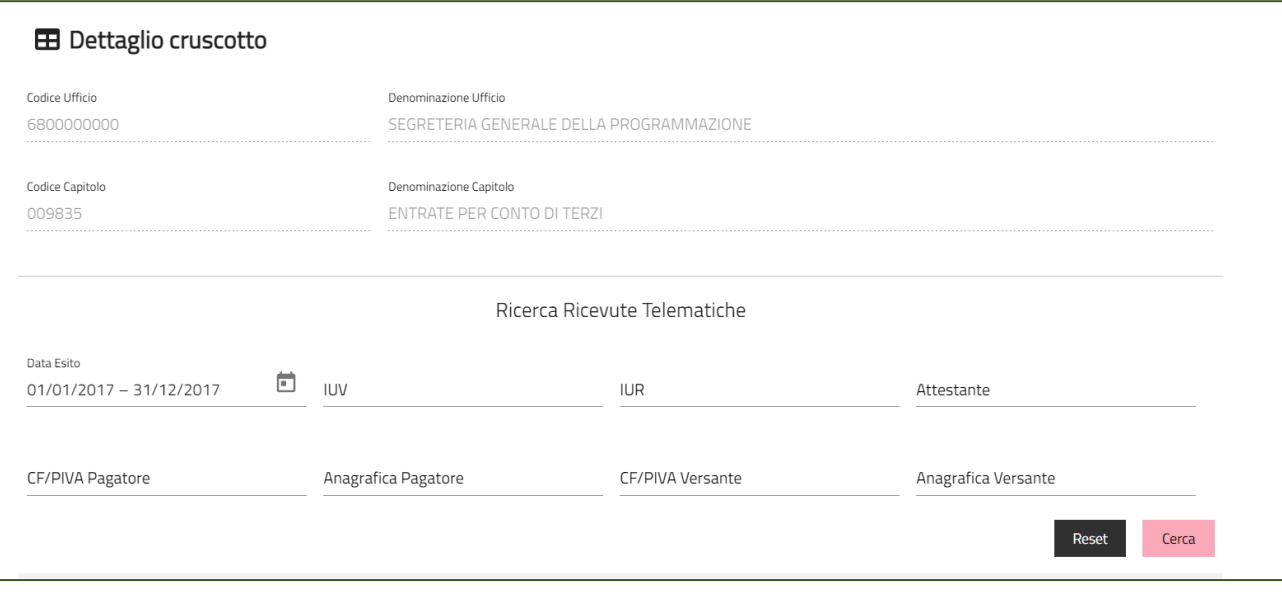

## <span id="page-35-0"></span>**5.4.5 Totali Ripartiti per Accertamenti**

Questa statistica permette di visualizzare la ripartizione dei pagamenti in base ai diversi accertamenti relativi a un tipo dovuto, un ufficio e un capitolo specifici (campi di ricerca obbligatori).

La tabella una volta effettuata la ricerca, riporterà nella prima colonna gli accertamenti relativi ai parametri ricercati, mentre l'ultima riga conterrà i totali delle diverse categorie di importi. Il riquadro verde posizionato sopra il cruscotto incassi conterrà le descrizioni del tipo dovuto e del capitolo ricercato, così come il codice e il nome dell'ufficio.

Anche in questa statistica è possibile al dettaglio delle ricevute telematiche degli importi, similmente a quanto visto nella sezione precedente.

## <span id="page-36-0"></span>**6. TRACCIATI DI IMPORT/EXPORT**

## <span id="page-36-1"></span>**6.1 Tracciato di Import Ricevute Telematiche**

Questo tracciato è utilizzato da un ente configurato con flgPagati = true. Tramite il caricamento di questo flusso il SIL notifica a MyPivot di aver ricevuto un pagamento (non necessariamente pagato tramite MyPay).

## <span id="page-36-2"></span>**6.1.1 Versione 1.0**

La prima riga del flusso contiene l'elenco ordinato delle etichette dei campi dei dovuti pagati:

IUD;codIuv;tipoIdentificativoUnivoco;codiceIdentificativoUnivoco;anagraficaPagatore;indirizzoPagatore;civicoPagatore;ca pPagatore;localitaPagatore;provinciaPagatore;nazionePagatore;mailPagatore;dataEsecuzionePagamento;importoDovut oPagato;commissioneCaricoPa;tipoDovuto;tipoVersamento;causaleVersamento;datiSpecificiRiscossione;bilancio

Le successive righe contengono gli attributi dei dovuti pagati secondo il seguente significato:

- **IUD**: [lunghezza 1..35, OBBLIGATORIO] indica il codice univoco di un dovuto pagato generato dall'Ente (Identificativo Unico Dovuto); non può essere ripetuto all'interno dello stesso flusso mentre si può ripetere in flussi diversi per azioni di modifica di un dovuto pagato precedentemente inserito; i primi tre caratteri devono essere diversi da "000";
- **codIuv**: [lunghezza 1..35, OBBLIGATORIO] indica il Codice Univoco Versamento assegnato al dovuto pagato;
- **tipoIdentificativoUnivoco**: [lunghezza 1, OBBLIGATORIO] indica la natura del pagatore, può assumere due valori F (Persona fisica) e G (Persona Giuridica);
- **codiceIdentificativoUnivoco**: [lunghezza 1..35, OBBLIGATORIO] può contenere il codice fiscale o, in alternativa, la partita IVA del pagatore;
- **anagraficaPagatore**: [lunghezza 1..70, OBBLIGATORIO] indica il nominativo o la ragione sociale del pagatore;
- **indirizzoPagatore**: [lunghezza 1..70] indica l'indirizzo del pagatore;
- **civicoPagatore**: [lunghezza 1..16] indica il numero civico del pagatore;
- **capPagatore**: [lunghezza 1..16] indica il CAP del pagatore;
- **localitaPagatore**: [lunghezza 1..35] indica la località del pagatore;
- **provinciaPagatore**: [lunghezza 2] indica la provincia del pagatore secondo lo standard ISTAT codifica a due lettere (entrambe tassativamente in maiuscolo);
- **nazionePagatore**: [lunghezza 2] indica il codice nazione del pagatore secondo lo standard ISO 3166-1-alpha-2 (codificata su due lettere);
- **e-mailPagatore**: [lunghezza 1..256] indirizzo di posta elettronica del pagatore;
- **dataEsecuzionePagamento**: [lunghezza 10, OBBLIGATORIO] indica la data in cui il dovuto risulta pagato secondo il formato ISO 8601 [YYYY]-[MM]-[DD];
- **importoDovutoPagato**: [lunghezza 3..12, OBBLIGATORIO] campo numerico (due cifre per la parte decimale, il separatore dei centesimi è il punto '.'), indicante l'importo relativo alla somma versata; deve essere diverso da "0.00";
- **commissioneCaricoPa**: [lunghezza 3..12] campo numerico (due cifre per la parte decimale, il separatore dei centesimi è il punto '.'), indicante l'importo della eventuale commissione spettante al PSP di cui si fa carico l'Ente; il dato è riportato a solo titolo indicativo e non comporta attività a carico del PSP; se specificato deve essere diverso da "0.00";
- **tipoDovuto**: [lunghezza 1..64, OBBLIGATORIO] riferimento alla tipologia del dovuto secondo la classificazione data dall'Ente;
- **tipoVersamento**: [lunghezza 1..15] forma tecnica di pagamento delle somme dovute presso la Tesoreria Statale; può assumere i seguenti valori: BBT (Bonifico Bancario di Tesoreria), BP (Bollettino Postale), AD (Addebito diretto), CP (Carta di pagamento), PO (Pagamento attivato presso PSP), OBEP (On-line Banking E-Payment); la stringa può essere composta da più tipi versamento, intervallati dal carattere "pipe" ('|'), in alternativa dal testo speciale "ALL" se prevede tutti e cinque i tipi; se non indicato viene preso il default dalle configurazioni dell'Ente;
- **causaleVersamento**: [lunghezza 1..140, OBBLIGATORIO] rappresenta la descrizione estesa della causale del versamento;
- **datiSpecificiRiscossione**: [lunghezza 1..140, OBBLIGATORIO] rappresenta l'indicazione dell'imputazione della specifica entrata ed è così articolato: <tipo contabilità>/<codicecontabilità>, dove <codice contabilità> ha il seguente significato: 0 (Capitolo e articolo di Entrata del Bilancio dello Stato), 1 (Numero della contabilità speciale), 2 (Codice SIOPE), 9 (Altro codice ad uso dell'amministrazione); secondo i controlli eseguiti dal Nodo SPC, la stringa deve soddisfare la regular expression "[0129]{1}\/\S{3,138}";
- **bilancio**: [lunghezza 1..4096] riporta in una struttura XML la ripartizione dell'importo pagato in capitoli d'entrata; la somma degli importi attribuiti ai vari capitoli deve corrispondere all'importo dichiarato nel campo "importoDovutoPagato"; la struttura del documento XML è la seguente: *<bilancio>*

*<capitolo>*

```
<codice>cod1</codice>
        <importo>0.01</importo>
</capitolo>
<capitolo>
        <codice>cod2</codice>
        <importo>0.02</importo>
</capitolo>
...
```

```
</bilancio>
```
Il carattere separatore dei campi è ';'. Qualora il carattere ';' sia presente nel valore di un campo, il campo va protetto con il carattere "", ad esempio:

- Questa è la mia casa. (valido);
- Questa è la mia; casa. (non valido);
- "Questa è la mia; casa." (valido).

Se il valore di un campo oltre a contenere il carattere ';' contiene anche il carattere "", di quest'ultimo deve essere fatto l'escape con il back-slash, ad esempio:

- "Questa è la mia; casa." (valido);
- "Questa è "la mia"; casa." (non valido);
- "Questa è \"la mia\"; casa." (valido).

## <span id="page-38-0"></span>**6.2 Tracciato di Import anagrafica Ufficio Capitolo Accertamento**

Ogni riga del flusso (a meno della prima) corrisponde un'azione di inserimento o di eliminazione dall' anagrafica uffici, capitoli e accertamenti da eseguire nell' archivio di MyPivot.

La prima riga del flusso contiene l'elenco ordinato delle etichette dei campi che compongono la ripartizione, separate dal carattere punto e virgola ';' e contenuti tra doppi apici ' " ', ovvero:

"cod\_ufficio";"de\_ufficio";"flg\_ufficio\_attivo";"cod\_capitolo";"de\_capitolo";"de\_anno\_esercizio";"cod\_accertamento";"de\_a ccertamento";"cod\_tipo\_dovuto";"azione"

le successive righe contengono i valori dei secondo il seguente significato:

- **cod\_ufficio**: [lunghezza 1..64] rappresenta il codice dell' ufficio;
- **de\_ufficio**: [lunghezza 1..512] denominazione dell'ufficio;
- **flg\_ufficio\_attivo**: [valori ammessi "true" o "false"] descrive se l'ufficio è attivo o non attivo;
- **cod\_capitolo**: [lunghezza 1..64] codice del capitolo;
- **de\_capitolo**: [lunghezza 1..512] denominazione del capitolo;
- **de\_anno\_esercizio**: [anno in formato yyyy] anno di esercizio;
- **cod\_accertamento**: [lunghezza 1..64, opzionale] codice dell'accertamento. Se questo campo viene lasciato vuoto, nel database verrà valorizzato con "n/a";
- **de\_accertamento**: [lunghezza 1..512, opzionale] denominazione dell'accertamento. Se questo campo viene lasciato vuoto, nel database verrà valorizzato con "n/a";
- **cod\_tipo\_dovuto**: [lunghezza 1..16] codice del tipo dovuto, deve essere abilitato per l'Ente;
- **azione**: [valori ammessi "I" o "D"] azione da effettuare nel database. "I" corrisponde ad un'azione di inserimento, mentre "D" ad un'azione di eliminazione.

Tutti gli attributi riportati sopra sono da considerarsi obbligatori tranne quelli in cui è esplicitato diversamente. Ogni valore deve essere incluso tra doppi apici e deve essere separato dagli altri dal simbolo ';' (ad esempio: "valore1";"valore2"). Ne consegue che il primo e l'ultimo carattere di ogni riga è necessariamente il doppio apice ' " '.

Ogni valore può contenere tutti i caratteri UTF-8.

Si verifica che tra tutte le righe del flusso non esistano ripetizioni della sequenza formata dai valori dei campi cod\_ufficio, cod\_capitolo, cod\_accertamento e cod\_tipo\_dovuto.

Per ogni riga corrispondente ad un'azione di eliminazione, si verifica che tale sequenza sia presente in un entry del database, mentre per le righe corrispondenti ad azioni di inserimento che non sia presente in alcun entry.

Un' ulteriore controllo sull'inserimento viene fatto sulle denominazioni:

- **de\_ufficio**: si controlla, per codice ufficio ed ente id, che la denominazione dell'ufficio sia uguale a quella già presente nel database;
- de capitolo: si controlla, per codice ufficio, codice capitolo ed ente id, che la denominazione del capitolo sia uguale a quella già presente nel database;

• **de\_accertamento**: si controlla, per codice ufficio, codice capitolo, codice accertamento ed ente id, che la denominazione dell'accertamento sia uguale a quella già presente nel database.

## <span id="page-39-0"></span>**6.3 Tracciato di Import Giornale di Cassa**

Sono di seguito descritti o indicati i riferimenti alla documentazione ufficiale per i tipi di tracciato tramite i quali è possibile importare su myPivot i Giornali di Cassa.

Questi tracciati sono utilizzati da un ente configurato con flgTesoreria = true. Tramite il caricamento di questo flusso il SIL notifica a MyPivot di aver ricevuto un sospeso d'entrata nei conti correnti dell'ente.

## <span id="page-39-1"></span>**6.3.1 Tracciato in formato csv**

La prima riga del flusso contiene l'elenco ordinato delle etichette dei campi della bolletta:

de anno bolletta;cod bolletta;dt contabile;de denominazione;de causale;num importo;dt valuta

Le successive righe contengono gli attributi della bolletta secondo il seguente significato:

- **de\_anno\_bolletta**: [Anno nel formato "YYYY"] Anno della bolletta;
- **cod\_bolletta**: [lunghezza 1..7] Codice della bolletta;
- **dt\_contabile**: [Data nel formato "YYYY-MM-DD"] Data contabile della bolletta;
- **de\_denominazione**: [lunghezza 1..30] Denominazione attestante bolletta;
- **de\_causale**: [lunghezza 1..2000] Causale della bolletta;
- **num\_importo**: [numerico con due cifre decimali ed un massimo di 17 righe totali] Importo totale della bolletta;
- **dt\_valuta**: [Data nel formato "YYYY-MM-DD"] Data valuta della bolletta.

Tutti gli attributi sopra descritti sono obbligatori.

### <span id="page-39-2"></span>**6.3.2 Tracciato in formato XLS**

- ABI formato generale
- CAB formato generale
- CONTO formato generale
- DIVISA formato generale e valorizzata a EURO
- DATA CONTABILE formato data es: 25/04/2022
- DATA VALUTA formato data es: 25/04/2022
- IMPORTO formato valuta con 2 cifre decimali e separatore , es:196683,15
- SEGNO formato generale e Valorizzato a +
- CAUSALE formato generale
- NUM. ASSEGNO formato generale
- RIF. BANCA formato generale
- RIF. CLIENTE formato generale
- DESCRIZIONE formato generale
- DESCRIZIONE ESTESA formato generale

### <span id="page-40-0"></span>**6.3.3 Tracciato Poste**

Fare riferimento alla documentazione ufficiale di Poste Italiane

## <span id="page-40-1"></span>**6.3.4 Tracciato OPI**

Fare riferimento alla documentazione ufficiale

## <span id="page-41-0"></span>**6.4 Tracciati di Export**

I campi esportati sono divisi semanticamente in 4 gruppi:

- terminano per "I" : campi dei PAGATI conferiti da SIL a MyPivot (solo Regione Lombardia);
- terminano per "E": campi di RT scaricata da MyPay;
- terminano per "R": campi flussi di RENDICONTAZIONE scaricata da MyPay;
- terminano per "T": campi di TESORERIA

Di seguito l'elenco dei campi per le versioni 1.0, 1.1 e 1.2 e 1.3

### <span id="page-42-0"></span>**6.4.1 Versione 1.0**

- **mygovManageFlussoIdI**: [lunghezza 1..12] Identificativo flusso di import;
- **codIudI**: [lunghezza 1..35] Identificativo univoco dovuto;
- **codRpSilinviarpIdUnivocoVersamentoI**: [lunghezza 1..35] Identificativo univoco versamento;
- **codRpSoggPagIdUnivPagTipoIdUnivocoI**: [lunghezza 1] Tipo identificativo univoco del soggetto pagatore (F per persona fisica, G per persona giuridica);
- **codRpSoggPagIdUnivPagCodiceIdUnivocoI**: [lunghezza 1..35] Codice Fiscale/P.Iva del soggetto pagatore;
- **deRpSoggPagAnagraficaPagatoreI**: [lunghezza 1..70] Anagrafica del soggetto pagatore;
- **deRpSoggPagIndirizzoPagatoreI**: [lunghezza 1..70] Indirizzo del soggetto pagatore;
- **deRpSoggPagCivicoPagatoreI**: [lunghezza 1..16] Civico del soggetto pagatore;
- **codRpSoggPagCapPagatoreI**: [lunghezza 1..16] Cap del soggetto pagatore;
- **deRpSoggPagLocalitaPagatoreI**: [lunghezza 1..35] Località del soggetto pagatore;
- **deRpSoggPagProvinciaPagatoreI**: [lunghezza 2] Provincia del soggetto pagatore (entrambe le lettere tassativamente in maiuscolo);
- **codRpSoggPagNazionePagatoreI**: [lunghezza 2] Nazione del soggetto pagatore;
- **deRpSoggPagEmailPagatoreI**. [lunghezza 1..256] Email del soggetto pagatore;
- **dtRpDatiVersDataEsecuzionePagamentoI**: [lunghezza 10] Data nella quale è stato eseguito il pagamento;
- **codRpDatiVersTipoVersamentoI**: [lunghezza 1..15] Forma tecnica di pagamento delle somme dovute presso la Tesoreria Statale; può assumere i seguenti valori: BBT (Bonifico Bancario di Tesoreria), BP (Bollettino Postale), AD (Addebito diretto), CP (Carta di pagamento), PO (Pagamento attivato presso PSP), OBEP (On-line Banking E- Payment); la stringa può essere composta da più tipi versamento, intervallati dal carattere "pipe" ('|'), in alternativa dal testo speciale "ALL" se prevede tutti e cinque i tipi; se non indicato viene preso il default dalle configurazioni dell'Ente;
- **numRpDatiVersDatiSingVersImportoSingoloVersamentoI**:[lunghezza 3..12] Importo del singolo versamento;
- **numRpDatiVersDatiSingVersCommissioneCaricoPaI**: [lunghezza 3..12] Commissioni a carico della PA;
- **deRpDatiVersDatiSingVersCausaleVersamentoI**: [lunghezza 1..140] Causale del versamento;
- **deRpDatiVersDatiSingVersDatiSpecificiRiscossioneI**: [lunghezza 1..140] Rappresenta l'indicazione dell'imputazione della specifica entrata ed è così articolato: <tipo contabilità>/<codicecontabilità>, dove <codice contabilità> ha il seguente significato: 0 (Capitolo e articolo di Entrata del Bilancio dello Stato), 1 (Numero della contabilità speciale), 2 (Codice SIOPE), 9 (Altro codice ad uso dell'amministrazione); secondo i controlli eseguiti dal Nodo SPC, la stringa deve soddisfare la regular expression "[0129]{1}\/\S{3,138}";
- **codTipoDovutoI**: [lunghezza 1..64] Riferimento alla tipologia del dovuto secondo la classificazione data dall'Ente;
- **bilancioI**: [lunghezza 1..4096] Riporta in una struttura XML la ripartizione dell'importo pagato in capitoli d'entrata; la somma degli importi attribuiti ai vari capitoli deve corrispondere all'importo dichiarato nel campo "importoDovutoPagato"; la struttura del documento XML è la seguente: *<bilancio>*

*<capitolo>*

*<codice>cod1</codice> <importo>0.01</importo> </capitolo> <capitolo> <codice>cod2</codice> <importo>0.02</importo> </capitolo>*

*... </bilancio>*

- **dtAcquisizioneI**: [lunghezza 10] Data acquisizione flusso di import;
- **mygovManageFlussoIdE**: [lunghezza 1..12] Identificativo flusso di export;
- **deNomeFlussoE**: [lunghezza 1..100] Indica il nome del file caricato originariamente dalla PA (Identificativo Unico File);
- **numRigaFlussoE**: [lunghezza 1..12] Indica il numero di riga in relazione al file caricato originariamente;
- **codIudE**: [lunghezza 1..35] Indica il codice univoco di un dovuto generato dalla PA (Identificativo Unico Dovuto);
- **codRpSilinviarpIdUnivocoVersamentoE**: [lunghezza 1..35] Indica il codice univoco versamento (Identificativo Unico versamento);
- **deEVersioneOggettoE**: [lunghezza 1..16] Versione che identifica l'oggetto scambiato;
- **codEDomIdDominioE**: [lunghezza 1..35] Campo alfanumerico contenente il codice fiscale della struttura che invia la richiesta di pagamento;
- **codEDomIdStazioneRichiedenteE**: [lunghezza 1..35] Identifica la stazione richiedente il pagamento secondo una codifica predefinita dal mittente, che ne deve dare evidenza, a richiesta. Il Nodo dei Pagamenti-SPC non effettua verifiche di congruenza su tale dato;
- **codEIdMessaggioRicevutaE**: [lunghezza 1..35] Identificativo legato alla trasmissione della richiesta di pagamento. Univoco nell'ambito della stessa data riferita all'elemento (data ora messaggio ricevuta);
- **dtEDataOraMessaggioRicevutaE**: [lunghezza 19] Indica la data e ora del messaggio di ricevuta, secondo il formato ISO 8601. Pattern [YYYY]-[MM]-[DD]T[hh]:[mm]:[ss];
- **codERiferimentoMessaggioRichiestaE**: [lunghezza 1..35] Con riferimento al messaggio di Ricevuta Telematica (RT) l'elemento contiene il dato identificativo\_messaggio\_richiesta legato alla trasmissione della Richiesta di Pagamento Telematico (RPT);
- **dtERiferimentoDataRichiestaE**: [lunghezza 10] Indica la data secondo il formato ISO 8601 [YYYY]-[MM]-[DD] cui si riferisce la generazione del dato "riferimento messaggio richiesta";
- **codEIstitAttIdUnivAttTipoIdUnivocoE**: [lunghezza 1] Campo alfanumerico che descrive la codifica utilizzata per individuare l'Istituto attestante il pagamento; se presente può assumere i seguenti valori: 'G' = persona giuridica 'A' = Codice ABI 'B' = Codice BIC (standard ISO 9362);
- **codEIstitAttIdUnivAttCodiceIdUnivocoE**: [lunghezza 1..35] Campo alfanumerico che può contenere il codice fiscale o la partita IVA, o il codice ABI o il codice BIC del prestatore di servizi di pagamento attestante;
- **deEIstitAttDenominazioneAttestanteE**: [lunghezza 1..70] Contiene la denominazione del prestatore di servizi di pagamento;
- **codEIstitAttCodiceUnitOperAttestanteE**: [lunghezza 1..35] Indica il codice dell'unità operativa che rilascia la ricevuta;
- **deEIstitAttDenomUnitOperAttestanteE**: [lunghezza 1..70] Indica la denominazione dell'unità operativa attestante;
- **deEIstitAttIndirizzoAttestanteE**: [lunghezza 1..70] Indica l'indirizzo dell'attestante;
- **deEIstitAttCivicoAttestanteE**: [lunghezza 1..16] Indica il numero civico dell'attestante;
- **codEIstitAttCapAttestanteE**: [lunghezza 1..16] Indica il CAP dell'attestante;
- **deEIstitAttLocalitaAttestanteE**: [lunghezza 1..35] Indica la località dell'attestante;
- **deEIstitAttProvinciaAttestanteE**: [lunghezza 2] Indica la provincia dell'attestante secondo lo standard ISTAT codifica a due lettere (entrambe tassativamente in maiuscolo);
- **codEIstitAttNazioneAttestanteE**: [lunghezza 2] Indica il codice nazione dell'attestante secondo lo standard ISO 3166-1-alpha-2 (codificata su due lettere);
- **codEEnteBenefIdUnivBenefTipoIdUnivocoE**: [lunghezza 1] Campo alfanumerico che indica la natura dell'Ente beneficiario; se presente deve assumere il valore 'G', Identificativo fiscale Persona Giuridica;
- **codEEnteBenefIdUnivBenefCodiceIdUnivocoE**: [lunghezza 1..35] Campo alfanumerico contenente il codice fiscale dell'amministrazione destinataria del pagamento;
- **deEEnteBenefDenominazioneBeneficiarioE**: [lunghezza 1..70] Contiene la denominazione della PA;
- **codEEnteBenefCodiceUnitOperBeneficiarioE**: [lunghezza 1..35] Indica il codice dell'unità operativa destinataria;
- **deEEnteBenefDenomUnitOperBeneficiarioE**: [lunghezza 1..70] Contiene la denominazione dell'unità operativa destinataria;
- **deEEnteBenefIndirizzoBeneficiarioE**: [lunghezza 1..70] Indica l'indirizzo dell'Ente beneficiario;
- **deEEnteBenefCivicoBeneficiarioE**: [lunghezza 1..16] Indica il numero civico dell'Ente beneficiario;
- **codEEnteBenefCapBeneficiarioE**: [lunghezza 1..16] Indica il CAP dell'Ente beneficiario;
- **deEEnteBenefLocalitaBeneficiarioE**: [lunghezza 1..35] Indica la località dell'Ente beneficiario;
- **deEEnteBenefProvinciaBeneficiarioE**: [lunghezza 1..35] Indica la provincia dell'Ente beneficiario secondo lo standard ISTAT codifica a due lettere (entrambe tassativamente in maiuscolo);
- **codEEnteBenefNazioneBeneficiarioE**: [lunghezza 2] Indica il codice nazione dell'Ente beneficiario secondo lo standard ISO 3166-1-alpha-2 (codificata su due lettere);
- **codESoggVersIdUnivVersTipoIdUnivocoE**: [lunghezza 1] Campo alfanumerico che indica la natura del versante; può assumere i seguenti valori: 'F' = Persona fisica 'G' = Persona Giuridica;
- **codESoggVersIdUnivVersCodiceIdUnivocoE**: [lunghezza 1..35] Campo alfanumerico che può contenere il codice fiscale o, in alternativa, la partita IVA del soggetto versante;
- **codESoggVersAnagraficaVersanteE**: [lunghezza 1..70] Indica il nominativo o la ragione sociale del versante;
- **deESoggVersIndirizzoVersanteE**: [lunghezza 1..70] Indica l'indirizzo del versante;
- **deESoggVersCivicoVersanteE**: [lunghezza 1..16] Indica il numero civico del versante;
- **codESoggVersCapVersanteE**: [lunghezza 1..16] Indica il CAP del versante;
- **deESoggVersLocalitaVersanteE**: [lunghezza 1..35] Indica la località del versante;
- **deESoggVersProvinciaVersanteE**: [lunghezza 1..35] Indica la provincia del versante secondo lo standard ISTAT codifica a due lettere (entrambe tassativamente in maiuscolo);
- **codESoggVersNazioneVersanteE**: [lunghezza 2] Indica il codice nazione del versante secondo lo standard ISO 3166-1-alpha-2 (codificata su due lettere);
- **deESoggVersEmailVersanteE**: [lunghezza 1..256] Indirizzo di posta elettronica del versante;
- **codESoggPagIdUnivPagTipoIdUnivocoE**: [lunghezza 1] Campo alfanumerico che indica la natura del pagatore, può assumere i seguenti valori: 'F' = Persona fisica 'G' = Persona Giuridica;
- **codESoggPagIdUnivPagCodiceIdUnivocoE**: [lunghezza 1..35] Campo alfanumerico che può contenere il codice fiscale o, in alternativa, la partita IVA del pagatore;
- **codESoggPagAnagraficaPagatoreE**: [lunghezza 1..70] Indica il nominativo o la ragione sociale del pagatore;
- **deESoggPagIndirizzoPagatoreE**: [lunghezza 1..70] Indica l'indirizzo del pagatore;
- **deESoggPagCivicoPagatoreE**: [lunghezza 1..16] Indica il numero civico del pagatore;
- **codESoggPagCapPagatoreE**: [lunghezza 1..16] Indica il CAP del pagatore;
- **deESoggPagLocalitaPagatoreE**: [lunghezza 1..35] Indica la località del pagatore;
- **deESoggPagProvinciaPagatoreE**: [lunghezza 1..35] Indica la provincia del pagatore secondo lo standard ISTAT codifica a due lettere (entrambe tassativamente in maiuscolo);
- **codESoggPagNazionePagatoreE**: [lunghezza 2] Indica la nazione del pagatore secondo lo standard ISO 3166- 1-alpha-2 (codificata su due lettere);
- **deESoggPagEmailPagatoreE**: [lunghezza 1..256] Indirizzo di posta elettronica del pagatore;
- **codEDatiPagCodiceEsitoPagamentoE**: [lunghezza 1] Campo numerico indicante l'esito del pagamento. Può assumere i seguenti valori:0 = Pagamento eseguito 1 = pagamento non eseguito 2 = Pagamento parzialmente eseguito 3 = Decorrenza termini 4 = Decorrenza termini parziale;
- **numEDatiPagImportoTotalePagatoE**: [lunghezza 3..12] Campo numerico (due cifre per la parte decimale, il separatore dei centesimi è il punto "."), indicante l'importo relativo al totale delle somme versate;
- **codEDatiPagIdUnivocoVersamentoE**: [lunghezza 1..35] Il dato deve essere riportato invariato, a cura del Prestatore di servizi di pagamento, così come presente nella Richiesta di Pagamento Telematico (RPT) cui si riferisce il messaggio di Ricevuta Telematica;
- **codEDatiPagCodiceContestoPagamentoE**: [lunghezza 1..35] Il dato deve essere riportato invariato, a cura del Prestatore di servizi di pagamento, così come presente nella Richiesta di Pagamento Telematico (RPT) cui si riferisce il messaggio di Ricevuta Telematica;
- **numEDatiPagDatiSingPagSingoloImportoPagatoE**: [lunghezza 3..12] Campo numerico (due cifre per la parte decimale, il separatore dei centesimi è il punto "."), indicante l'importo relativo alla somma pagata;
- **deEDatiPagDatiSingPagEsitoSingoloPagamentoE**: [lunghezza 1..35] Contiene la descrizione in formato testo dell'esito del singolo pagamento;
- **dtEDatiPagDatiSingPagDataEsitoSingoloPagamentoE**: [lunghezza 10] Indica la data di esecuzione, di rifiuto o di revoca del pagamento, nel formato ISO 8601 [YYYY]- [MM]-[DD];
- **codEDatiPagDatiSingPagIdUnivocoRiscossE**: [lunghezza 1..35] Riferimento univoco dell'operazione assegnato al pagamento dal Prestatore dei servizi di Pagamento. Può coincidere con il CRO ovvero TRN nel caso di Bonifico Bancario o con il CODELINE nel caso di bonifico postale;
- **deEDatiPagDatiSingPagCausaleVersamentoE**: [lunghezza 1..1024] Rappresenta la descrizione estesa della causale del versamento da riempire a cura del soggetto versante/pagatore;
- **deEDatiPagDatiSingPagDatiSpecificiRiscossioneE**: [lunghezza 5..140] Rappresenta l'indicazione dell'imputazione della specifica entrata ed è così articolato: <tipo contabilità>"/"<codice contabilità> Dove <codice contabilità> ha il seguente significato: 0 = Capitolo e articolo di Entrata del Bilancio dello Stato 1 = numero della contabilità speciale 2 = Codice SIOPE 9 = Altro codice ad uso dell'amministrazione;
- **codTipoDovutoE**: [lunghezza 1..64] Riferimento alla tipologia del dovuto secondo la classificazione data dal beneficiario;
- **dtAcquisizioneE**: [lunghezza 10] Data acquisizione flusso di export;
- **mygovManageFlussoIdR**: [lunghezza 1..12] Identificativo flusso di rendicontazione;
- **versioneOggettoR**: [lunghezza 1..16] Versione che identifica l'oggetto scambiato;
- **codIdentificativoFlussoR**: [lunghezza 1..35] Identificativo legato alla generazione e trasmissione del flusso di riversamento;
- **dtDataOraFlussoR**: [lunghezza 19] Indica la data e ora di creazione del flusso, secondo il formato ISO 8601 [YYYY]-[MM]-[DD]T[hh]:[mm]:[ss];
- **codIdentificativoUnivocoRegolamentoR**: [lunghezza 1..35] Riferimento. assegnato dal prestatore di servizi di pagamento all'operazione di trasferimento fondi con la quale viene regolato contabilmente il riversamento delle somme incassate ovvero l'accumulo dei bonifici disposti dai clienti (TRN);
- **dtDataRegolamentoR**: [lunghezza 10] Indica la data di esecuzione dell'operazione di trasferimento fondi con la quale viene regolato contabilmente il riversamento delle somme incassate, nel formato ISO 8601 [YYYY]-[MM]- [DD];
- **codIstMittIdUnivMittTipoIdentificativoUnivocoR**: [lunghezza 1] Campo alfanumerico che descrive la codifica utilizzata per individuare l'Istituto Mittente; se presente può assumere i seguenti valori: 'G' = persona giuridica, 'A' = Codice ABI, 'B' = Codice BIC (standard ISO 9362);
- **codIstMittIdUnivMittCodiceIdentificativoUnivocoR**: [lunghezza 1..35] Campo alfanumerico che può contenere il codice fiscale o la partita IVA, il codice ABI o il codice BIC del prestatore di servizi di pagamento mittente, in funzione del dato codIstMittIdUnivMittTipoIdentificativoUnivocoR;
- **deIstMittDenominazioneMittenteR**: [lunghezza 1..70] Contiene la denominazione del prestatore di servizi di pagamento mittente che genera il flusso;
- **codIstRicevIdUnivRicevTipoIdentificativoUnivocoR**: [lunghezza 1] Campo alfanumerico che indica la natura dell'ente creditore; se presente deve assumere il valore 'G', Identificativo fiscale Persona Giuridica;
- **codIstRicevIdUnivRicevCodiceIdentificativoUnivocoR**: [lunghezza 1..35] Campo alfanumerico contenente il codice fiscale dell'ente creditore destinatario del flusso;
- **deIstRicevDenominazioneRiceventeR**: [lunghezza 1..70] Contiene la denominazione dell'Ente creditore che riceve il flusso;
- **numNumeroTotalePagamentiR**: [lunghezza 1..15] Numero dei pagamenti presenti nel flusso;
- **numImportoTotalePagamentiR**: [lunghezza 1..18] Importo totale dei pagamenti presenti nel flusso. Deve coincidere con la somma dei dati singoloImportoPagato presenti nel flusso;
- **codDatiSingPagamIdentificativoUnivocoVersamentoR**: [lunghezza 1..35] Riporta il dato codice IUV cui si riferisce il pagamento rendicontato nel flusso;
- **codDatiSingPagamIdentificativoUnivocoRiscossioneR** [lunghezza 1..35] Riferimento univoco dell'operazione assegnato al pagamento dal Prestatore dei servizi di Pagamento;
- **numDatiSingPagamSingoloImportoPagatoR**: [lunghezza 3..12] Campo numerico indicante l'importo relativo alla somma pagata o revocata. Deve essere diverso da 0;
- **codDatiSingPagamCodiceEsitoSingoloPagamentoR**: [lunghezza 1] Campo numerico indicante l'esito del pagamento. Può assumere i seguenti valori: "0 = Pagamento eseguito", "3 = Pagamento revocato" o "9 = Pagamento eseguito in assenza di RPT";
- **dtDatiSingPagamDataEsitoSingoloPagamentoR**: [lunghezza 10] Indica la data in cui è stato disposto o revocato il pagamento, nel formato ISO 8601 [YYYY]-[MM]-[DD];
- **dtAcquisizioneR**: [lunghezza 10] Data acquisizione flusso di rendicontazione;
- **dtDataContabileT**: [lunghezza 10] Data contabile del giornale di cassa;
- **dtDataValutaT**: [lunghezza 10] Data valuta del giornale di cassa;
- **numImportoTesoreria**: [numerico con due cifre decimali] Importo del giornale di cassa;
- **deCausaleT**: [senza lunghezza predefinita] Causale del Giornale di cassa;
- **deDescrizioneOrdinanteT**: [senza lunghezza predefinita] Descrizione dell'ordinante del Giornale di Cassa;
- **classificazioneCompletezza**: [lunghezza 1..35] Il codice classificazione per quella riga esportata. I possibili valori sono:

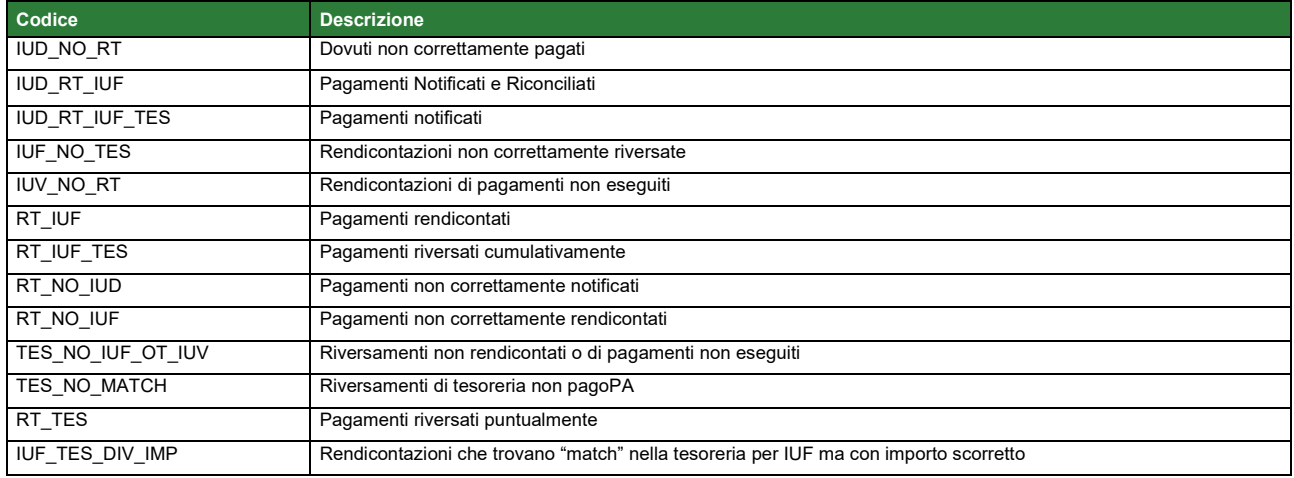

Rev. 1.0 – MyPivot - "Manuale Operatore Ente"

#### Tabella 1 - Possibili valori per voce "classificazioneCompletezza" per Tracciato 1.0 Export

• **dtDataUltimoAggiornamento**: [lunghezza 10] Data che rappresenta il massimo tra le date di caricamento: dtAcquisizioneI, dtAcquisizioneE, dtAcquisizioneR, dtAcquisizioneT.

### <span id="page-47-0"></span>**6.4.2 Versione 1.1**

Si riportano, per intero, l'elenco di tutti i campi che costituiscono il nuovo tracciato.

- **codIudI**: [lunghezza 1..35] Identificativo univoco dovuto;
- **codRpSilinviarpIdUnivocoVersamentoI**: [lunghezza 1..35] Identificativo univoco versamento;
- **codRpSoggPagIdUnivPagTipoIdUnivocoI**: [lunghezza 1] Tipo identificativo univoco del soggetto pagatore (F per persona fisica, G per persona giuridica);
- **codRpSoggPagIdUnivPagCodiceIdUnivocoI**: [lunghezza 1..35] Codice Fiscale/P.Iva del soggetto pagatore;
- **deRpSoggPagAnagraficaPagatoreI**: [lunghezza 1..70] Anagrafica del soggetto pagatore;
- **deRpSoggPagIndirizzoPagatoreI**: [lunghezza 1..70] Indirizzo del soggetto pagatore;
- **deRpSoggPagCivicoPagatoreI**: [lunghezza 1..16] Civico del soggetto pagatore;
- **codRpSoggPagCapPagatoreI**: [lunghezza 1..16] Cap del soggetto pagatore;
- **deRpSoggPagLocalitaPagatoreI**: [lunghezza 1..35] Località del soggetto pagatore;
- **deRpSoggPagProvinciaPagatoreI**: [lunghezza 2] Provincia del soggetto pagatore (entrambe le lettere tassativamente in maiuscolo);
- **codRpSoggPagNazionePagatoreI**: [lunghezza 2] Nazione del soggetto pagatore;
- **deRpSoggPagEmailPagatoreI**. [lunghezza 1..256] Email del soggetto pagatore;
- **dtRpDatiVersDataEsecuzionePagamentoI**: [lunghezza 10] Data nella quale è stato eseguito il pagamento;
- **codRpDatiVersTipoVersamentoI**: [lunghezza 1..15] Forma tecnica di pagamento delle somme dovute presso la Tesoreria Statale; può assumere i seguenti valori: BBT (Bonifico Bancario di Tesoreria), BP (Bollettino Postale), AD (Addebito diretto), CP (Carta di pagamento), PO (Pagamento attivato presso PSP), OBEP (On-line Banking E- Payment); la stringa può essere composta da più tipi versamento, intervallati dal carattere "pipe" ('|'), in alternativa dal testo speciale "ALL" se prevede tutti e cinque i tipi; se non indicato viene preso il default dalle configurazioni dell'Ente;
- **numRpDatiVersDatiSingVersImportoSingoloVersamentoI**: [lunghezza 3..12] Importo del singolo versamento;
- **numRpDatiVersDatiSingVersCommissioneCaricoPaI**: [lunghezza 3..12] Commissioni a carico della PA;
- **deRpDatiVersDatiSingVersCausaleVersamentoI**: [lunghezza 1..140] Causale del versamento;
- **deRpDatiVersDatiSingVersDatiSpecificiRiscossioneI**: [lunghezza 1..140] Rappresenta l'indicazione dell'imputazione della specifica entrata ed è così articolato: <tipo contabilità>/<codicecontabilità>, dove <codice contabilità> ha il seguente significato: 0 (Capitolo e articolo di Entrata del Bilancio dello Stato), 1 (Numero della contabilità speciale), 2 (Codice SIOPE), 9 (Altro codice ad uso dell'amministrazione); secondo i controlli eseguiti dal Nodo SPC, la stringa deve soddisfare la regular expression "[0129]{1}\/\S{3,138}";
- **codTipoDovutoI**: [lunghezza 1..64] Riferimento alla tipologia del dovuto secondo la classificazione data dall'Ente;
- **bilancioI**: [lunghezza 1..4096] Riporta in una struttura XML la ripartizione dell'importo pagato in capitoli d'entrata; la somma degli importi attribuiti ai vari capitoli deve corrispondere all'importo dichiarato nel campo "importoDovutoPagato"; la struttura del documento XML è la seguente:
	- *<bilancio>*

*<capitolo> <codice>cod1</codice>*

*<importo>0.01</importo> </capitolo> <capitolo> <codice>cod2</codice> <importo>0.02</importo>*

*</capitolo>*

*...*

*</bilancio>*

- **dtAcquisizioneI**: [lunghezza 10] Data acquisizione flusso di import;
- **deNomeFlussoE**: [lunghezza 1..100] Indica il nome del file caricato originariamente dalla PA (Identificativo Unico File);
- **numRigaFlussoE**: [lunghezza 1..12] Indica il numero di riga in relazione al file caricato originariamente;
- **codIudE**: [lunghezza 1..35] Indica il codice univoco di un dovuto generato dalla PA (Identificativo Unico Dovuto);
- **codRpSilinviarpIdUnivocoVersamentoE**: [lunghezza 1..35] Indica il codice univoco versamento (Identificativo Unico versamento);
- **deEVersioneOggettoE**: [lunghezza 1..16] Versione che identifica l'oggetto scambiato;
- **codEDomIdDominioE**: [lunghezza 1..35] Campo alfanumerico contenente il codice fiscale della struttura che invia la richiesta di pagamento;
- **codEDomIdStazioneRichiedenteE**: [lunghezza 1..35] Identifica la stazione richiedente il pagamento secondo una codifica predefinita dal mittente, che ne deve dare evidenza, a richiesta. Il Nodo dei Pagamenti-SPC non effettua verifiche di congruenza su tale dato;
- **codEIdMessaggioRicevutaE**: [lunghezza 1..35] Identificativo legato alla trasmissione della richiesta di pagamento. Univoco nell'ambito della stessa data riferita all'elemento (data ora messaggio ricevuta);
- **dtEDataOraMessaggioRicevutaE**: [lunghezza 19] Indica la data e ora del messaggio di ricevuta, secondo il formato ISO 8601. Pattern [YYYY]-[MM]-[DD]T[hh]:[mm]:[ss];
- **codERiferimentoMessaggioRichiestaE**: [lunghezza 1..35] Con riferimento al messaggio di Ricevuta Telematica (RT) l'elemento contiene il dato identificativo\_messaggio\_richiesta legato alla trasmissione della Richiesta di Pagamento Telematico (RPT);
- **dtERiferimentoDataRichiestaE**: [lunghezza 10] Indica la data secondo il formato ISO 8601 [YYYY]-[MM]-[DD] cui si riferisce la generazione del dato "riferimento messaggio richiesta";
- **codEIstitAttIdUnivAttTipoIdUnivocoE**: [lunghezza 1] Campo alfanumerico che descrive la codifica utilizzata per individuare l'Istituto attestante il pagamento; se presente può assumere i seguenti valori: 'G' = persona giuridica 'A' = Codice ABI 'B' = Codice BIC (standard ISO 9362);
- **codEIstitAttIdUnivAttCodiceIdUnivocoE**: [lunghezza 1..35] Campo alfanumerico che può contenere il codice fiscale o la partita IVA, o il codice ABI o il codice BIC del prestatore di servizi di pagamento attestante;
- **deEIstitAttDenominazioneAttestanteE**: [lunghezza 1..70] Contiene la denominazione del prestatore di servizi di pagamento;
- **codEIstitAttCodiceUnitOperAttestanteE**: [lunghezza 1..35] Indica il codice dell'unità operativa che rilascia la ricevuta;
- **deEIstitAttDenomUnitOperAttestanteE**: [lunghezza 1..70] Indica la denominazione dell'unità operativa attestante;
- **deEIstitAttIndirizzoAttestanteE**: [lunghezza 1..70] Indica l'indirizzo dell'attestante;
- **deEIstitAttCivicoAttestanteE**: [lunghezza 1..16] Indica il numero civico dell'attestante;
- **codEIstitAttCapAttestanteE**: [lunghezza 1..16] Indica il CAP dell'attestante;
- **deEIstitAttLocalitaAttestanteE**: [lunghezza 1..35] Indica la località dell'attestante;
- **deEIstitAttProvinciaAttestanteE**: [lunghezza 2] Indica la provincia dell'attestante secondo lo standard ISTAT codifica a due lettere (entrambe tassativamente in maiuscolo);
- **codEIstitAttNazioneAttestanteE**: [lunghezza 2] Indica il codice nazione dell'attestante secondo lo standard ISO 3166-1-alpha-2 (codificata su due lettere);
- **codEEnteBenefIdUnivBenefTipoIdUnivocoE**: [lunghezza 1] Campo alfanumerico che indica la natura dell'Ente beneficiario; se presente deve assumere il valore 'G', Identificativo fiscale Persona Giuridica.
- **codEEnteBenefIdUnivBenefCodiceIdUnivocoE**: [lunghezza 1..35] Campo alfanumerico contenente il codice fiscale dell'amministrazione destinataria del pagamento;
- **deEEnteBenefDenominazioneBeneficiarioE**: [lunghezza 1..70] Contiene la denominazione della PA;
- **codEEnteBenefCodiceUnitOperBeneficiarioE**: [lunghezza 1..35] Indica il codice dell'unità operativa destinataria;
- **deEEnteBenefDenomUnitOperBeneficiarioE**: [lunghezza 1..70] Contiene la denominazione dell'unità operativa destinataria;
- **deEEnteBenefIndirizzoBeneficiarioE**: [lunghezza 1..70] Indica l'indirizzo dell'Ente beneficiario;
- **deEEnteBenefCivicoBeneficiarioE**: [lunghezza 1..16] Indica il numero civico dell'Ente beneficiario;
- **codEEnteBenefCapBeneficiarioE**: [lunghezza 1..16] Indica il CAP dell'Ente beneficiario;
- **deEEnteBenefLocalitaBeneficiarioE**: [lunghezza 1..35] Indica la località dell'Ente beneficiario;
- **deEEnteBenefProvinciaBeneficiarioE**: [lunghezza 1..35] Indica la provincia dell'Ente beneficiario secondo lo standard ISTAT codifica a due lettere (entrambe tassativamente in maiuscolo);
- **codEEnteBenefNazioneBeneficiarioE**: [lunghezza 2] Indica il codice nazione dell'Ente beneficiario secondo lo standard ISO 3166-1-alpha-2 (codificata su due lettere);
- **codESoggVersIdUnivVersTipoIdUnivocoE**: [lunghezza 1] Campo alfanumerico che indica la natura del versante; può assumere i seguenti valori: 'F' = Persona fisica 'G' = Persona Giuridica,
- **codESoggVersIdUnivVersCodiceIdUnivocoE**: [lunghezza 1..35] Campo alfanumerico che può contenere il codice fiscale o, in alternativa, la partita IVA del soggetto versante;
- **codESoggVersAnagraficaVersanteE**: [lunghezza 1..70] Indica il nominativo o la ragione sociale del versante;
- **deESoggVersIndirizzoVersanteE**: [lunghezza 1..70] Indica l'indirizzo del versante;
- **deESoggVersCivicoVersanteE**: [lunghezza 1..16] Indica il numero civico del versante;
- **codESoggVersCapVersanteE**: [lunghezza 1..16] Indica il CAP del versante;
- **deESoggVersLocalitaVersanteE**: [lunghezza 1..35] Indica la località del versante;
- **deESoggVersProvinciaVersanteE**: [lunghezza 1..35] Indica la provincia del versante secondo lo standard ISTAT codifica a due lettere (entrambe tassativamente in maiuscolo);
- **codESoggVersNazioneVersanteE**: [lunghezza 2] Indica il codice nazione del versante secondo lo standard ISO 3166-1-alpha-2 (codificata su due lettere);
- **deESoggVersEmailVersanteE**: [lunghezza 1..256] Indirizzo di posta elettronica del versante;
- **codESoggPagIdUnivPagTipoIdUnivocoE**: [lunghezza 1] Campo alfanumerico che indica la natura del pagatore, può assumere i seguenti valori: 'F' = Persona fisica 'G' = Persona Giuridica;
- **codESoggPagIdUnivPagCodiceIdUnivocoE**: [lunghezza 1..35] Campo alfanumerico che può contenere il codice fiscale o, in alternativa, la partita IVA del pagatore;
- **codESoggPagAnagraficaPagatoreE**: [lunghezza 1..70] Indica il nominativo o la ragione sociale del pagatore;
- **deESoggPagIndirizzoPagatoreE**: [lunghezza 1..70] Indica l'indirizzo del pagatore;
- **deESoggPagCivicoPagatoreE**: [lunghezza 1..16] Indica il numero civico del pagatore;
- **codESoggPagCapPagatoreE**: [lunghezza 1..16] Indica il CAP del pagatore;
- **deESoggPagLocalitaPagatoreE**: [lunghezza 1..35] Indica la località del pagatore;
- **deESoggPagProvinciaPagatoreE**: [lunghezza 1..35] Indica la provincia del pagatore secondo lo standard ISTAT codifica a due lettere (entrambe tassativamente in maiuscolo);
- **codESoggPagNazionePagatoreE**: [lunghezza 2] Indica la nazione del pagatore secondo lo standard ISO 3166- 1-alpha-2 (codificata su due lettere);
- **deESoggPagEmailPagatoreE**: [lunghezza 1..256] Indirizzo di posta elettronica del pagatore;
- **codEDatiPagCodiceEsitoPagamentoE**: [lunghezza 1] Campo numerico indicante l'esito del pagamento. Può assumere i seguenti valori:0 = Pagamento eseguito 1 = pagamento non eseguito 2 = Pagamento parzialmente eseguito 3 = Decorrenza termini 4 = Decorrenza termini parziale;
- **numEDatiPagImportoTotalePagatoE**: [lunghezza 3..12] Campo numerico (due cifre per la parte decimale, il separatore dei centesimi è il punto "."), indicante l'importo relativo al totale delle somme versate;
- **codEDatiPagIdUnivocoVersamentoE**: [lunghezza 1..35] Il dato deve essere riportato invariato, a cura del Prestatore di servizi di pagamento, così come presente nella Richiesta di Pagamento Telematico (RPT) cui si riferisce il messaggio di Ricevuta Telematica;
- **codEDatiPagCodiceContestoPagamentoE**: [lunghezza 1..35] Il dato deve essere riportato invariato, a cura del Prestatore di servizi di pagamento, così come presente nella Richiesta di Pagamento Telematico (RPT) cui si riferisce il messaggio di Ricevuta Telematica;
- **numEDatiPagDatiSingPagSingoloImportoPagatoE**: [lunghezza 3..12] Campo numerico (due cifre per la parte decimale, il separatore dei centesimi è il punto "."), indicante l'importo relativo alla somma pagata;
- **deEDatiPagDatiSingPagEsitoSingoloPagamentoE**: [lunghezza 1..35] Contiene la descrizione in formato testo dell'esito del singolo pagamento;
- **dtEDatiPagDatiSingPagDataEsitoSingoloPagamentoE**: [lunghezza 10] Indica la data di esecuzione, di rifiuto o di revoca del pagamento, nel formato ISO 8601 [YYYY]- [MM]-[DD];
- **codEDatiPagDatiSingPagIdUnivocoRiscossE**: [lunghezza 1..35] Riferimento univoco dell'operazione assegnato al pagamento dal Prestatore dei servizi di Pagamento. Può coincidere con il CRO ovvero TRN nel caso di Bonifico Bancario o con il CODELINE nel caso di bonifico postale;
- **deEDatiPagDatiSingPagCausaleVersamentoE**: [lunghezza 1..1024] Rappresenta la descrizione estesa della causale del versamento da riempire a cura del soggetto versante/pagatore;
- **deEDatiPagDatiSingPagDatiSpecificiRiscossioneE**: [lunghezza 5..140] Rappresenta l'indicazione dell'imputazione della specifica entrata ed è così articolato: <tipo contabilità>"/"<codice contabilità> Dove <codice contabilità> ha il seguente significato: 0 = Capitolo e articolo di Entrata del Bilancio dello Stato 1 = numero della contabilità speciale 2 = Codice SIOPE 9 = Altro codice ad uso dell'amministrazione;
- **codTipoDovutoE**: [lunghezza 1..64] Riferimento alla tipologia del dovuto secondo la classificazione data dal beneficiario;
- **dtAcquisizioneE**: [lunghezza 10] Data acquisizione flusso di export;
- **versioneOggettoR**: [lunghezza 1..16] Versione che identifica l'oggetto scambiato;
- **codIdentificativoFlussoR**: [lunghezza 1..35] Identificativo legato alla generazione e trasmissione del flusso di riversamento;
- **dtDataOraFlussoR**: [lunghezza 19] Indica la data e ora di creazione del flusso, secondo il formato ISO 8601 [YYYY]-[MM]-[DD]T[hh]:[mm]:[ss];
- **codIdentificativoUnivocoRegolamentoR**: [lunghezza 1..35] Riferimento. assegnato dal prestatore di servizi di pagamento all'operazione di trasferimento fondi con la quale viene regolato contabilmente il riversamento delle somme incassate ovvero l'accumulo dei bonifici disposti dai clienti (TRN);
- **dtDataRegolamentoR**: [lunghezza 10] Indica la data di esecuzione dell'operazione di trasferimento fondi con la quale viene regolato contabilmente il riversamento delle somme incassate, nel formato ISO 8601 [YYYY]-[MM]- [DD];
- **codIstMittIdUnivMittTipoIdentificativoUnivocoR**: [lunghezza 1] Campo alfanumerico che descrive la codifica utilizzata per individuare l'Istituto Mittente; se presente può assumere i seguenti valori: 'G' = persona giuridica, 'A' = Codice ABI, 'B' = Codice BIC (standard ISO 9362),
- **codIstMittIdUnivMittCodiceIdentificativoUnivocoR**: [lunghezza 1..35] Campo alfanumerico che può contenere il codice fiscale o la partita IVA, il codice ABI o il codice BIC del prestatore di servizi di pagamento mittente, in funzione del dato codIstMittIdUnivMittTipoIdentificativoUnivocoR;
- **deIstMittDenominazioneMittenteR**: [lunghezza 1..70] Contiene la denominazione del prestatore di servizi di pagamento mittente che genera il flusso;
- **codIstRicevIdUnivRicevTipoIdentificativoUnivocoR**: [lunghezza 1] Campo alfanumerico che indica la natura dell'ente creditore; se presente deve assumere il valore 'G', Identificativo fiscale Persona Giuridica;
- **codIstRicevIdUnivRicevCodiceIdentificativoUnivocoR**: [lunghezza 1..35] Campo alfanumerico contenente il codice fiscale dell'ente creditore destinatario del flusso;
- **deIstRicevDenominazioneRiceventeR**: [lunghezza 1..70] Contiene la denominazione dell'ente creditore che riceve il flusso;
- **numNumeroTotalePagamentiR**: [vlunghezza 1..15] Numero dei pagamenti presenti nel flusso;
- **numImportoTotalePagamentiR**: [lunghezza 1..18] Importo totale dei pagamenti presenti nel flusso. Deve coincidere con la somma dei dati singoloImportoPagato presenti nel flusso;
- **codDatiSingPagamIdentificativoUnivocoVersamentoR**: [lunghezza 1..35] Riporta il dato codice IUV cui si riferisce il pagamento rendicontato nel flusso;
- **codDatiSingPagamIdentificativoUnivocoRiscossioneR**: [lunghezza 1..35] Riferimento univoco dell'operazione assegnato al pagamento dal Prestatore dei servizi di Pagament,.
- **numDatiSingPagamSingoloImportoPagatoR**: [lunghezza 3..12] Campo numerico indicante l'importo relativo alla somma pagata o revocata. Deve essere diverso da 0;
- **codDatiSingPagamCodiceEsitoSingoloPagamentoR**: [lunghezza 1] Campo numerico indicante l'esito del pagamento. Può assumere i seguenti valori: "0 = Pagamento eseguito", "3 = Pagamento revocato" o "9 = Pagamento eseguito in assenza di RPT";
- **dtDatiSingPagamDataEsitoSingoloPagamentoR**: [lunghezza 10] Indica la data in cui è stato disposto o revocato il pagamento, nel formato ISO 8601 [YYYY]-[MM]-[DD];
- **dtAcquisizioneR**: [lunghezza 10] Data acquisizione flusso di rendicontazione;
- **codAbiT**: [lunghezza 5] Campo riservato alla Regione Veneto
- **codCabT**: [lunghezza 5] Campo riservato alla Regione Veneto
- **codContoTesoreria**: [lunghezza 12] Campo riservato alla Regione Veneto
- **codDivisaT**: [lunghezza 1..10] Campo riservato alla Regione Veneto
- **codContoTesoreria**: [lunghezza 12] Campo riservato alla Regione Veneto
- **codDivisaT** : [lunghezza 1..10] Campo riservato alla Regione Veneto
- **dtDataContabileT**: [lunghezza 10] Data contabile del giornale di cassa;
- **dtDataValutaT**: [lunghezza 10] Data valuta del giornale di cassa;
- **numImportoTesoreria**: [lunghezza 3..12] Importo del giornale di cassa;
- **codSegnoT** : [lunghezza 1] Campo riservato alla Regione Veneto
- **deCausaleT**: [senza lunghezza predefinita] Causale del Giornale di cassa;
- **codNumeroAssegnoT**: [senza lunghezza predefinita] Campo riservato alla Regione Veneto
- **codRiferimentoBancaT**: [senza lunghezza predefinita] Campo riservato alla Regione Veneto
- **codRiferimentoClienteT**: [senza lunghezza predefinita] Campo riservato alla Regione Veneto
- **dtDataOrdineT**: [lunghezza 10] Campo riservato alla Regione Veneto
- **deDescrizioneOrdinanteT**: [senza lunghezza predefinita] Descrizione dell'ordinante del Giornale di Cassa;

Rev. 1.0 – MyPivot - "Manuale Operatore Ente"

- **codOr1T**: [senza lunghezza predefinita] Campo riservato alla Regione Veneto
- **codIdUnivocoFlussoT**: [lunghezza 1..35] Campo riservato alla Regione Veneto
- **codIdUnivocoVersamentoT**: [lunghezza 1..35] Campo riservato alla Regione Veneto
- **dtAcquisizioneT**: [lunghezza 10] Campo riservato alla Regione Veneto
- **deAnnoBollettaT**: [lunghezza 4] Campo rappresentante l'anno della bolletta di tesoreria;
- **codBollettaT**: [lunghezza 7] Campo rappresentante il codice della bolletta di tesoreria;
- **codIdDominioT**: [lunghezza 7] Id Dominio dell'Ente;
- **dtRicezioneT**: [lunghezza 10] Data ricezione della bolletta;
- **deAnnoDocumentoT**: [lunghezza 4] Campo rappresentante l'anno del documento;
- **codDocumentoT**: [lunghezza 7] Campo rappresentante il codice del documento;
- **deAnnoProvvisorioT**: [lunghezza 4] Campo rappresentante l'anno provvisorio;
- **codProvvisorioT**: [lunghezza 7] Campo rappresentante il codice provvisorio.
- **classificazioneCompletezza**: [lunghezza 1..35] Il codice classificazione per quella riga esportata. I possibili valori sono:

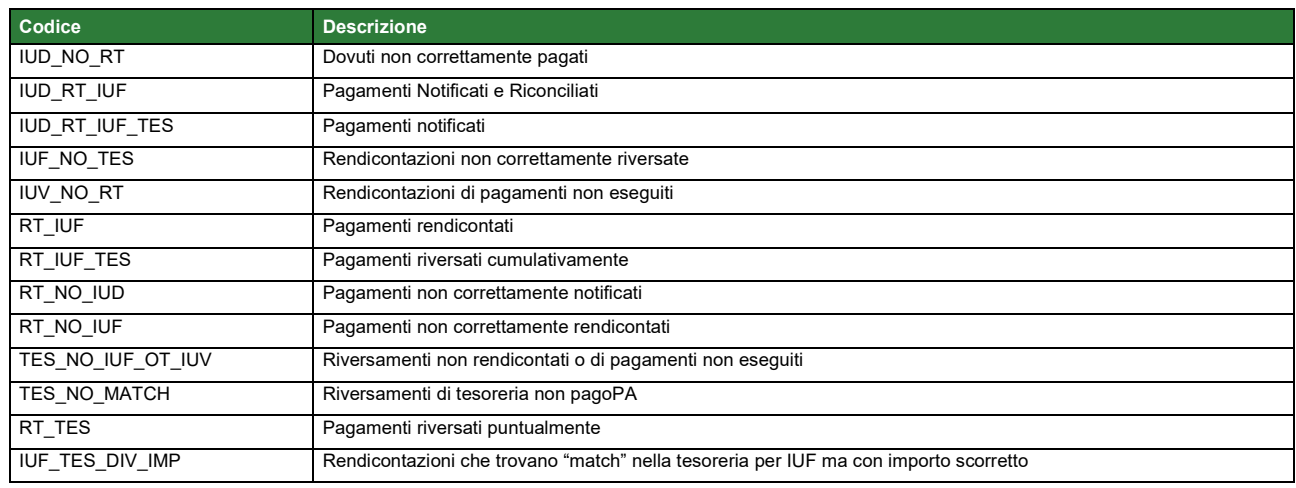

• **dtDataUltimoAggiornamento**: [lunghezza 10] Data che rappresenta il massimo tra le date di caricamento: dtAcquisizioneI, dtAcquisizioneE, dtAcquisizioneR, dtAcquisizioneT;

## <span id="page-52-0"></span>**6.4.3 Versione 1.2**

Si riportano, per intero, l'elenco di tutti i campi che costituiscono il nuovo tracciato.

NB: tutti i campi del primo blocco (terminano per 'I') sono presenti nel tracciato solo se l'ente è abilitato per il caricamento dei pagati da SIL (flgPagati=true)

- **codIudI**: [lunghezza 1..35] Identificativo univoco dovuto;
- **codRpSilinviarpIdUnivocoVersamentoI**: [lunghezza 1..35] Identificativo univoco versamento;
- **codRpSoggPagIdUnivPagTipoIdUnivocoI**: [lunghezza 1] Tipo identificativo univoco del soggetto pagatore (F per persona fisica, G per persona giuridica);
- **codRpSoggPagIdUnivPagCodiceIdUnivocoI**: [lunghezza 1..35] Codice Fiscale/P.Iva del soggetto pagatore;
- **deRpSoggPagAnagraficaPagatoreI**: [lunghezza 1..70] Anagrafica del soggetto pagatore;
- **deRpSoggPagIndirizzoPagatoreI**: [lunghezza 1..70] Indirizzo del soggetto pagatore;
- **deRpSoggPagCivicoPagatoreI**: [lunghezza 1..16] Civico del soggetto pagatore;
- **codRpSoggPagCapPagatoreI**: [lunghezza 1..16] Cap del soggetto pagatore;
- **deRpSoggPagLocalitaPagatoreI**: [lunghezza 1..35] Località del soggetto pagatore;
- **deRpSoggPagProvinciaPagatoreI**: [lunghezza 2] Provincia del soggetto pagatore (entrambe le lettere tassativamente in maiuscolo);
- **codRpSoggPagNazionePagatoreI**: [lunghezza 2] Nazione del soggetto pagatore;
- **deRpSoggPagEmailPagatoreI**. [lunghezza 1..256] Email del soggetto pagatore;
- **dtRpDatiVersDataEsecuzionePagamentoI**: [lunghezza 10] Data nella quale è stato eseguito il pagamento;
- **codRpDatiVersTipoVersamentoI**: [lunghezza 1..15] Forma tecnica di pagamento delle somme dovute presso la Tesoreria Statale; può assumere i seguenti valori: BBT (Bonifico Bancario di Tesoreria), BP (Bollettino Postale), AD (Addebito diretto), CP (Carta di pagamento), PO (Pagamento attivato presso PSP), OBEP (On-line Banking E- Payment); la stringa può essere composta da più tipi versamento, intervallati dal carattere "pipe" ('|'), in alternativa dal testo speciale "ALL" se prevede tutti e cinque i tipi; se non indicato viene preso il default dalle configurazioni dell'Ente;
- **numRpDatiVersDatiSingVersImportoSingoloVersamentoI**: [lunghezza 3..12] Importo del singolo versamento;
- **numRpDatiVersDatiSingVersCommissioneCaricoPaI**: [lunghezza 3..12] Commissioni a carico della PA;
- **deRpDatiVersDatiSingVersCausaleVersamentoI**: [lunghezza 1..140] Causale del versamento;
- **deRpDatiVersDatiSingVersDatiSpecificiRiscossioneI**: [lunghezza 1..140] Rappresenta l'indicazione dell'imputazione della specifica entrata ed è così articolato: <tipo contabilità>/<codicecontabilità>, dove <codice contabilità> ha il seguente significato: 0 (Capitolo e articolo di Entrata del Bilancio dello Stato), 1 (Numero della contabilità speciale), 2 (Codice SIOPE), 9 (Altro codice ad uso dell'amministrazione); secondo i controlli eseguiti dal Nodo SPC, la stringa deve soddisfare la regular expression "[0129]{1}\/\S{3,138}";
- **codTipoDovutoI**: [lunghezza 1..64] Riferimento alla tipologia del dovuto secondo la classificazione data dall'Ente;
- **bilancioI**: [lunghezza 1..4096] Riporta in una struttura XML la ripartizione dell'importo pagato in capitoli d'entrata; la somma degli importi attribuiti ai vari capitoli deve corrispondere all'importo dichiarato nel campo "importoDovutoPagato"; la struttura del documento XML è la seguente:

*<bilancio>*

*<capitolo> <codice>cod1</codice> <importo>0.01</importo> </capitolo> <capitolo> <codice>cod2</codice>*

*<importo>0.02</importo>*

*</capitolo>*

*</bilancio>*

*...*

- **dtAcquisizioneI**: [lunghezza 10] Data acquisizione flusso di import;
- **deNomeFlussoE**: [lunghezza 1..100] Indica il nome del file caricato originariamente dalla PA (Identificativo Unico File);
- **numRigaFlussoE**: [lunghezza 1..12] Indica il numero di riga in relazione al file caricato originariamente;
- **codIudE**: [lunghezza 1..35] Indica il codice univoco di un dovuto generato dalla PA (Identificativo Unico Dovuto);
- **codRpSilinviarpIdUnivocoVersamentoE**: [lunghezza 1..35] Indica il codice univoco versamento (Identificativo Unico versamento);
- **deEVersioneOggettoE**: [lunghezza 1..16] Versione che identifica l'oggetto scambiato;
- **codEDomIdDominioE**: [lunghezza 1..35] Campo alfanumerico contenente il codice fiscale della struttura che invia la richiesta di pagamento;
- **codEDomIdStazioneRichiedenteE**: [lunghezza 1..35] Identifica la stazione richiedente il pagamento secondo una codifica predefinita dal mittente, che ne deve dare evidenza, a richiesta. Il Nodo dei Pagamenti-SPC non effettua verifiche di congruenza su tale dato;
- **codEIdMessaggioRicevutaE**: [lunghezza 1..35] Identificativo legato alla trasmissione della richiesta di pagamento. Univoco nell'ambito della stessa data riferita all'elemento (data ora messaggio ricevuta);
- **dtEDataOraMessaggioRicevutaE**: [lunghezza 19] Indica la data e ora del messaggio di ricevuta, secondo il formato ISO 8601. Pattern [YYYY]-[MM]-[DD]T[hh]:[mm]:[ss];
- **codERiferimentoMessaggioRichiestaE**: [lunghezza 1..35] Con riferimento al messaggio di Ricevuta Telematica (RT) l'elemento contiene il dato identificativo messaggio richiesta legato alla trasmissione della Richiesta di Pagamento Telematico (RPT);
- **dtERiferimentoDataRichiestaE**: [lunghezza 10] Indica la data secondo il formato ISO 8601 [YYYY]-[MM]-[DD] cui si riferisce la generazione del dato "riferimento messaggio richiesta";
- **codEIstitAttIdUnivAttTipoIdUnivocoE**: [lunghezza 1] Campo alfanumerico che descrive la codifica utilizzata per individuare l'Istituto attestante il pagamento; se presente può assumere i seguenti valori: 'G' = persona giuridica 'A' = Codice ABI 'B' = Codice BIC (standard ISO 9362);
- **codEIstitAttIdUnivAttCodiceIdUnivocoE**: [lunghezza 1..35] Campo alfanumerico che può contenere il codice fiscale o la partita IVA, o il codice ABI o il codice BIC del prestatore di servizi di pagamento attestante;
- **deEIstitAttDenominazioneAttestanteE**: [lunghezza 1..70] Contiene la denominazione del prestatore di servizi di pagamento;
- **codEIstitAttCodiceUnitOperAttestanteE**: [lunghezza 1..35] Indica il codice dell'unità operativa che rilascia la ricevuta;
- **deEIstitAttDenomUnitOperAttestanteE**: [lunghezza 1..70] Indica la denominazione dell'unità operativa attestante;
- **deEIstitAttIndirizzoAttestanteE**: [lunghezza 1..70] Indica l'indirizzo dell'attestante;
- **deEIstitAttCivicoAttestanteE**: [lunghezza 1..16] Indica il numero civico dell'attestante;
- **codEIstitAttCapAttestanteE**: [lunghezza 1..16] Indica il CAP dell'attestante;
- **deEIstitAttLocalitaAttestanteE**: [lunghezza 1..35] Indica la località dell'attestante;
- **deEIstitAttProvinciaAttestanteE**: [lunghezza 2] Indica la provincia dell'attestante secondo lo standard ISTAT codifica a due lettere (entrambe tassativamente in maiuscolo);
- **codEIstitAttNazioneAttestanteE**: [lunghezza 2] Indica il codice nazione dell'attestante secondo lo standard ISO 3166-1-alpha-2 (codificata su due lettere);
- **codEEnteBenefIdUnivBenefTipoIdUnivocoE**: [lunghezza 1] Campo alfanumerico che indica la natura dell'Ente beneficiario; se presente deve assumere il valore 'G', Identificativo fiscale Persona Giuridica.
- **codEEnteBenefIdUnivBenefCodiceIdUnivocoE**: [lunghezza 1..35] Campo alfanumerico contenente il codice fiscale dell'amministrazione destinataria del pagamento;
- **deEEnteBenefDenominazioneBeneficiarioE**: [lunghezza 1..70] Contiene la denominazione della PA;
- **codEEnteBenefCodiceUnitOperBeneficiarioE**: [lunghezza 1..35] Indica il codice dell'unità operativa destinataria;
- **deEEnteBenefDenomUnitOperBeneficiarioE**: [lunghezza 1..70] Contiene la denominazione dell'unità operativa destinataria;
- **deEEnteBenefIndirizzoBeneficiarioE**: [lunghezza 1..70] Indica l'indirizzo dell'Ente beneficiario;
- **deEEnteBenefCivicoBeneficiarioE**: [lunghezza 1..16] Indica il numero civico dell'Ente beneficiario;
- **codEEnteBenefCapBeneficiarioE**: [lunghezza 1..16] Indica il CAP dell'Ente beneficiario;
- **deEEnteBenefLocalitaBeneficiarioE**: [lunghezza 1..35] Indica la località dell'Ente beneficiario;
- **deEEnteBenefProvinciaBeneficiarioE**: [lunghezza 1..35] Indica la provincia dell'Ente beneficiario secondo lo standard ISTAT codifica a due lettere (entrambe tassativamente in maiuscolo);
- **codEEnteBenefNazioneBeneficiarioE**: [lunghezza 2] Indica il codice nazione dell'Ente beneficiario secondo lo standard ISO 3166-1-alpha-2 (codificata su due lettere);
- **codESoggVersIdUnivVersTipoIdUnivocoE**: [lunghezza 1] Campo alfanumerico che indica la natura del versante; può assumere i seguenti valori: 'F' = Persona fisica 'G' = Persona Giuridica,
- **codESoggVersIdUnivVersCodiceIdUnivocoE**: [lunghezza 1..35] Campo alfanumerico che può contenere il codice fiscale o, in alternativa, la partita IVA del soggetto versante;
- **codESoggVersAnagraficaVersanteE**: [lunghezza 1..70] Indica il nominativo o la ragione sociale del versante;
- **deESoggVersIndirizzoVersanteE**: [lunghezza 1..70] Indica l'indirizzo del versante;
- **deESoggVersCivicoVersanteE**: [lunghezza 1..16] Indica il numero civico del versante;
- **codESoggVersCapVersanteE**: [lunghezza 1..16] Indica il CAP del versante;
- **deESoggVersLocalitaVersanteE**: [lunghezza 1..35] Indica la località del versante;
- **deESoggVersProvinciaVersanteE**: [lunghezza 1..35] Indica la provincia del versante secondo lo standard ISTAT codifica a due lettere (entrambe tassativamente in maiuscolo);
- **codESoggVersNazioneVersanteE**: [lunghezza 2] Indica il codice nazione del versante secondo lo standard ISO 3166-1-alpha-2 (codificata su due lettere);
- **deESoggVersEmailVersanteE**: [lunghezza 1..256] Indirizzo di posta elettronica del versante;
- **codESoggPagIdUnivPagTipoIdUnivocoE**: [lunghezza 1] Campo alfanumerico che indica la natura del pagatore, può assumere i seguenti valori: 'F' = Persona fisica 'G' = Persona Giuridica;
- **codESoggPagIdUnivPagCodiceIdUnivocoE**: [lunghezza 1..35] Campo alfanumerico che può contenere il codice fiscale o, in alternativa, la partita IVA del pagatore;
- **codESoggPagAnagraficaPagatoreE**: [lunghezza 1..70] Indica il nominativo o la ragione sociale del pagatore;
- **deESoggPagIndirizzoPagatoreE**: [lunghezza 1..70] Indica l'indirizzo del pagatore;
- **deESoggPagCivicoPagatoreE**: [lunghezza 1..16] Indica il numero civico del pagatore;
- **codESoggPagCapPagatoreE**: [lunghezza 1..16] Indica il CAP del pagatore;
- **deESoggPagLocalitaPagatoreE**: [lunghezza 1..35] Indica la località del pagatore;
- **deESoggPagProvinciaPagatoreE**: [lunghezza 1..35] Indica la provincia del pagatore secondo lo standard ISTAT codifica a due lettere (entrambe tassativamente in maiuscolo);
- **codESoggPagNazionePagatoreE**: [lunghezza 2] Indica la nazione del pagatore secondo lo standard ISO 3166- 1-alpha-2 (codificata su due lettere);
- **deESoggPagEmailPagatoreE**: [lunghezza 1..256] Indirizzo di posta elettronica del pagatore;
- **codEDatiPagCodiceEsitoPagamentoE**: [lunghezza 1] Campo numerico indicante l'esito del pagamento. Può assumere i seguenti valori:0 = Pagamento eseguito 1 = pagamento non eseguito 2 = Pagamento parzialmente eseguito 3 = Decorrenza termini 4 = Decorrenza termini parziale;
- **numEDatiPagImportoTotalePagatoE**: [lunghezza 3..12] Campo numerico (due cifre per la parte decimale, il separatore dei centesimi è il punto "."), indicante l'importo relativo al totale delle somme versate;
- **codEDatiPagIdUnivocoVersamentoE**: [lunghezza 1..35] Il dato deve essere riportato invariato, a cura del Prestatore di servizi di pagamento, così come presente nella Richiesta di Pagamento Telematico (RPT) cui si riferisce il messaggio di Ricevuta Telematica;
- **codEDatiPagCodiceContestoPagamentoE**: [lunghezza 1..35] Il dato deve essere riportato invariato, a cura del Prestatore di servizi di pagamento, così come presente nella Richiesta di Pagamento Telematico (RPT) cui si riferisce il messaggio di Ricevuta Telematica;
- **numEDatiPagDatiSingPagSingoloImportoPagatoE**: [lunghezza 3..12] Campo numerico (due cifre per la parte decimale, il separatore dei centesimi è il punto "."), indicante l'importo relativo alla somma pagata;
- **deEDatiPagDatiSingPagEsitoSingoloPagamentoE**: [lunghezza 1..35] Contiene la descrizione in formato testo dell'esito del singolo pagamento;
- **dtEDatiPagDatiSingPagDataEsitoSingoloPagamentoE**: [lunghezza 10] Indica la data di esecuzione, di rifiuto o di revoca del pagamento, nel formato ISO 8601 [YYYY]- [MM]-[DD];
- **codEDatiPagDatiSingPagIdUnivocoRiscossE**: [lunghezza 1..35] Riferimento univoco dell'operazione assegnato al pagamento dal Prestatore dei servizi di Pagamento. Può coincidere con il CRO ovvero TRN nel caso di Bonifico Bancario o con il CODELINE nel caso di bonifico postale;
- **deEDatiPagDatiSingPagCausaleVersamentoE**: [lunghezza 1..1024] Rappresenta la descrizione estesa della causale del versamento da riempire a cura del soggetto versante/pagatore;
- **deEDatiPagDatiSingPagDatiSpecificiRiscossioneE**: [lunghezza 5..140] Rappresenta l'indicazione dell'imputazione della specifica entrata ed è così articolato: <tipo contabilità>"/"<codice contabilità> Dove <codice contabilità> ha il seguente significato: 0 = Capitolo e articolo di Entrata del Bilancio dello Stato 1 = numero della contabilità speciale 2 = Codice SIOPE 9 = Altro codice ad uso dell'amministrazione;
- **codTipoDovutoE**: [lunghezza 1..64] Riferimento alla tipologia del dovuto secondo la classificazione data dal beneficiario;
- **dtAcquisizioneE**: [lunghezza 10] Data acquisizione flusso di export;
- **bilancioE**: [lunghezza 1..4096] Riporta in una struttura XML la ripartizione dell'importo pagato in capitoli d'entrata; la somma degli importi attribuiti ai vari capitoli deve corrispondere all'importo dichiarato nel campo "importoDovutoPagato"; la struttura del documento XML è la seguente:

```
<bilancio>
```

```
<capitolo>
<codice>cod1</codice>
<importo>0.01</importo>
</capitolo>
<capitolo>
        <codice>cod2</codice>
        <importo>0.02</importo>
</capitolo>
```
*</bilancio>*

*...*

- **versioneOggettoR**: [lunghezza 1..16] Versione che identifica l'oggetto scambiato;
- **codIdentificativoFlussoR**: [lunghezza 1..35] Identificativo legato alla generazione e trasmissione del flusso di riversamento;
- **dtDataOraFlussoR**: [lunghezza 19] Indica la data e ora di creazione del flusso, secondo il formato ISO 8601 [YYYY]-[MM]-[DD]T[hh]:[mm]:[ss];
- **codIdentificativoUnivocoRegolamentoR**: [lunghezza 1..35] Riferimento. assegnato dal prestatore di servizi di pagamento all'operazione di trasferimento fondi con la quale viene regolato contabilmente il riversamento delle somme incassate ovvero l'accumulo dei bonifici disposti dai clienti (TRN);
- **dtDataRegolamentoR**: [lunghezza 10] Indica la data di esecuzione dell'operazione di trasferimento fondi con la quale viene regolato contabilmente il riversamento delle somme incassate, nel formato ISO 8601 [YYYY]-[MM]- [DD];
- **codIstMittIdUnivMittTipoIdentificativoUnivocoR**: [lunghezza 1] Campo alfanumerico che descrive la codifica utilizzata per individuare l'Istituto Mittente; se presente può assumere i seguenti valori: 'G' = persona giuridica, 'A' = Codice ABI, 'B' = Codice BIC (standard ISO 9362),
- **codIstMittIdUnivMittCodiceIdentificativoUnivocoR**: [lunghezza 1..35] Campo alfanumerico che può contenere il codice fiscale o la partita IVA, il codice ABI o il codice BIC del prestatore di servizi di pagamento mittente, in funzione del dato codIstMittIdUnivMittTipoIdentificativoUnivocoR;
- **deIstMittDenominazioneMittenteR**: [lunghezza 1..70] Contiene la denominazione del prestatore di servizi di pagamento mittente che genera il flusso;
- **codIstRicevIdUnivRicevTipoIdentificativoUnivocoR**: [lunghezza 1] Campo alfanumerico che indica la natura dell'ente creditore; se presente deve assumere il valore 'G', Identificativo fiscale Persona Giuridica;
- **codIstRicevIdUnivRicevCodiceIdentificativoUnivocoR**: [lunghezza 1..35] Campo alfanumerico contenente il codice fiscale dell'ente creditore destinatario del flusso;
- **deIstRicevDenominazioneRiceventeR**: [lunghezza 1..70] Contiene la denominazione dell'ente creditore che riceve il flusso;
- **numNumeroTotalePagamentiR**: [vlunghezza 1..15] Numero dei pagamenti presenti nel flusso;
- **numImportoTotalePagamentiR**: [lunghezza 1..18] Importo totale dei pagamenti presenti nel flusso. Deve coincidere con la somma dei dati singoloImportoPagato presenti nel flusso;
- **codDatiSingPagamIdentificativoUnivocoVersamentoR**: [lunghezza 1..35] Riporta il dato codice IUV cui si riferisce il pagamento rendicontato nel flusso;
- **codDatiSingPagamIdentificativoUnivocoRiscossioneR**: [lunghezza 1..35] Riferimento univoco dell'operazione assegnato al pagamento dal Prestatore dei servizi di Pagament,.
- **numDatiSingPagamSingoloImportoPagatoR**: [lunghezza 3..12] Campo numerico indicante l'importo relativo alla somma pagata o revocata. Deve essere diverso da 0;
- **codDatiSingPagamCodiceEsitoSingoloPagamentoR**: [lunghezza 1] Campo numerico indicante l'esito del pagamento. Può assumere i seguenti valori: "0 = Pagamento eseguito", "3 = Pagamento revocato" o "9 = Pagamento eseguito in assenza di RPT";
- **dtDatiSingPagamDataEsitoSingoloPagamentoR**: [lunghezza 10] Indica la data in cui è stato disposto o revocato il pagamento, nel formato ISO 8601 [YYYY]-[MM]-[DD];
- **dtAcquisizioneR**: [lunghezza 10] Data acquisizione flusso di rendicontazione;
- **codAbiT**: [lunghezza 5] Campo riservato alla Regione Veneto
- **codCabT**: [lunghezza 5] Campo riservato alla Regione Veneto
- **codContoTesoreria**: [lunghezza 12] Campo riservato alla Regione Veneto
- **codDivisaT**: [lunghezza 1..10] Campo riservato alla Regione Veneto
- **codContoTesoreria**: [lunghezza 12] Campo riservato alla Regione Veneto
- **codDivisaT** : [lunghezza 1..10] Campo riservato alla Regione Veneto
- **dtDataContabileT**: [lunghezza 10] Data contabile del giornale di cassa;
- **dtDataValutaT**: [lunghezza 10] Data valuta del giornale di cassa;
- **numImportoTesoreria**: [lunghezza 3..12] Importo del giornale di cassa;
- **codSegnoT** : [lunghezza 1] Campo riservato alla Regione Veneto
- **deCausaleT**: [senza lunghezza predefinita] Causale del Giornale di cassa;
- **codNumeroAssegnoT**: [senza lunghezza predefinita] Campo riservato alla Regione Veneto
- **codRiferimentoBancaT**: [senza lunghezza predefinita] Campo riservato alla Regione Veneto
- **codRiferimentoClienteT**: [senza lunghezza predefinita] Campo riservato alla Regione Veneto
- **dtDataOrdineT**: [lunghezza 10] Campo riservato alla Regione Veneto
- **deDescrizioneOrdinanteT**: [senza lunghezza predefinita] Descrizione dell'ordinante del Giornale di Cassa;

Rev. 1.0 – MyPivot - "Manuale Operatore Ente"

- **codOr1T**: [senza lunghezza predefinita] Campo riservato alla Regione Veneto
- **codIdUnivocoFlussoT**: [lunghezza 1..35] Campo riservato alla Regione Veneto
- **codIdUnivocoVersamentoT**: [lunghezza 1..35] Campo riservato alla Regione Veneto
- **dtAcquisizioneT**: [lunghezza 10] Campo riservato alla Regione Veneto
- **deAnnoBollettaT**: [lunghezza 4] Campo rappresentante l'anno della bolletta di tesoreria;
- **codBollettaT**: [lunghezza 7] Campo rappresentante il codice della bolletta di tesoreria;
- **codIdDominioT**: [lunghezza 7] Id Dominio dell'Ente;
- **dtRicezioneT**: [lunghezza 10] Data ricezione della bolletta;
- **deAnnoDocumentoT**: [lunghezza 4] Campo rappresentante l'anno del documento;
- **codDocumentoT**: [lunghezza 7] Campo rappresentante il codice del documento;
- **deAnnoProvvisorioT**: [lunghezza 4] Campo rappresentante l'anno provvisorio;
- **codProvvisorioT**: [lunghezza 7] Campo rappresentante il codice provvisorio.
- **classificazioneCompletezza**: [lunghezza 1..35] Il codice classificazione per quella riga esportata. I possibili valori sono:

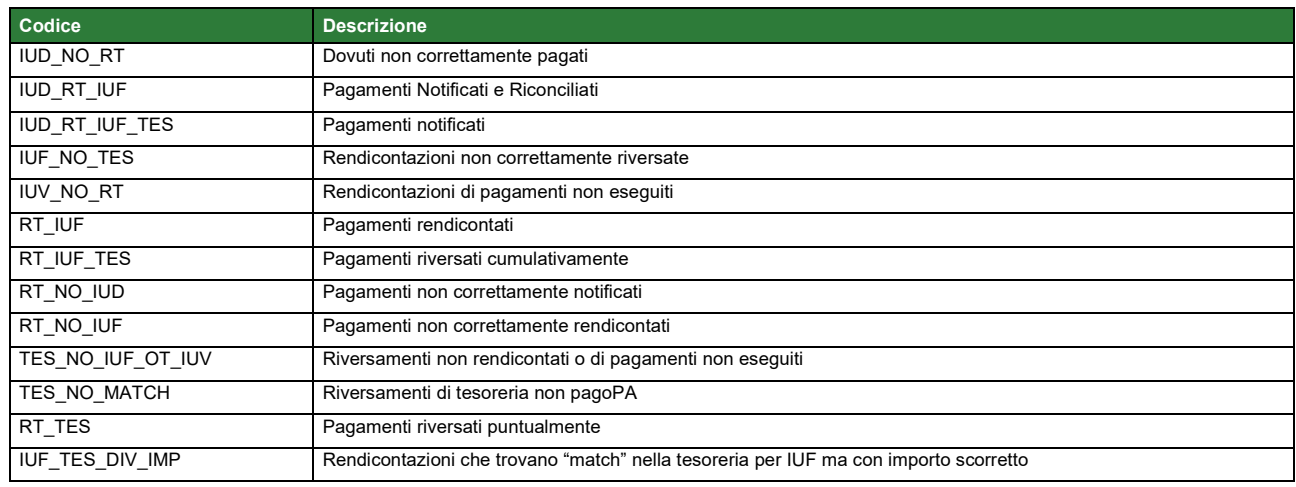

• **dtDataUltimoAggiornamento**: [lunghezza 10] Data che rappresenta il massimo tra le date di caricamento: dtAcquisizioneI, dtAcquisizioneE, dtAcquisizioneR, dtAcquisizioneT;

### <span id="page-58-0"></span>**6.4.4 Versione 1.3**

Si riportano, per intero, l'elenco di tutti i campi che costituiscono il nuovo tracciato.

NB: tutti i campi del primo blocco (terminano per 'I') sono presenti nel tracciato solo se l'ente è abilitato per il caricamento dei pagati da SIL (flgPagati=true)

- **codIudI**: [lunghezza 1..35] Identificativo univoco dovuto;
- **codRpSilinviarpIdUnivocoVersamentoI**: [lunghezza 1..35] Identificativo univoco versamento;
- **codRpSoggPagIdUnivPagTipoIdUnivocoI**: [lunghezza 1] Tipo identificativo univoco del soggetto pagatore (F per persona fisica, G per persona giuridica);
- **codRpSoggPagIdUnivPagCodiceIdUnivocoI**: [lunghezza 1..35] Codice Fiscale/P.Iva del soggetto pagatore;
- **deRpSoggPagAnagraficaPagatoreI**: [lunghezza 1..70] Anagrafica del soggetto pagatore;
- **deRpSoggPagIndirizzoPagatoreI**: [lunghezza 1..70] Indirizzo del soggetto pagatore;
- **deRpSoggPagCivicoPagatoreI**: [lunghezza 1..16] Civico del soggetto pagatore;

Rev. 1.0 – MyPivot - "Manuale Operatore Ente"

- **codRpSoggPagCapPagatoreI**: [lunghezza 1..16] Cap del soggetto pagatore;
- **deRpSoggPagLocalitaPagatoreI**: [lunghezza 1..35] Località del soggetto pagatore;
- **deRpSoggPagProvinciaPagatoreI**: [lunghezza 2] Provincia del soggetto pagatore (entrambe le lettere tassativamente in maiuscolo);
- **codRpSoggPagNazionePagatoreI**: [lunghezza 2] Nazione del soggetto pagatore;
- **deRpSoggPagEmailPagatoreI**. [lunghezza 1..256] Email del soggetto pagatore;
- **dtRpDatiVersDataEsecuzionePagamentoI**: [lunghezza 10] Data nella quale è stato eseguito il pagamento;
- **codRpDatiVersTipoVersamentoI**: [lunghezza 1..15] Forma tecnica di pagamento delle somme dovute presso la Tesoreria Statale; può assumere i seguenti valori: BBT (Bonifico Bancario di Tesoreria), BP (Bollettino Postale), AD (Addebito diretto), CP (Carta di pagamento), PO (Pagamento attivato presso PSP), OBEP (On-line Banking E- Payment); la stringa può essere composta da più tipi versamento, intervallati dal carattere "pipe" ('|'), in alternativa dal testo speciale "ALL" se prevede tutti e cinque i tipi; se non indicato viene preso il default dalle configurazioni dell'Ente;
- **numRpDatiVersDatiSingVersImportoSingoloVersamentoI**: [lunghezza 3..12] Importo del singolo versamento;
- **numRpDatiVersDatiSingVersCommissioneCaricoPaI**: [lunghezza 3..12] Commissioni a carico della PA;
- **deRpDatiVersDatiSingVersCausaleVersamentoI**: [lunghezza 1..140] Causale del versamento;
- **deRpDatiVersDatiSingVersDatiSpecificiRiscossioneI**: [lunghezza 1..140] Rappresenta l'indicazione dell'imputazione della specifica entrata ed è così articolato: <tipo contabilità>/<codicecontabilità>, dove <codice contabilità> ha il seguente significato: 0 (Capitolo e articolo di Entrata del Bilancio dello Stato), 1 (Numero della contabilità speciale), 2 (Codice SIOPE), 9 (Altro codice ad uso dell'amministrazione); secondo i controlli eseguiti dal Nodo SPC, la stringa deve soddisfare la regular expression "[0129]{1}\/\S{3,138}";
- **codTipoDovutoI**: [lunghezza 1..64] Riferimento alla tipologia del dovuto secondo la classificazione data dall'Ente;
- **bilancioI**: [lunghezza 1..4096] Riporta in una struttura XML la ripartizione dell'importo pagato in capitoli d'entrata; la somma degli importi attribuiti ai vari capitoli deve corrispondere all'importo dichiarato nel campo "importoDovutoPagato"; la struttura del documento XML è la seguente:

*<bilancio>*

*<capitolo> <codice>cod1</codice> <importo>0.01</importo> </capitolo> <capitolo> <codice>cod2</codice>*

*<importo>0.02</importo>*

*</capitolo>*

*</bilancio>*

*...*

- **dtAcquisizioneI**: [lunghezza 10] Data acquisizione flusso di import;
- **deNomeFlussoE**: [lunghezza 1..100] Indica il nome del file caricato originariamente dalla PA (Identificativo Unico File);
- **numRigaFlussoE**: [lunghezza 1..12] Indica il numero di riga in relazione al file caricato originariamente;
- **codIudE**: [lunghezza 1..35] Indica il codice univoco di un dovuto generato dalla PA (Identificativo Unico Dovuto);
- **codRpSilinviarpIdUnivocoVersamentoE**: [lunghezza 1..35] Indica il codice univoco versamento (Identificativo Unico versamento);
- **deEVersioneOggettoE**: [lunghezza 1..16] Versione che identifica l'oggetto scambiato;
- **codEDomIdDominioE**: [lunghezza 1..35] Campo alfanumerico contenente il codice fiscale della struttura che invia la richiesta di pagamento;
- **codEDomIdStazioneRichiedenteE**: [lunghezza 1..35] Identifica la stazione richiedente il pagamento secondo una codifica predefinita dal mittente, che ne deve dare evidenza, a richiesta. Il Nodo dei Pagamenti-SPC non effettua verifiche di congruenza su tale dato;
- **codEIdMessaggioRicevutaE**: [lunghezza 1..35] Identificativo legato alla trasmissione della richiesta di pagamento. Univoco nell'ambito della stessa data riferita all'elemento (data ora messaggio ricevuta);
- **dtEDataOraMessaggioRicevutaE**: [lunghezza 19] Indica la data e ora del messaggio di ricevuta, secondo il formato ISO 8601. Pattern [YYYY]-[MM]-[DD]T[hh]:[mm]:[ss];
- **codERiferimentoMessaggioRichiestaE**: [lunghezza 1..35] Con riferimento al messaggio di Ricevuta Telematica (RT) l'elemento contiene il dato identificativo messaggio richiesta legato alla trasmissione della Richiesta di Pagamento Telematico (RPT);
- **dtERiferimentoDataRichiestaE**: [lunghezza 10] Indica la data secondo il formato ISO 8601 [YYYY]-[MM]-[DD] cui si riferisce la generazione del dato "riferimento messaggio richiesta";
- **codEIstitAttIdUnivAttTipoIdUnivocoE**: [lunghezza 1] Campo alfanumerico che descrive la codifica utilizzata per individuare l'Istituto attestante il pagamento; se presente può assumere i seguenti valori: 'G' = persona giuridica 'A' = Codice ABI 'B' = Codice BIC (standard ISO 9362);
- **codEIstitAttIdUnivAttCodiceIdUnivocoE**: [lunghezza 1..35] Campo alfanumerico che può contenere il codice fiscale o la partita IVA, o il codice ABI o il codice BIC del prestatore di servizi di pagamento attestante;
- **deEIstitAttDenominazioneAttestanteE**: [lunghezza 1..70] Contiene la denominazione del prestatore di servizi di pagamento;
- **codEIstitAttCodiceUnitOperAttestanteE**: [lunghezza 1..35] Indica il codice dell'unità operativa che rilascia la ricevuta;
- **deEIstitAttDenomUnitOperAttestanteE**: [lunghezza 1..70] Indica la denominazione dell'unità operativa attestante;
- **deEIstitAttIndirizzoAttestanteE**: [lunghezza 1..70] Indica l'indirizzo dell'attestante;
- **deEIstitAttCivicoAttestanteE**: [lunghezza 1..16] Indica il numero civico dell'attestante;
- **codEIstitAttCapAttestanteE**: [lunghezza 1..16] Indica il CAP dell'attestante;
- **deEIstitAttLocalitaAttestanteE**: [lunghezza 1..35] Indica la località dell'attestante;
- **deEIstitAttProvinciaAttestanteE**: [lunghezza 2] Indica la provincia dell'attestante secondo lo standard ISTAT codifica a due lettere (entrambe tassativamente in maiuscolo);
- **codEIstitAttNazioneAttestanteE**: [lunghezza 2] Indica il codice nazione dell'attestante secondo lo standard ISO 3166-1-alpha-2 (codificata su due lettere);
- **codEEnteBenefIdUnivBenefTipoIdUnivocoE**: [lunghezza 1] Campo alfanumerico che indica la natura dell'Ente beneficiario; se presente deve assumere il valore 'G', Identificativo fiscale Persona Giuridica.
- **codEEnteBenefIdUnivBenefCodiceIdUnivocoE**: [lunghezza 1..35] Campo alfanumerico contenente il codice fiscale dell'amministrazione destinataria del pagamento;
- **deEEnteBenefDenominazioneBeneficiarioE**: [lunghezza 1..70] Contiene la denominazione della PA;
- **codEEnteBenefCodiceUnitOperBeneficiarioE**: [lunghezza 1..35] Indica il codice dell'unità operativa destinataria;
- **deEEnteBenefDenomUnitOperBeneficiarioE**: [lunghezza 1..70] Contiene la denominazione dell'unità operativa destinataria;
- **deEEnteBenefIndirizzoBeneficiarioE**: [lunghezza 1..70] Indica l'indirizzo dell'Ente beneficiario;
- **deEEnteBenefCivicoBeneficiarioE**: [lunghezza 1..16] Indica il numero civico dell'Ente beneficiario;
- **codEEnteBenefCapBeneficiarioE**: [lunghezza 1..16] Indica il CAP dell'Ente beneficiario;
- **deEEnteBenefLocalitaBeneficiarioE**: [lunghezza 1..35] Indica la località dell'Ente beneficiario;
- **deEEnteBenefProvinciaBeneficiarioE**: [lunghezza 1..35] Indica la provincia dell'Ente beneficiario secondo lo standard ISTAT codifica a due lettere (entrambe tassativamente in maiuscolo);
- **codEEnteBenefNazioneBeneficiarioE**: [lunghezza 2] Indica il codice nazione dell'Ente beneficiario secondo lo standard ISO 3166-1-alpha-2 (codificata su due lettere);
- **codESoggVersIdUnivVersTipoIdUnivocoE**: [lunghezza 1] Campo alfanumerico che indica la natura del versante; può assumere i seguenti valori: 'F' = Persona fisica 'G' = Persona Giuridica,
- **codESoggVersIdUnivVersCodiceIdUnivocoE**: [lunghezza 1..35] Campo alfanumerico che può contenere il codice fiscale o, in alternativa, la partita IVA del soggetto versante;
- **codESoggVersAnagraficaVersanteE**: [lunghezza 1..70] Indica il nominativo o la ragione sociale del versante;
- **deESoggVersIndirizzoVersanteE**: [lunghezza 1..70] Indica l'indirizzo del versante;
- **deESoggVersCivicoVersanteE**: [lunghezza 1..16] Indica il numero civico del versante;
- **codESoggVersCapVersanteE**: [lunghezza 1..16] Indica il CAP del versante;
- **deESoggVersLocalitaVersanteE**: [lunghezza 1..35] Indica la località del versante;
- **deESoggVersProvinciaVersanteE**: [lunghezza 1..35] Indica la provincia del versante secondo lo standard ISTAT codifica a due lettere (entrambe tassativamente in maiuscolo);
- **codESoggVersNazioneVersanteE**: [lunghezza 2] Indica il codice nazione del versante secondo lo standard ISO 3166-1-alpha-2 (codificata su due lettere);
- **deESoggVersEmailVersanteE**: [lunghezza 1..256] Indirizzo di posta elettronica del versante;
- **codESoggPagIdUnivPagTipoIdUnivocoE**: [lunghezza 1] Campo alfanumerico che indica la natura del pagatore, può assumere i seguenti valori: 'F' = Persona fisica 'G' = Persona Giuridica;
- **codESoggPagIdUnivPagCodiceIdUnivocoE**: [lunghezza 1..35] Campo alfanumerico che può contenere il codice fiscale o, in alternativa, la partita IVA del pagatore;
- **codESoggPagAnagraficaPagatoreE**: [lunghezza 1..70] Indica il nominativo o la ragione sociale del pagatore;
- **deESoggPagIndirizzoPagatoreE**: [lunghezza 1..70] Indica l'indirizzo del pagatore;
- **deESoggPagCivicoPagatoreE**: [lunghezza 1..16] Indica il numero civico del pagatore;
- **codESoggPagCapPagatoreE**: [lunghezza 1..16] Indica il CAP del pagatore;
- **deESoggPagLocalitaPagatoreE**: [lunghezza 1..35] Indica la località del pagatore;
- **deESoggPagProvinciaPagatoreE**: [lunghezza 1..35] Indica la provincia del pagatore secondo lo standard ISTAT codifica a due lettere (entrambe tassativamente in maiuscolo);
- **codESoggPagNazionePagatoreE**: [lunghezza 2] Indica la nazione del pagatore secondo lo standard ISO 3166- 1-alpha-2 (codificata su due lettere);
- **deESoggPagEmailPagatoreE**: [lunghezza 1..256] Indirizzo di posta elettronica del pagatore;
- **codEDatiPagCodiceEsitoPagamentoE**: [lunghezza 1] Campo numerico indicante l'esito del pagamento. Può assumere i seguenti valori:0 = Pagamento eseguito 1 = pagamento non eseguito 2 = Pagamento parzialmente eseguito 3 = Decorrenza termini 4 = Decorrenza termini parziale;
- **numEDatiPagImportoTotalePagatoE**: [lunghezza 3..12] Campo numerico (due cifre per la parte decimale, il separatore dei centesimi è il punto "."), indicante l'importo relativo al totale delle somme versate;
- **codEDatiPagIdUnivocoVersamentoE**: [lunghezza 1..35] Il dato deve essere riportato invariato, a cura del Prestatore di servizi di pagamento, così come presente nella Richiesta di Pagamento Telematico (RPT) cui si riferisce il messaggio di Ricevuta Telematica;
- **codEDatiPagCodiceContestoPagamentoE**: [lunghezza 1..35] Il dato deve essere riportato invariato, a cura del Prestatore di servizi di pagamento, così come presente nella Richiesta di Pagamento Telematico (RPT) cui si riferisce il messaggio di Ricevuta Telematica;
- **numEDatiPagDatiSingPagSingoloImportoPagatoE**: [lunghezza 3..12] Campo numerico (due cifre per la parte decimale, il separatore dei centesimi è il punto "."), indicante l'importo relativo alla somma pagata;
- **deEDatiPagDatiSingPagEsitoSingoloPagamentoE**: [lunghezza 1..35] Contiene la descrizione in formato testo dell'esito del singolo pagamento;
- **dtEDatiPagDatiSingPagDataEsitoSingoloPagamentoE**: [lunghezza 10] Indica la data di esecuzione, di rifiuto o di revoca del pagamento, nel formato ISO 8601 [YYYY]- [MM]-[DD];
- **codEDatiPagDatiSingPagIdUnivocoRiscossE**: [lunghezza 1..35] Riferimento univoco dell'operazione assegnato al pagamento dal Prestatore dei servizi di Pagamento. Può coincidere con il CRO ovvero TRN nel caso di Bonifico Bancario o con il CODELINE nel caso di bonifico postale;
- **deEDatiPagDatiSingPagCausaleVersamentoE**: [lunghezza 1..1024] Rappresenta la descrizione estesa della causale del versamento da riempire a cura del soggetto versante/pagatore;
- **deEDatiPagDatiSingPagDatiSpecificiRiscossioneE**: [lunghezza 5..140] Rappresenta l'indicazione dell'imputazione della specifica entrata ed è così articolato: <tipo contabilità>"/"<codice contabilità> Dove <codice contabilità> ha il seguente significato: 0 = Capitolo e articolo di Entrata del Bilancio dello Stato 1 = numero della contabilità speciale 2 = Codice SIOPE 9 = Altro codice ad uso dell'amministrazione;
- **codTipoDovutoE**: [lunghezza 1..64] Riferimento alla tipologia del dovuto secondo la classificazione data dal beneficiario;
- **dtAcquisizioneE**: [lunghezza 10] Data acquisizione flusso di export;
- **bilancioE**: [lunghezza 1..4096] Riporta in una struttura XML la ripartizione dell'importo pagato in capitoli d'entrata; la somma degli importi attribuiti ai vari capitoli deve corrispondere all'importo dichiarato nel campo "importoDovutoPagato"; la struttura del documento XML è la seguente:

```
<bilancio>
```

```
<capitolo>
<codice>cod1</codice>
<importo>0.01</importo>
</capitolo>
<capitolo>
        <codice>cod2</codice>
        <importo>0.02</importo>
</capitolo>
```
*</bilancio>*

*...*

- **versioneOggettoR**: [lunghezza 1..16] Versione che identifica l'oggetto scambiato;
- **codIdentificativoFlussoR**: [lunghezza 1..35] Identificativo legato alla generazione e trasmissione del flusso di riversamento;
- **dtDataOraFlussoR**: [lunghezza 19] Indica la data e ora di creazione del flusso, secondo il formato ISO 8601 [YYYY]-[MM]-[DD]T[hh]:[mm]:[ss];
- **codIdentificativoUnivocoRegolamentoR**: [lunghezza 1..35] Riferimento. assegnato dal prestatore di servizi di pagamento all'operazione di trasferimento fondi con la quale viene regolato contabilmente il riversamento delle somme incassate ovvero l'accumulo dei bonifici disposti dai clienti (TRN);
- **dtDataRegolamentoR**: [lunghezza 10] Indica la data di esecuzione dell'operazione di trasferimento fondi con la quale viene regolato contabilmente il riversamento delle somme incassate, nel formato ISO 8601 [YYYY]-[MM]- [DD];
- **codIstMittIdUnivMittTipoIdentificativoUnivocoR**: [lunghezza 1] Campo alfanumerico che descrive la codifica utilizzata per individuare l'Istituto Mittente; se presente può assumere i seguenti valori: 'G' = persona giuridica, 'A' = Codice ABI, 'B' = Codice BIC (standard ISO 9362),
- **codIstMittIdUnivMittCodiceIdentificativoUnivocoR**: [lunghezza 1..35] Campo alfanumerico che può contenere il codice fiscale o la partita IVA, il codice ABI o il codice BIC del prestatore di servizi di pagamento mittente, in funzione del dato codIstMittIdUnivMittTipoIdentificativoUnivocoR;
- **deIstMittDenominazioneMittenteR**: [lunghezza 1..70] Contiene la denominazione del prestatore di servizi di pagamento mittente che genera il flusso;
- **codIstRicevIdUnivRicevTipoIdentificativoUnivocoR**: [lunghezza 1] Campo alfanumerico che indica la natura dell'ente creditore; se presente deve assumere il valore 'G', Identificativo fiscale Persona Giuridica;
- **codIstRicevIdUnivRicevCodiceIdentificativoUnivocoR**: [lunghezza 1..35] Campo alfanumerico contenente il codice fiscale dell'ente creditore destinatario del flusso;
- **deIstRicevDenominazioneRiceventeR**: [lunghezza 1..70] Contiene la denominazione dell'ente creditore che riceve il flusso;
- **numNumeroTotalePagamentiR**: [vlunghezza 1..15] Numero dei pagamenti presenti nel flusso;
- **numImportoTotalePagamentiR**: [lunghezza 1..18] Importo totale dei pagamenti presenti nel flusso. Deve coincidere con la somma dei dati singoloImportoPagato presenti nel flusso;
- **codDatiSingPagamIdentificativoUnivocoVersamentoR**: [lunghezza 1..35] Riporta il dato codice IUV cui si riferisce il pagamento rendicontato nel flusso;
- **codDatiSingPagamIdentificativoUnivocoRiscossioneR**: [lunghezza 1..35] Riferimento univoco dell'operazione assegnato al pagamento dal Prestatore dei servizi di Pagament,.
- **numDatiSingPagamSingoloImportoPagatoR**: [lunghezza 3..12] Campo numerico indicante l'importo relativo alla somma pagata o revocata. Deve essere diverso da 0;
- **codDatiSingPagamCodiceEsitoSingoloPagamentoR**: [lunghezza 1] Campo numerico indicante l'esito del pagamento. Può assumere i seguenti valori: "0 = Pagamento eseguito", "3 = Pagamento revocato" o "9 = Pagamento eseguito in assenza di RPT";
- **dtDatiSingPagamDataEsitoSingoloPagamentoR**: [lunghezza 10] Indica la data in cui è stato disposto o revocato il pagamento, nel formato ISO 8601 [YYYY]-[MM]-[DD];
- **dtAcquisizioneR**: [lunghezza 10] Data acquisizione flusso di rendicontazione;
- **codAbiT**: [lunghezza 5] Campo riservato alla Regione Veneto
- **codCabT**: [lunghezza 5] Campo riservato alla Regione Veneto
- **codContoTesoreria**: [lunghezza 12] Campo riservato alla Regione Veneto
- **codDivisaT**: [lunghezza 1..10] Campo riservato alla Regione Veneto
- **codContoTesoreria**: [lunghezza 12] Campo riservato alla Regione Veneto
- **codDivisaT** : [lunghezza 1..10] Campo riservato alla Regione Veneto
- **dtDataContabileT**: [lunghezza 10] Data contabile del giornale di cassa;
- **dtDataValutaT**: [lunghezza 10] Data valuta del giornale di cassa;
- **numImportoTesoreria**: [lunghezza 3..12] Importo del giornale di cassa;
- **codSegnoT** : [lunghezza 1] Campo riservato alla Regione Veneto
- **deCausaleT**: [senza lunghezza predefinita] Causale del Giornale di cassa;
- **codNumeroAssegnoT**: [senza lunghezza predefinita] Campo riservato alla Regione Veneto
- **codRiferimentoBancaT**: [senza lunghezza predefinita] Campo riservato alla Regione Veneto
- **codRiferimentoClienteT**: [senza lunghezza predefinita] Campo riservato alla Regione Veneto
- **dtDataOrdineT**: [lunghezza 10] Campo riservato alla Regione Veneto
- **deDescrizioneOrdinanteT**: [senza lunghezza predefinita] Descrizione dell'ordinante del Giornale di Cassa;

Rev. 1.0 – MyPivot - "Manuale Operatore Ente"

- **codOr1T**: [senza lunghezza predefinita] Campo riservato alla Regione Veneto
- **codIdUnivocoFlussoT**: [lunghezza 1..35] Campo riservato alla Regione Veneto
- **codIdUnivocoVersamentoT**: [lunghezza 1..35] Campo riservato alla Regione Veneto
- **dtAcquisizioneT**: [lunghezza 10] Campo riservato alla Regione Veneto
- **deAnnoBollettaT**: [lunghezza 4] Campo rappresentante l'anno della bolletta di tesoreria;
- **codBollettaT**: [lunghezza 7] Campo rappresentante il codice della bolletta di tesoreria;
- **codIdDominioT**: [lunghezza 7] Id Dominio dell'Ente;
- **dtRicezioneT**: [lunghezza 10] Data ricezione della bolletta;
- **deAnnoDocumentoT**: [lunghezza 4] Campo rappresentante l'anno del documento;
- **codDocumentoT**: [lunghezza 7] Campo rappresentante il codice del documento;
- **deAnnoProvvisorioT**: [lunghezza 4] Campo rappresentante l'anno provvisorio;
- **codProvvisorioT**: [lunghezza 7] Campo rappresentante il codice provvisorio;
- **dtEffettivaSospesoT**: Data effettiva del sospeso. Formato "yyyy-MM-dd"
- **codiceGestionaleProvvisorioT**: [lunghezza 4..10] Codice gestionale SIOPE provvisorio attribuito al sospeso dalla BT
- **classificazioneCompletezza**: [lunghezza 1..35] Il codice classificazione per quella riga esportata. I possibili valori sono:

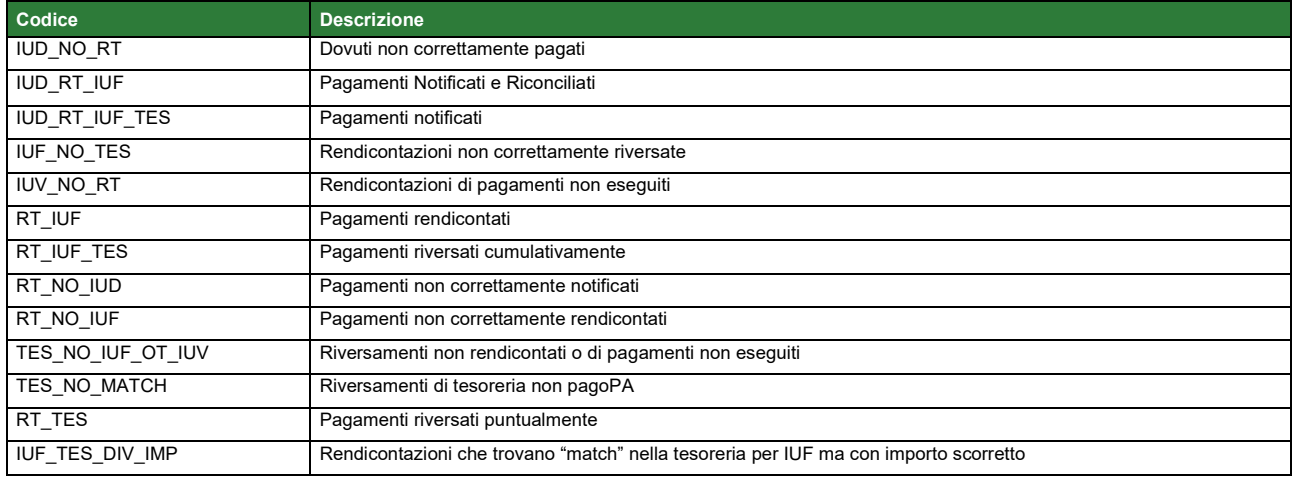

• **dtDataUltimoAggiornamento**: [lunghezza 10] Data che rappresenta il massimo tra le date di caricamento: dtAcquisizioneI, dtAcquisizioneE, dtAcquisizioneR, dtAcquisizioneT;

### <span id="page-64-0"></span>**6.4.5 Colonne d'interesse dei tracciati di EXPORT**

Seguono informazioni sui campi salienti dei tracciati di Export

**Identificazione Pagamento (Riconciliazione Automatica, Riconciliazione Manuale)** codIudE – codice IUD della posizione debitoria codRpSilinviarpIdUnivocoVersamentoE – codice IUV della posizione debitoria (può coincidere con codice RT)

**Anagrafica pagatore (Riconciliazione Automatica, Riconciliazione Manuale)** codESoggPagIdUnivPagTipoIdUnivocoE – F persona fisica; G persona giuridica codESoggPagIdUnivPagCodiceIdUnivocoE – Codice Fiscale/Partita Iva codESoggPagAnagraficaPagatoreE – Nome Cognome/Ragione Sociale

**Dati Pagamento (Riconciliazione Automatica, Riconciliazione Manuale)** numEDatiPagImportoTotalePagatoE – Importo pagamento dtEDatiPagDatiSingPagDataEsitoSingoloPagamentoE – Data Pagamento

deEDatiPagDatiSingPagCausaleVersamentoE – Causale Pagamento codTipoDovutoE – codice tipo dovuto bilancioE – XML di bilancio, contenente i dati dei capitoli ed accertamenti

#### **Dati Rendicontazione (Riconciliazione Automatica, Riconciliazione Manuale)**

codIdentificativoFlussoR– codice IUF della rendicontazione dtDataRegolamentoR – Data del flusso di rendicontazione numNumeroTotalePagamentiR – Numero di pagamenti nella rendicontazione numImportoTotalePagamentiR – Importo totale della rendicontazione

#### **Tesoreria (Riconciliazione Automatica, se caricato giornale di cassa)**

codIdUnivocoFlussoT – se presente rendicontazione, è il codice IUF deCausaleT – Causale tesoreria deAnnoBollettaT – Anno Bolletta codBollettaT – Codice Bolletta codDocumentoT – Codice Provvisorio